$\mathbf{i}$ 

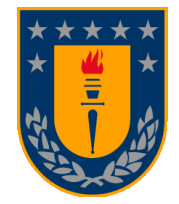

### Universidad de Concepción

Dirección de postgrado Facultad de Ingeniería - Departamento de Ingeniería Mecánica Programa de Magíster en Ciencias de la Ingeniería con mención en Ingeniería Mecánica

## Evaluación de la estabilidad longitudinal de un UAV mediante un modelo CFD-6DOF

Tesis para optar al grado de Magíster en Ciencias de la Ingeniería con mención en Ingeniería Mecánica

## Pablo Andrés Sandoval Medina

Concepción - Chile 2014

> Profesores guías: Frank J. Tinapp Dautzenberg Pablo E. Cornejo Olivares

Departamento de Ingeniería Mecánica, Facultad de Ingeniería Universidad de Concepción

## Sumario

En un estudio realizado posteriormente al accidente aéreo del CASA-212 en septiembre de 2011 se utilizó el software de simulación de vuelo X-plane para reproducir la situación en la que éste ocurrió. Si bien su uso fue un éxito, se determinó que bajo condiciones de viento extremo (viento lateral y/o gradientes de viento importantes) el software no predice de manera precisa la reacción de la aeronave. Ello tiene explicación en su básico motor de cálculo, que es basado en la teoría de elementos de pala y es capaz de captar la velocidad del aire solamente en un punto a la vez. Por ello, es imposible capturar los gradientes de viento existentes en estas condiciones y los efectos dinámicos que se induce sobre el avión.

En base a lo anterior, se propone como línea de investigación, con el fin de mejorar el modelo de simulación de X-plane, el estudio de los efectos asimétricos del viento lateral sobre una aeronave incorporando los factores dinámicos y utilizando simulaciones CFD con mallas deformables. El primer paso de este camino es la comprensión de este tipo de simulaciones y la validación de las mismas. Es éste el tópico en el cual se centra este proyecto. Luego, el objetivo general es la realización de un estudio relativo a las mallas móviles en CFD y la validación de los resultados que se obtienen con su utilización aplicada a la dinámica de una aeronave. Se definen los siguientes objetivos específicos: 1) Implementación y validación de modelo CFD de malla fija para la estimación de la aerodinámica de un sistema fuselaje-empenaje bajo flujo lateral. 2) Implementación y validación de modelo CFD basado en malla deformable para la predicción de la dinámica longitudinal de una aeronave.

La validación del modelo CFD de malla fija tuvo como punto de partida la ejecución de una simulación numérica de un sistema fuselaje-empenaje sometido a un flujo de aire con inclinación lateral. La validación se ejecutó mediante de comparación de la fuerza lateral y momento de yaw resultante de la simulación y de datos experimentales de literatura. Ello mostró una buena correlación, donde los errores relativos tanto para la fuerza lateral como el momento de yaw no superan el 13%. Este error es atribuible a la no consideración de la rugosidad de la pared de la aeronave.

La validación estática permite la selección de los submodelos apropiados y los parámetros numéricos cuyos resultados se adecuan de mejor forma a los experimentales.

Esta metodología y conjunto de modelos y parámetros es aplicada a la segunda etapa del proyecto.

El modelo de mallas deformables fue confeccionado en base a las conclusiones de la etapa inicial del proyecto y a la información geométrica expuesta en el trabajo de Toppinga y Rigot. Este trabajo entrega datos experimentales de la respuesta oscilatoria longitudinal de una aeronave no tripulada ante una perturbación introducida a través del elevador. La validación se ejecutó mediante la comparación de los resultados de simulación y datos experimentales para los cambios en la elevación del avión, el ángulo de pitch y la velocidad longitudinal. Los resultados obtenidos muestran una buena correlación con los datos experimentales. Los errores relativos en amplitud, frecuencia y amortiguamiento son 21%, 7% y 11%, respectivamente.

Dado lo satisfactorio de los resultados obtenidos de la validación se plantea como trabajo futuro la ejecución de estudios acerca de los efectos asimétricos generados por el viento sobre la aeronave haciendo uso de cálculos CFD con mallas deformables. La idea es acercarse a la meta final de mejorar el modelo de simulación del software X-plane.

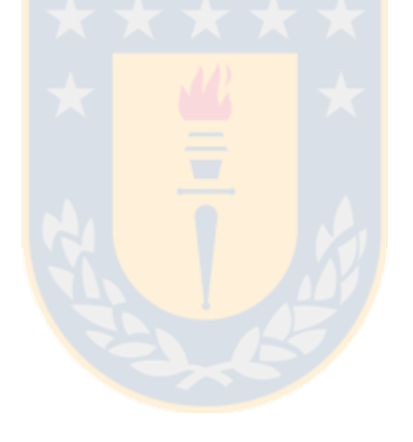

### Índice de contenido

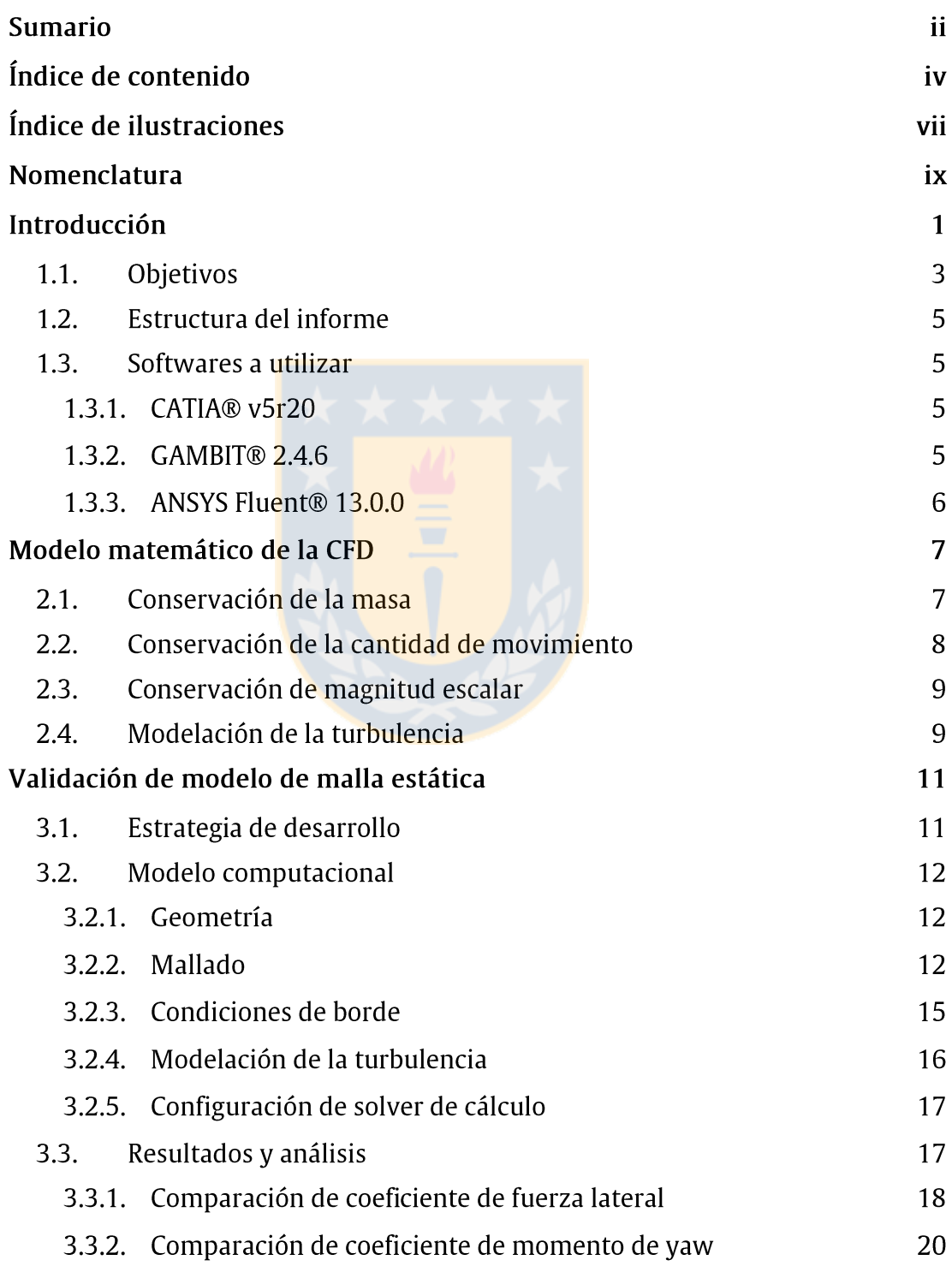

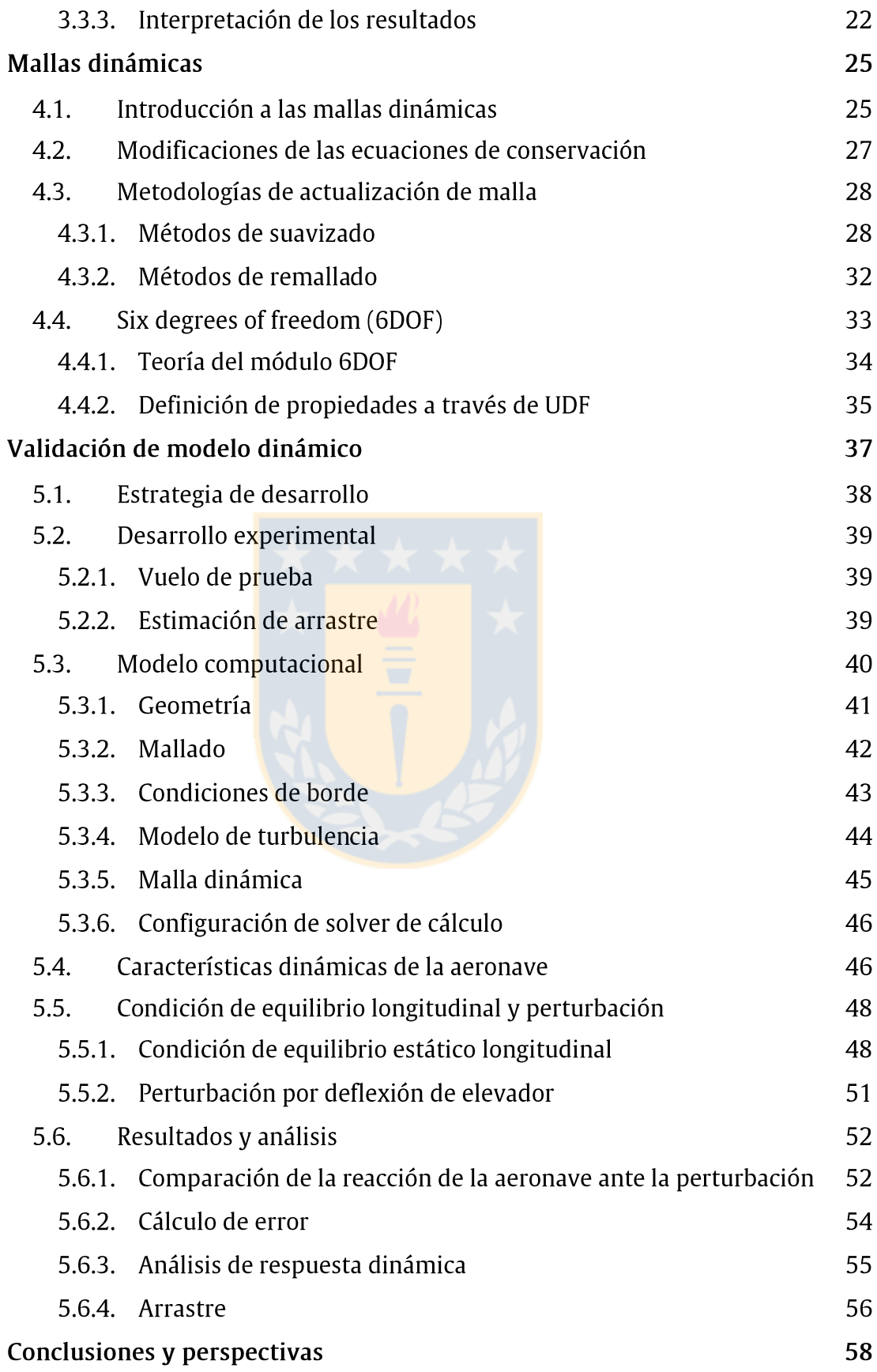

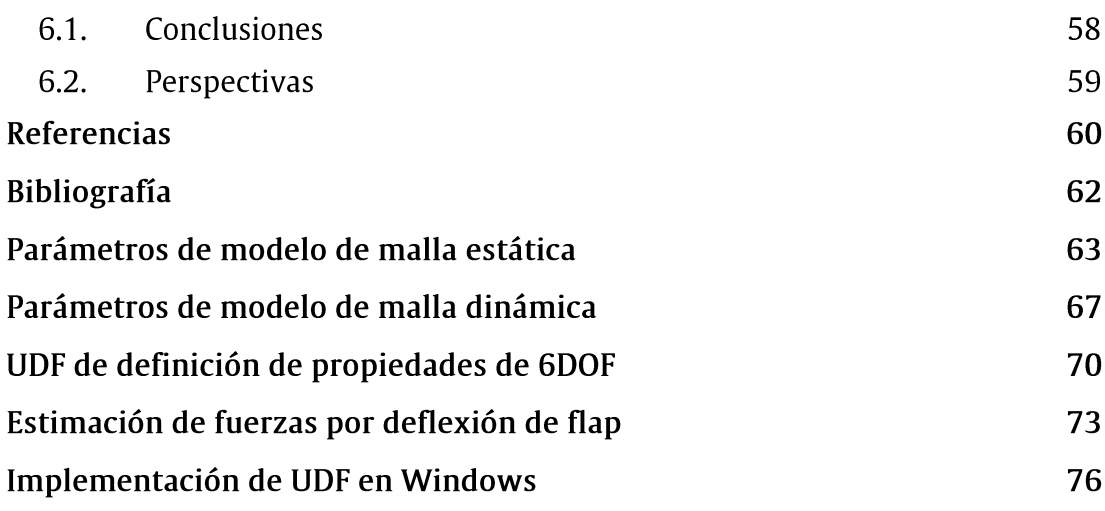

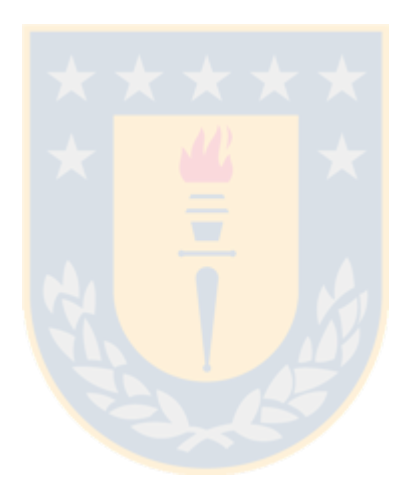

## Índice de ilustraciones

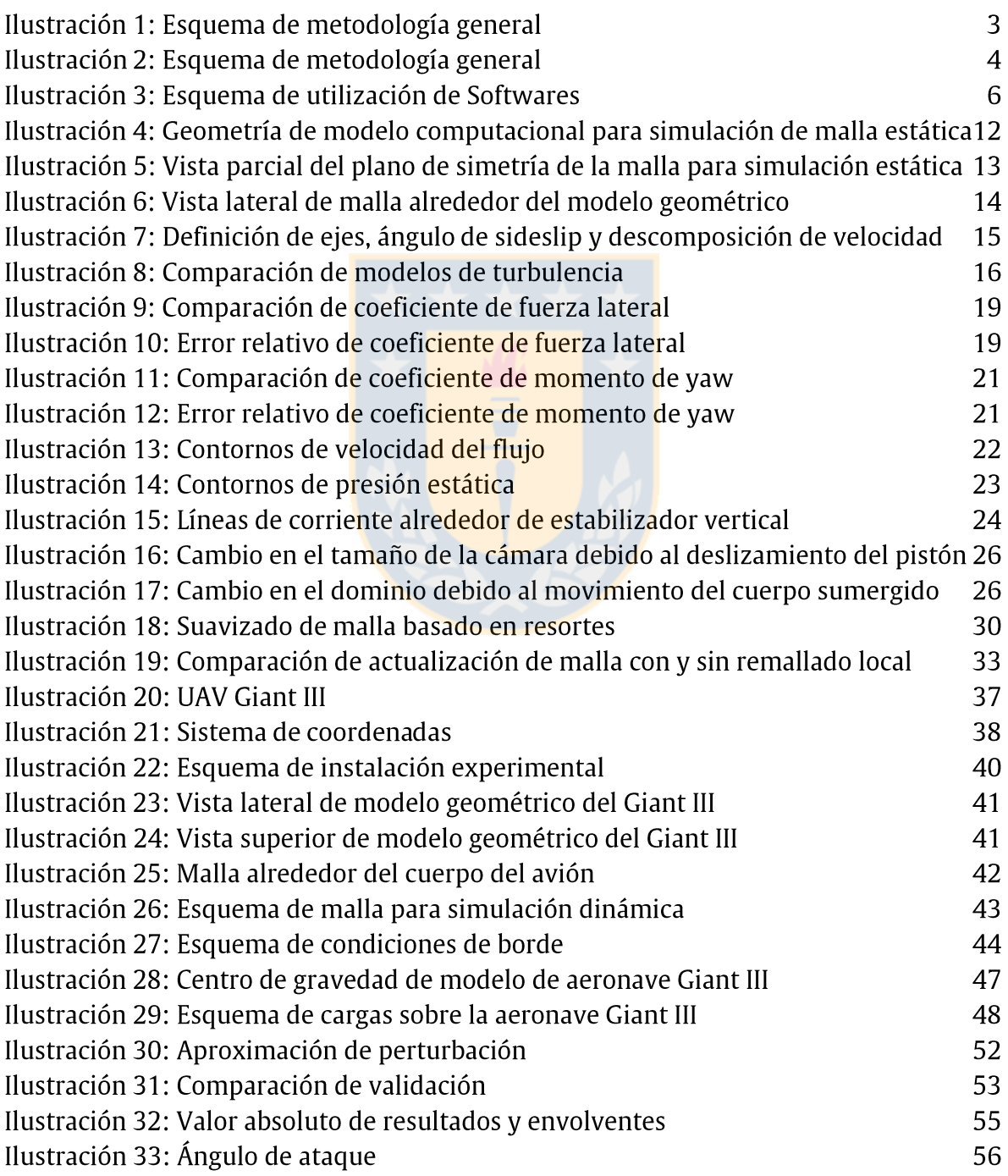

viii

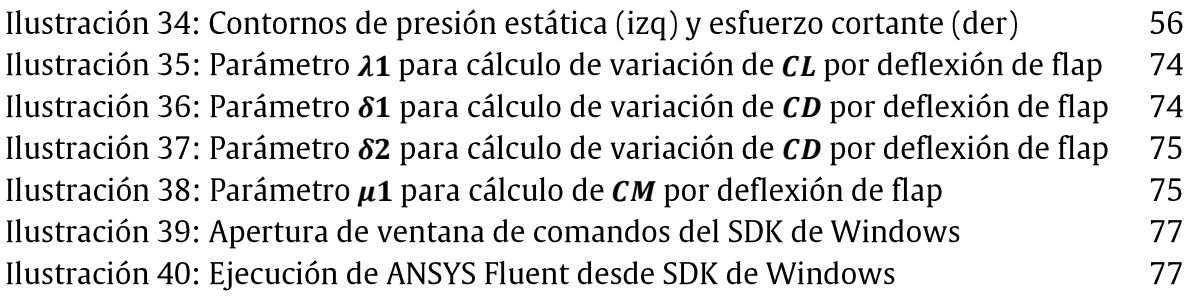

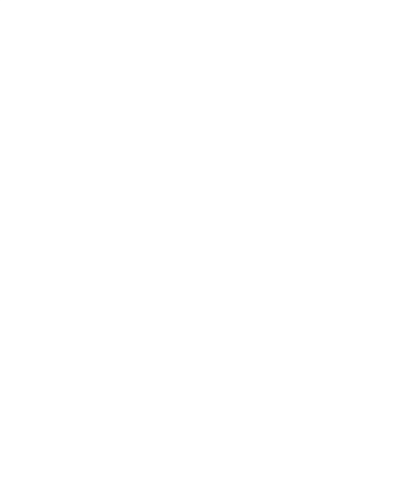

## Nomenclatura

La nomenclatura utilizada en este proyecto es expuesta a continuación en orden de aparición en el informe:

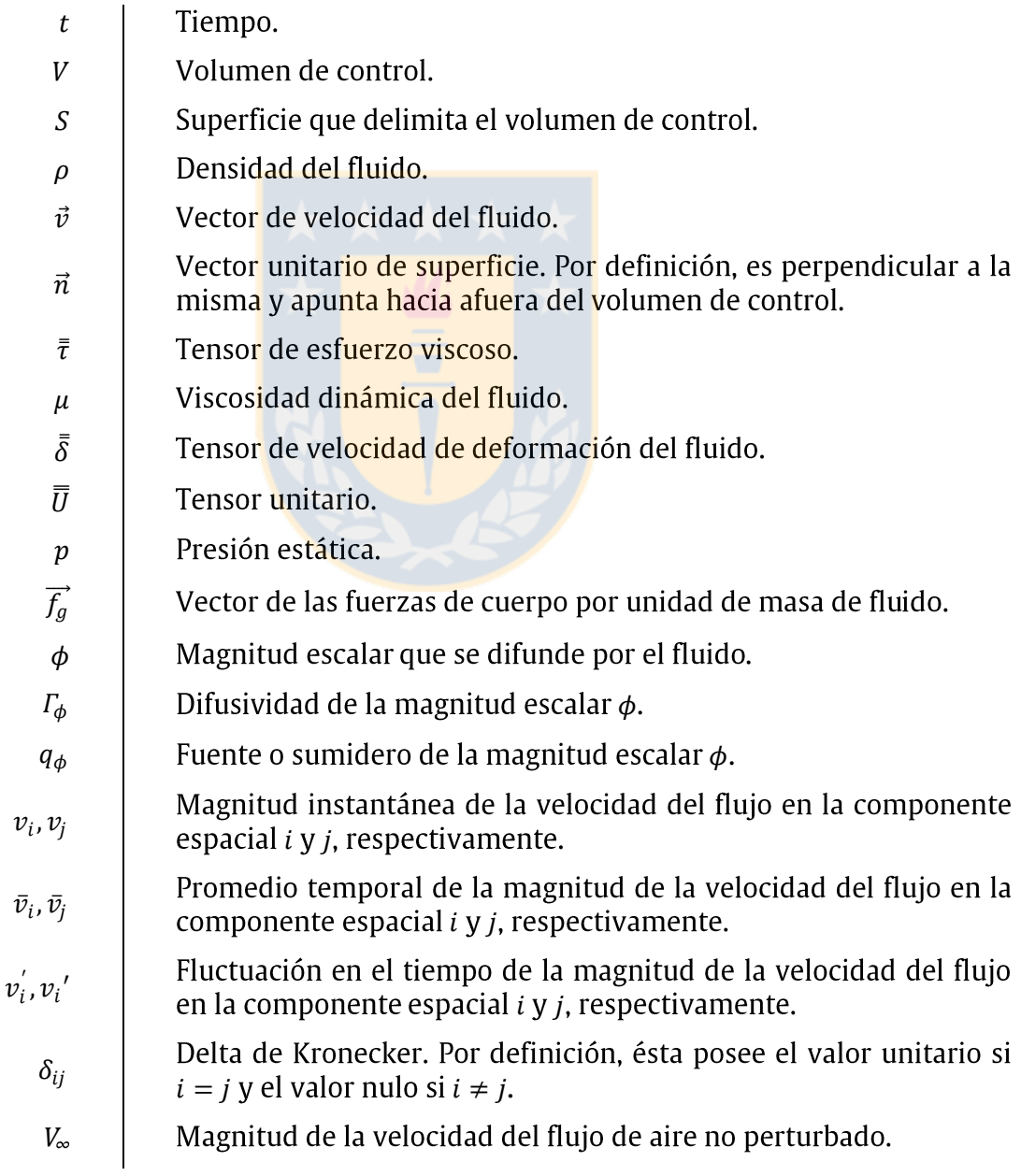

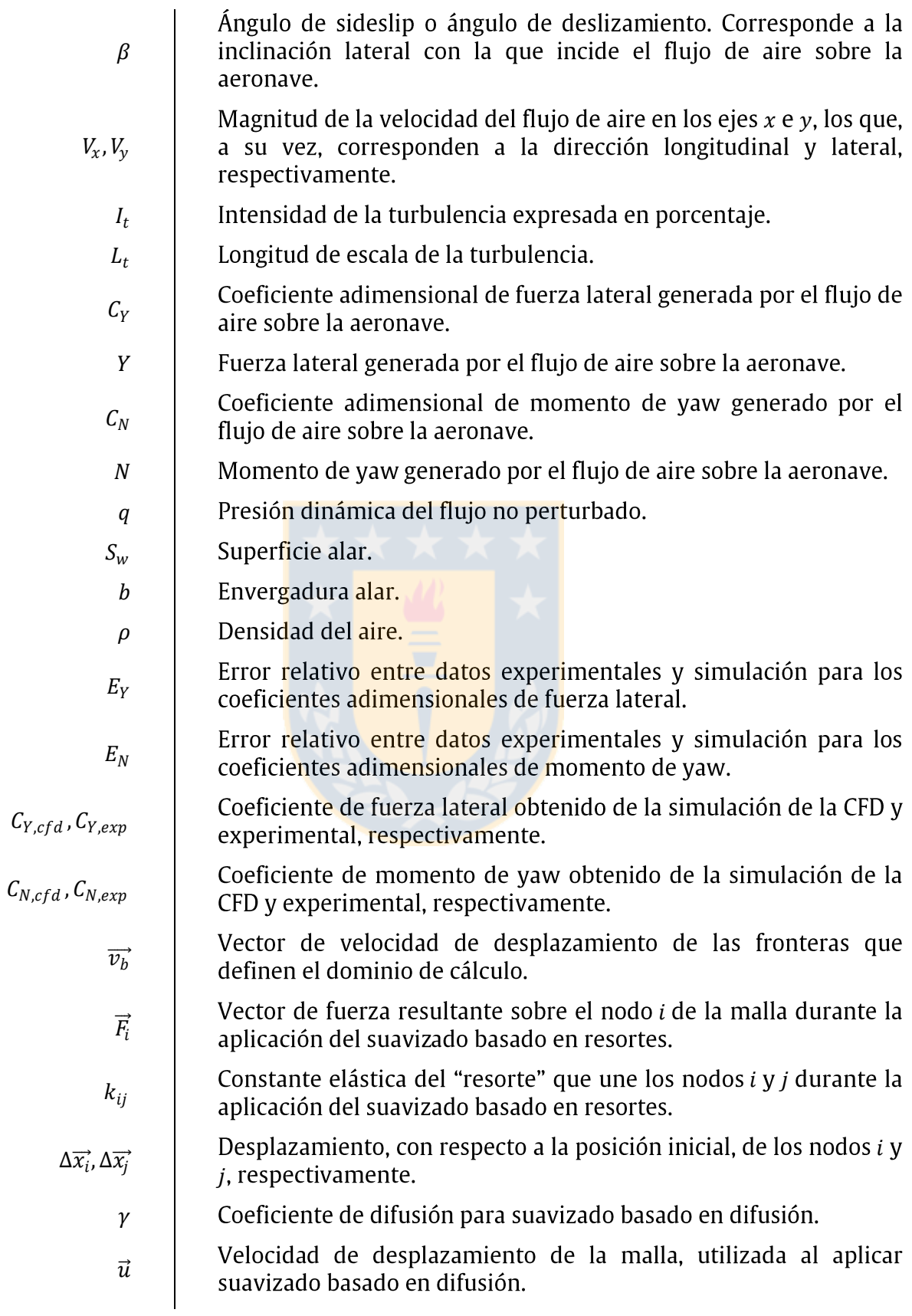

xi

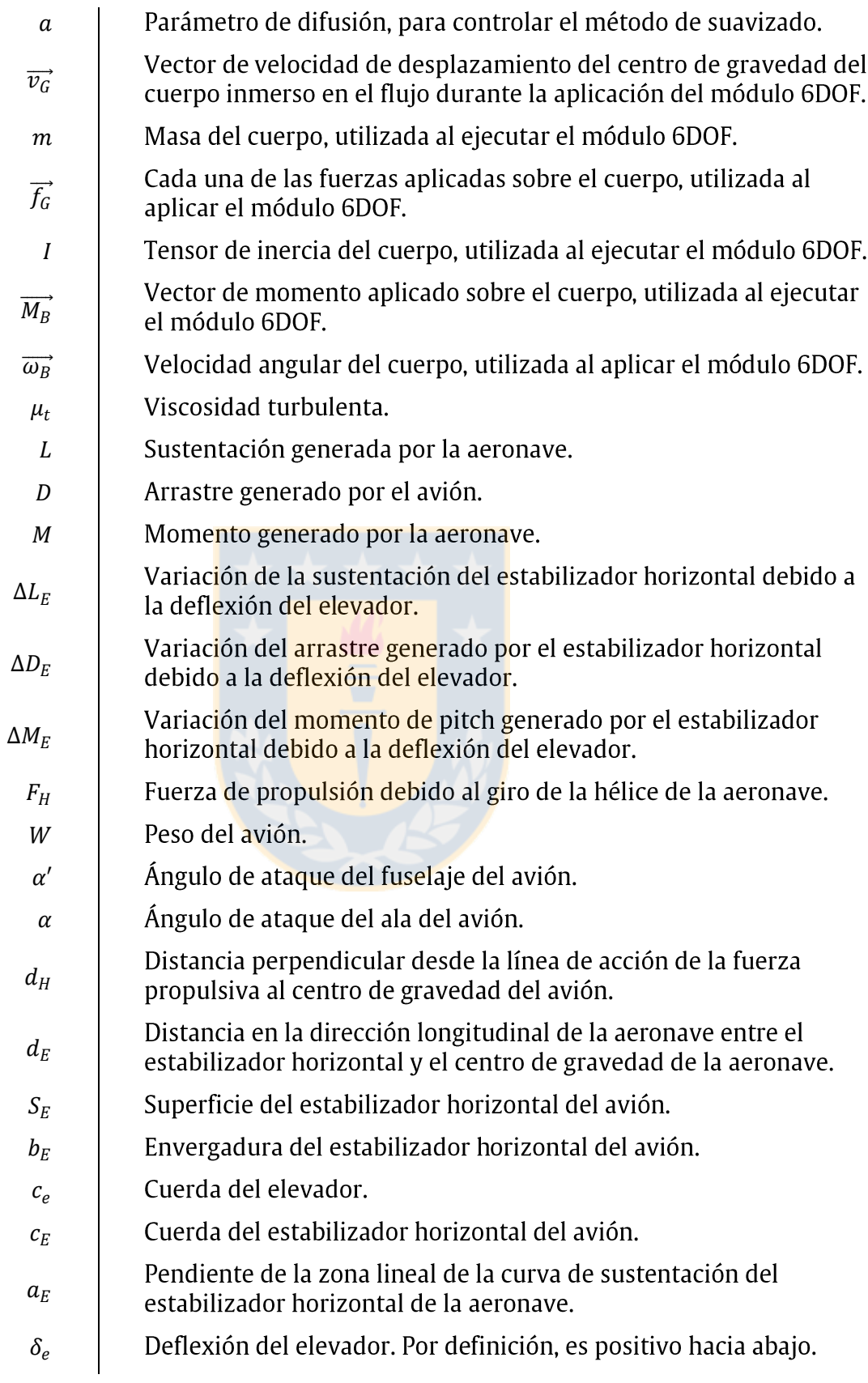

xii

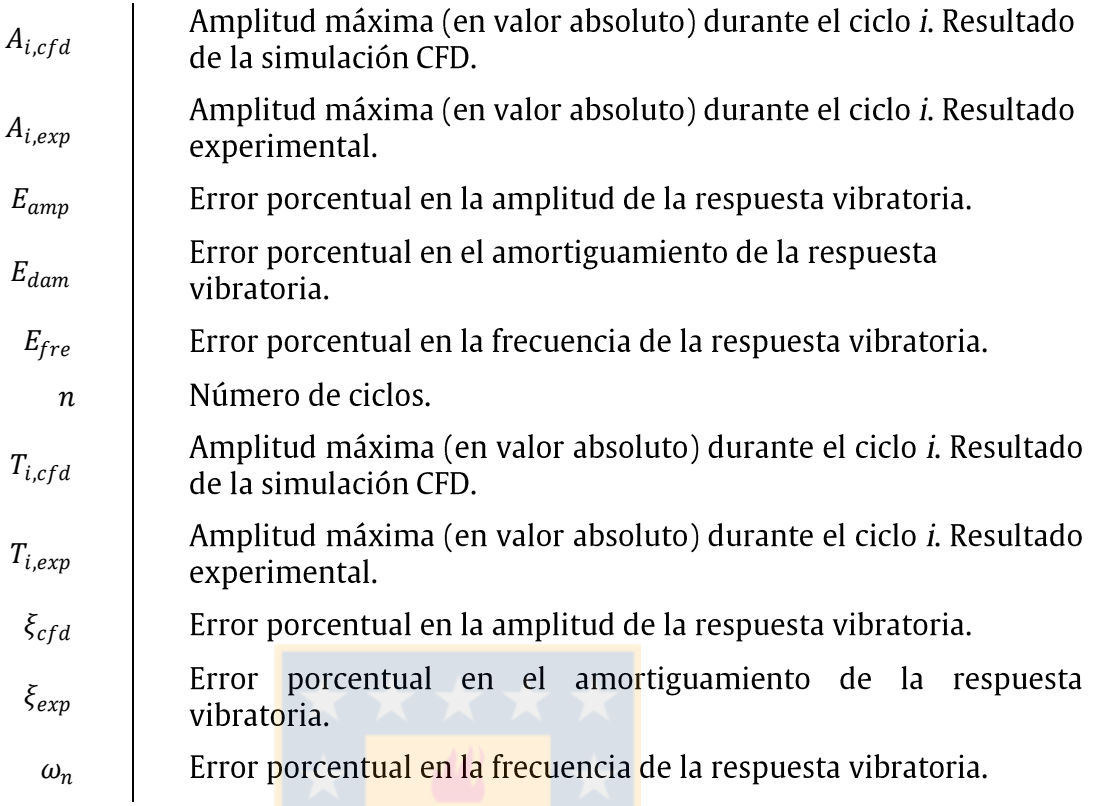

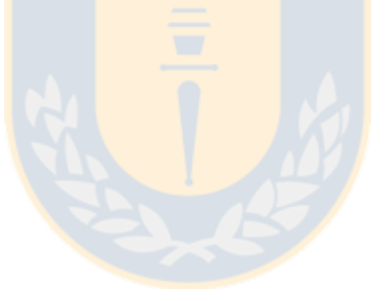

# Capítulo 1

## Introducción

En el marco de la investigación del accidente aéreo del CASA-212 de la fuerza aérea chilena en el archipiélago Juan Fernández en septiembre de 2011, se implementó en el software de simulación de vuelo X-plane® una metodología para la integración de campos complejos de viento precalculados en un software CFD [1]. Ello tuvo por objetivo la predicción del comportamiento de la aeronave al enfrentarse al complejo campo de viento existente en el lugar.

El desarrollo de esta metodología fue un éxito y se logró implementar una herramienta útil para el análisis de la influencia del viento sobre la aeronave. Sin embargo, se detectó que el software de simulación no predice de forma precisa el vuelo en presencia de condiciones climáticas extremas.

La explicación a la imprecisión del software en presencia de estas condiciones radica en su modelo de simulación. X-plane posee un motor de cálculo con principio en la teoría de elementos de pala (Blade Element Theory) aplicado a todos los cuerpos alares del avión [2]. Esta teoría se basa en una discretización unidimensional de las superficies alares y solamente considera la velocidad del flujo en la dirección perpendicular al eje de discretización. Además, solamente es capaz de captar un dato de velocidad de viento a la vez y aplicarlo a todo el avión. Ello conduce a que sea imposible capturar un gradiente sobre la aeronave o una asimetría en el flujo.

Comúnmente los simuladores de vuelo hacen uso de las derivadas de control y estabilidad de las aeronaves para ejecutar la simulación de las mismas, información que es obtenida de ensayos de respuesta dinámica bajo múltiples regímenes de vuelo. Simulaciones basadas en este método son en general de buena calidad, pero presentan la importante desventaja de que requieren instrumentar el avión. Además, las derivadas de estabilidad definidas convencionalmente no captan los efectos provocados por gradientes espaciales (del orden del tamaño de la aeronave) en la velocidad del viento [3].

En respuesta a lo planteado es que se propone la utilización de herramientas de la CFD para la generación de conocimiento que permita alimentar al simulador de vuelo y mejorar el modelo con el cual éste predice el comportamiento de una aeronave ante una

condición climática extrema. Con el fin de poder considerar los efectos dinámicos dominantes es que se propone la utilización de simulaciones dinámicas, en las cuales el dominio de cálculo varía con el tiempo para adaptarse a las reacciones de la aeronave en vuelo. Este proyecto constituye el trabajo inicial en esta línea, en el cual se pretende verificar la funcionalidad de las herramientas y su aplicabilidad al caso.

En muchas aplicaciones de la CFD el dominio de cálculo varía en tamaño y/o forma a medida que transcurre el tiempo debido al movimiento de las fronteras que lo definen. Este movimiento puede ser generado por causas externas (consecuencia de una carga no asociada al flujo o la imposición del movimiento de una frontera) o puede ser originado internamente (cargas fluido-dinámicas actuando sobre algún cuerpo sumergido). En ambos casos la grilla que discretiza dicho dominio debe modificarse para adaptarse a los cambios del mismo. A este tipo de mallas se le denominan "mallas dinámicas", "mallas móviles" o "mallas deformables" [4].

En el último tiempo se han realizado variadas investigaciones en las que se incluyen simulaciones CFD con mallas móviles o deformables. Ejemplo de ello son los trabajos de Nazir et al. [5] acerca del comportamiento de los coeficientes hidrodinámicos en componentes de control de vehículos subacuáticos, Yuqiao et al. [6] sobre bombas de geometría Wankel, Castro et al. [7] en relación a la interacción fluido-estructura en tableros de puentes colgantes, Hannon [8] sobre la mecánica de la natación de un pez; además de las publicaciones de Murman et al. [9], Soinne [10], Batina [11], Morton et al. [12], Murayama et al. [13] Schütte et al. [14], entre otras, en las cuales hacen uso de mallas dinámicas para simular diferentes características y/o componentes de aeronaves. En la actualidad la compañía ANSYS Inc. en su software comercial ANSYS Fluent ha incorporado las herramientas que permiten la realización de simulaciones CFD con mallas deformables, lo cual facilita enormemente la tarea a los investigadores.

El presente estudio tiene su base en la utilización de mallas deformables aplicadas a cálculos CFD del flujo de aire alrededor de un avión en vuelo usando el software mencionado. El objetivo principal es la implementación y validación de un modelo CFD para la predicción de la respuesta dinámica de una aeronave no tripulada. Para ello se comparan datos experimentales obtenidos de un vuelo de prueba con los resultados de la simulación de malla deformable. Para esto se utiliza la herramienta disponible en el propio ANSYS Fluent, 6DOF, y se pretende determinar la confiabilidad de ésta. En el esquema de la Ilustración 1 se resume la metodología mediante la cual se ejecutó este proyecto.

Para simplificar el problema se opta por ejecutar el análisis solamente con la estabilidad longitudinal de la aeronave. La respuesta dinámica longitudinal es totalmente desacoplada de las restantes, es decir, una perturbación de tipo longitudinal generará una reacción de tipo puramente longitudinal. Además, debido a la limitada capacidad

computacional con la que se cuenta es que se pretende captar sólo la respuesta de periodo largo denominada fugoide.

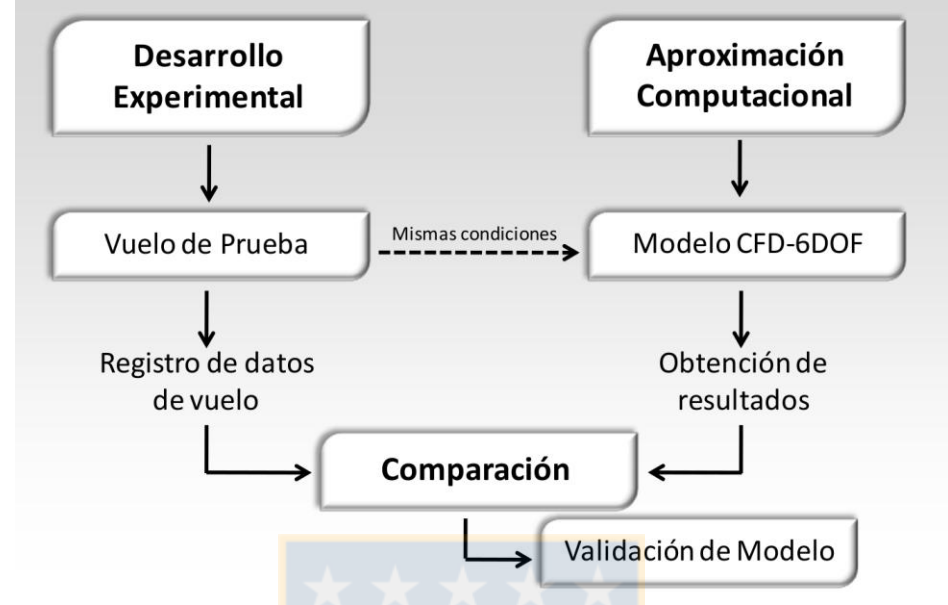

Ilustración 1: Esquema de metodología general

De forma complementaria se ejecuta la validación del arrastre sobre la aeronave calculado por el software CFD. Esto dado que el fugoide se caracteriza por ser un intercambio entre energía potencial y cinética, donde el ángulo de ataque del avión se mantiene prácticamente constante [15] y, por ende, el arrastre no influye en la respuesta dinámica obtenida que se pretende validar. Para esto se lleva a cabo una prueba en un túnel de viento, en el cual se determina experimentalmente el arrastre generado y se compara con los valores de simulación.

### 1.1. Objetivos

La meta final de la línea de investigación que se inicia con este proyecto es mejorar el modelo de simulación de X-plane con el fin de hacerlo válido aún en condiciones climáticas extremos. Este primer paso buscar avanzar en la compresión y validación de las herramientas de simulación que podrían ser utilizadas para cumplir con el objetivo final propuesto.

Luego, el objetivo principal de este estudio es la realización de un estudio relativo a las mallas móviles en CFD y la validación de los resultados que se obtienen con su utilización aplicada a la dinámica de una aeronave.

Se consideran los siguientes objetivos específicos:

 $\checkmark$  Implementación y validación de modelo CFD para la estimación de la aerodinámica de un sistema fuselaje-empenaje bajo condiciones de flujo lateral.

Se plantea como objetivo la realización de un conjunto de simulaciones con mallado estático de una aeronave simplificada sometida a un flujo de aire con inclinación lateral. Para efectuar la validación, los resultados obtenidos de estas simulaciones para la fuerza lateral y momento de yaw son comparadas con mediciones de túnel de viento disponibles en la literatura.

Con esta etapa se pretende validar el modelo CFD, para utilizarlo como base para el modelo de malla dinámica.

 $\checkmark$  Implementación y validación de modelo CFD para la predicción de la dinámica longitudinal de una aeronave.

Se plantea como objetivo la confección de un modelo computacional de malla deformable de una aeronave y la realización de la validación en lo relativo a su respuesta dinámica. Para ello se realiza la comparación de los resultados de simulación con datos experimentales obtenidos en vuelo. Dado que se pretende captar la oscilación de periodo largo o fugoide (asociada a la estabilidad longitudinal), la simulación comienza con la aplicación de una perturbación en el elevador del avión.

De forma complementaria, se pretende realizar la validación del arrastre que genera la aeronave. Para ello se realiza la comparación del resultado del arrastre calculado mediante CFD y el empuje con el cual el avión vuela en condición recta y nivelada. Este último valor se obtiene de la ejecución de un experimento en un túnel de viento.

La Ilustración 2 muestra esquemáticamente la aproximación computacional que se pretende llevar a cabo para el cumplimiento de los objetivos aquí planteados. Este esquema permite aclarar la importancia de la validación del modelo de malla estática.

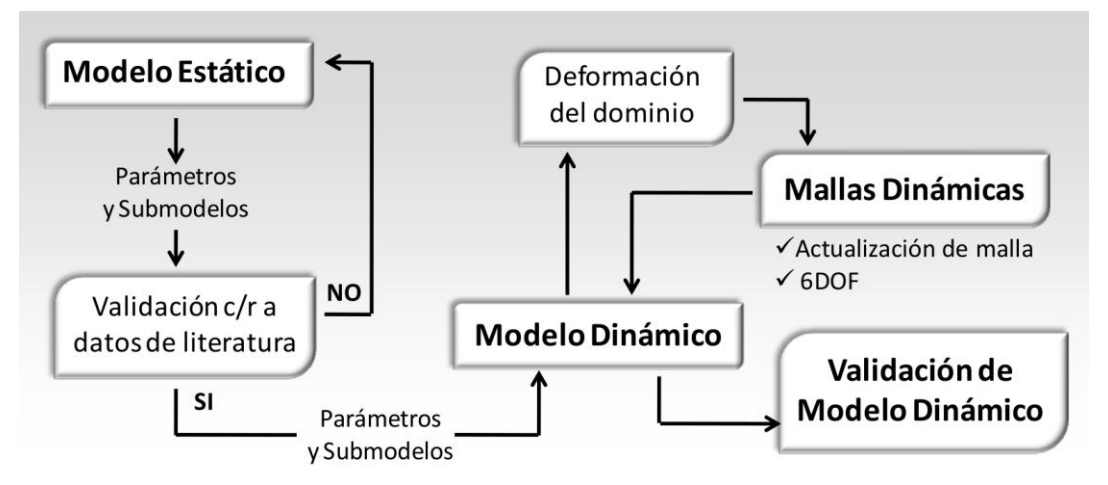

Ilustración 2: Esquema de metodología general

### 1.2. Estructura del informe

El presente informe se compone de seis capítulos. En el primero se presenta la introducción y objetivos del proyecto.

En el segundo, en tanto, se realiza un breve repaso a la teoría en la cual se basa la dinámica de fluidos computacional.

En el tercer apartado se presenta la fase inicial de este proyecto, correspondiente a la implementación y validación del modelo CFD de malla fija.

En el cuarto capítulo se presentan las mallas deformables en mayor detalle, incluyéndose las ecuaciones de gobierno de la CFD para esta situación especial y los métodos de actualización de malla. Al final de la misma sección también se expone al lector el módulo, "Six Degrees of Freedom" (6DOF) de ANSYS Fluent, el cual es capaz de predecir el movimiento que experimenta un cuerpo en función de las cargas fluidodinámicas y las propiedades dinámicas del mismo.

Posteriormente, en el capítulo cinco se expone la implementación y validación del modelo CFD de malla móvil.

Por último, en la sexta sección se presentan las conclusiones de la investigación y la proyección de la línea de investigación hacia el futuro.

#### 1.3. Softwares a utilizar

A continuación se expone una breve descripción de los más importantes programas computacionales utilizados en el desarrollo de la investigación y se menciona el uso que se le proporcionó en la misma.

#### 1.3.1. CATIA® v5r20

CATIA es un potente programa informático de diseño e ingeniería asistida por computador. Actualmente es comercializado por la compañía francesa Dassault Systèmes S.A. [16]. El software fue originalmente desarrollado para ser utilizado en la industria aeronáutica y, por ello, se ha hecho un gran hincapié en la creación y manejo de superficies complejas.

Por lo anterior y dado que los modelos a desarrollar poseen una compleja geometría es que resulta apropiada y justificada la utilización de este programa para la confección de los mismos. En los capítulos 3 y 5 se describen en mayor detalle cada uno de ellos.

#### 1.3.2. GAMBIT® 2.4.6

GAMBIT es un software diseñado para ayudar a analistas e ingenieros en la confección de sus modelos geométricos y el mallado de los mismos [17]. Está enfocado

principalmente a la simulación CFD, pero también se ha utilizado en mallado de estructuras [18]. La versión actual es distribuida por la compañía norteamericana ANSYS, Inc.

Este software permite y, a la vez, obliga al usuario a tener un control total sobre el proceso de mallado. Con ello es posible obtener grillas de muy buena calidad, aún con geometrías complejas. Por lo anterior, es que en ambos modelos computacionales la geometría fue creada en CATIA y exportada a GAMBIT, donde se llevó a cabo el desarrollo total de las mallas, incluyéndose la definición de zonas y tipos de fronteras. En los capítulos 3 y 5 se profundiza al respecto.

#### **ANSYS Fluent<sup>®</sup> 13.0.0**  $1.3.3.$

ANSYS Fluent es un programa de simulación numérica de la dinámica de fluidos. Este permite a los ingenieros e investigadores predecir el comportamiento de los flujos de fluidos bajo condiciones especificadas. Actualmente es distribuido por la compañía norteamericana ANSYS, Inc. y es el software de cálculo CFD de tipo comercial más utilizado en el mundo [19]. Éste se basa en las ecuaciones de conservación de la masa, cantidad de movimiento y energía y utiliza el método de volúmenes finitos para la obtención de la solución en el dominio discretizado [19].

Además, la compañía ANSYS Inc. ha incorporado en este software herramientas que permiten la simulación del flujo con mallas deformables o móviles, lo cual resulta vital para la ejecución de este proyecto.

Así, cada uno de los modelos computacionales es elaborado con la ayuda del software CATIA (creación de la geometría), GAMBIT (confección de la grilla de cálculo) y en ANSYS Fluent se realizó la configuración del solver, el cálculo y la obtención de resultados. Lo anterior es presentado de forma gráfica en la Ilustración 3.

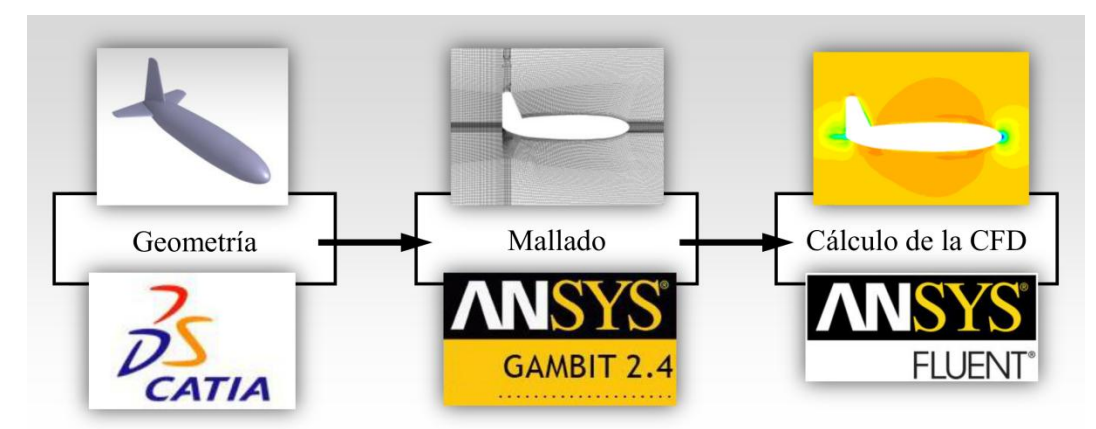

Ilustración 3: Esquema de utilización de Softwares

## Capítulo 2 Modelo matemático de la CFD

Este capítulo tiene por objetivo realizar un breve repaso de las ecuaciones que gobiernan la dinámica de fluidos y que constituyen la base de todos los softwares CFD: Ecuación de continuidad, ecuación de conservación de momento y ecuación de conservación de magnitudes escalares. La conservación de la energía no es incluida porque no es relevante en el desarrollo de este proyecto. Al finalizar también se efectúa una breve revisión de la modelación de la turbulencia.

#### 2.1. Conservación de la masa

El primer principio físico en que se basa la dinámica de fluidos es la conservación de la masa. Ello da origen a la denominada ecuación de continuidad. En su forma integral y conservativa ésta es expresada de la siguiente manera:

$$
\frac{\partial}{\partial t} \int_{V} \rho dV + \int_{S} \rho \vec{v} \cdot \vec{n} dS = 0
$$
\n(1)

donde,  $\rho$  es la densidad,  $\vec{v}$  el vector velocidad,  $\vec{n}$  el vector de superficie (perpendicular a la misma y apuntando al exterior), V es el volumen de control y S la superficie que lo delimita. El primer término de la ecuación representa la variación temporal de la masa al interior del volumen de control, en tanto que el segundo (término convectivo) corresponde al flujo de masa a través de las fronteras del dominio.

Aplicando el teorema de la divergencia de Gauss, se transforma la integral de superficie de la ecuación (1) en una integral de volumen. Esto guía a la obtención de la forma diferencial (igualmente conservativa) de la ecuación de continuidad:

$$
\frac{\partial \rho}{\partial t} + \nabla \cdot (\rho \vec{v}) = 0 \tag{2}
$$

Notar que, aunque algunos términos contienen expresiones vectoriales, ambas ecuaciones son de tipo escalar. Además, éstas corresponden a la forma general de la ecuación de continuidad y son válidas tanto para flujos incompresibles como compresibles.

#### 2.2. Conservación de la cantidad de movimiento

El segundo principio base de la dinámica de fluidos es la conservación de la cantidad de movimiento o conservación del momento lineal. La ecuación que le corresponde, en forma integral y conservativa, es la siguiente:

$$
\frac{\partial}{\partial t} \int_{V} \rho \vec{v} dV + \int_{S} \rho \vec{v} \vec{v} \cdot \vec{n} dS = \sum \vec{f}
$$
\n(3)

El lado derecho de la ecuación (3) es la suma de todas las cargas que actúan sobre el volumen de control de fluido. Éstas incluyen a las fuerzas de superficie (presión y esfuerzos normales y cortantes) y fuerzas de cuerpo (gravedad). Para que el sistema que origina esta ecuación vectorial pueda ser resuelto, es necesario representar la sumatoria en función de propiedades intensivas como la densidad y velocidad. Para responder a ello se pueden hacer algunas suposiciones. La más simple es asumir un fluido Newtoniano, modelo aplica con gran exactitud a la mayoría de los fluidos, entre ellos al aire, que se utiliza en este proyecto.

Para los fluidos Newtonianos, el tensor de esfuerzo viscoso  $\bar{\tau}$ , puede ser escrito de la forma siguiente:

$$
\bar{\bar{\tau}} = \mu \left[ 2\bar{\bar{\delta}} - \frac{2}{3} \nabla \cdot \vec{v} \, \overline{\bar{U}} \right] \tag{4}
$$

donde  $\mu$  es la viscosidad dinámica,  $\overline{U}$  es el tensor unitario y  $\overline{\delta}$  es el tensor correspondiente a la velocidad de deformación:

$$
\bar{\delta} = \frac{1}{2} [\nabla \vec{v} + (\nabla \vec{v})^T]
$$
\n(5)

Luego, agregando las cargas debido a la presión, las fuerzas de cuerpo y los esfuerzos viscosos, la ecuación (3) queda de la siguiente forma:

$$
\frac{\partial}{\partial t} \int_{V} \rho \vec{v} dV + \int_{S} \rho \vec{v} \vec{v} \cdot \vec{n} dS = -\int_{S} p \overline{\vec{U}} \cdot \vec{n} dS + \int_{S} \mu \left[ \nabla \vec{v} + (\nabla \vec{v})^{T} - \frac{2}{3} \nabla \cdot \vec{v} \overline{\vec{U}} \right] \cdot \vec{n} dS + \int_{V} \rho \overrightarrow{f_{g}} dV
$$
\n(6)

donde p es la presión estática y  $\vec{f}_q$  es la representación vectorial de las fuerzas de cuerpo por unidad de masa. Luego, aplicando el teorema de la divergencia de Gauss se obtiene la forma diferencial:

$$
\frac{\partial}{\partial t}(\rho \vec{v}) + \nabla \cdot (\rho \vec{v} \vec{v}) = -\nabla p + \nabla \cdot \mu \left[ \nabla \vec{v} + (\nabla \vec{v})^T - \frac{2}{3} \nabla \cdot \vec{v} \right] + \rho \vec{f}_g \tag{7}
$$

### 2.3. Conservación de magnitud escalar

La forma integral que describe la conservación de una magnitud escalar  $\phi$  en el flujo es la siguiente:

$$
\frac{\partial}{\partial t} \int_{V} \rho \phi dV + \int_{S} \rho \phi \vec{v} \cdot \vec{n} dS = \int_{S} \Gamma_{\phi} \nabla \phi \cdot \vec{n} dS + \int_{V} q_{\phi} dV \tag{8}
$$

donde  $\Gamma_{\phi}$  es la difusividad de la magnitud  $\phi$  y  $q_{\phi}$  es una fuente o sumidero de la misma. El primer término del lado izquierdo de la ecuación (8) corresponde a la variación temporal de la magnitud escalar al interior del volumen de control y el segundo corresponde al término convectivo, que especifica el flujo neto del escalar a través de las fronteras. El primer término del lado derecho corresponde al transporte por difusión del escalar y el último representa fuentes o sumideros del mismo.

Aplicando el teorema de la divergencia de Gauss, se obtiene la forma diferencial de la ecuación:

$$
\frac{\partial}{\partial t}(\rho\phi) + \nabla \cdot (\rho\phi\vec{v}) = \nabla \cdot (\Gamma \nabla \phi) + q_{\phi}
$$
\n(9)

Esta ecuación es general y válida para flujos incompresibles y compresibles. Se utiliza, por ejemplo, para el cálculo de las magnitudes escalares relativas a los modelos de turbulencia.

### 2.4. Modelación de la turbulencia

La mayoría de los flujos estudiados en ingeniería son turbulentos y los correspondientes a esta investigación no son la excepción. En la CFD existen tres metodologías de aproximación a la predicción de los efectos de la turbulencia en el flujo:

- $\checkmark$  La primera de ellas es la Simulación Numérica Directa (DNS, del inglés Direct Numerical Simulation), que consiste en resolver las ecuaciones de conservación directamente para todas las longitudes de escala presentes en el flujo. Este es un método efectivo y el más preciso, pero los costos computacionales que conlleva son inabordables en la actualidad para la resolución de problemas industriales. Sin embargo, esta metodología es utilizada para la investigación de la turbulencia y para la validación de los modelos más simples de ésta. La mayor simulación directa hasta la fecha utilizó 4096<sup>3</sup> nodos de cálculo y se ejecutó el año 2002 en el Japanese Earth Simulator [20].
- ✓ La segunda alternativa es la resolución de las denominadas ecuaciones RANS (del inglés, Reynolds Averaged Navier-Stokes), que se obtienen promediando en el tiempo las ecuaciones de conservación de masa y momento. Solamente se simula directamente el flujo medio y se modelan los efectos de la turbulencia. Involucra un costo computacional mucho menor que la primera opción.
- La tercera alternativa es un método que mezcla los dos anteriores. Se trata de Large Eddy Simulation (LES), el cual resuelve de forma directa solamente las longitudes

de escala mayores, mientras simula las menores. Ello se basa en la hipótesis de que la mayor cantidad de la energía del flujo se alberga en los grandes torbellinos. Computacionalmente es bastante más costoso que la modelación utilizando ecuaciones RANS y se recomienda su uso sólo cuando estas últimas no satisfagan los requerimientos.

En las ecuaciones RANS la velocidad del flujo se expresa como la suma de un valor medio y una fluctuación,

$$
v_i = \bar{v}_i + v_i' \tag{10}
$$

donde  $\bar{v}_i$  y  $v'_i$  son el valor medio y la fluctuación de la velocidad en la componente *i*, respectivamente. Sustituyendo la ecuación (10) en las ecuaciones de continuidad instantánea (2) y de conservación del momento (7), y representándolo en notación tensorial Cartesiana, se obtiene:

$$
\frac{\partial \rho}{\partial t} + \frac{\partial}{\partial x_i} (\rho v_i) = 0 \tag{11}
$$

<span id="page-21-0"></span>
$$
\frac{\partial}{\partial t}(\rho v_i) + \frac{\partial}{\partial x_j}(\rho v_i v_j) = -\frac{\partial p}{\partial x_i} + \frac{\partial}{\partial x_j} \left[ \mu \left( \frac{\partial v_i}{\partial x_j} + \frac{\partial v_j}{\partial x_i} - \frac{2}{3} \delta_{ij} \frac{\partial v_j}{\partial x_j} \right) \right]
$$
(12)  
+ 
$$
\frac{\partial}{\partial x_i} \left( -\rho \overrightarrow{v_i v_j} \right)
$$

Las ecuaciones (11) y (12) son las denominadas Reynolds-averaged Navier-Stokes o RANS, las cuales poseen la misma forma general que las ecuaciones instantáneas mostradas en los ítems previos. Sin embargo, aparece un nuevo término que representa el efecto de la turbulencia en el flujo medio. El producto  $-\rho \overrightarrow{v_i v_j}$  es denominado tensor de esfuerzo de Reynolds y debe ser calculado o estimado con el fin de poder dar solución a la ecuación (12).

Un método común para la modelación del tensor de esfuerzo de Reynolds es la hipótesis de Boussinesq, que relaciona los esfuerzos de Reynolds con los gradientes de velocidad media. La principal ventaja de esta aproximación radica en el relativo bajo costo computacional que tiene asociado, ya que es necesario resolver solamente entre una y dos ecuaciones de transporte adicionales. Por otro lado, la desventaja de esta metodología es que asume que la viscosidad turbulenta es una magnitud escalar isotrópica, lo cual no es estrictamente cierto, sobre todo en los casos en los que el dominio posee una geometría compleja que induce un intrincado flujo. Lo modelos de turbulencia Spalart-Allmaras,  $k - \varepsilon$ ,  $k - \omega$  y sus derivados tienen su base en la hipótesis de Boussinesq.

La alternativa al método de Boussinesq consiste en resolver directamente una ecuación de transporte para uno de los términos del tensor de esfuerzo de Reynolds. Para implementar esta metodología es necesaria la resolución de siete ecuaciones de transporte adicionales, lo que induce un aumento de los costos computacionales asociados. El modelo de turbulencia de esfuerzos de Reynolds (RSM, del inglés Reynolds Stress Model) funciona de esta forma.

## Capítulo 3 Validación de modelo de malla estática

La validación del modelo CFD utilizando un mallado estático constituye la primera etapa del desarrollo de este proyecto y es la base sobre la que se ejecutan los pasos siguientes. Esta validación es realizada haciendo la comparación de los resultados obtenidos de la simulación con los publicados en el trabajo de Fehlner y MacLachlan [21]. quienes llevaron a cabo múltiples mediciones en túnel de viento de las cargas aerodinámicas que soporta una simplificada aeronave ante un flujo de aire inclinado lateralmente.

El presente capítulo se encuentra dividido en tres secciones principales. En el ítem inicial se expone brevemente el modo en el que se realiza la validación, en el segundo apartado se detalla el modelo computacional y en el subcapítulo tres se presentan los resultados obtenidos y el análisis correspondiente.

### 3.1. Estrategia de desarrollo

Como parte de su investigación acerca de los efectos del sideslip o ángulo de deslizamiento en la estabilidad direccional de una aeronave, Fehlner y MacLachlan ejecutaron un conjunto de mediciones de la fuerza lateral y el momento de yaw (guiñada) generado por el flujo de aire sobre el modelo geométrico, el cual está constituido solamente por fuselaje y empenaje (no posee ala). El experimento fue ejecutado en un rango de ángulos de deslizamiento que va desde los -5° hasta los 30°.

Dado lo anterior, se decidió ejecutar ocho simulaciones. La primera con sideslip nulo, la última con 30° y las restantes con valores intermedios. Los resultados de éstas son comparados con las mediciones experimentales en base a lo cual se obtuvieron las conclusiones. Las variables de comparación utilizadas fueron los coeficientes adimensionales de la fuerza lateral y momento de yaw, que son definidos más adelante.

Previo a todo lo mencionado, fue necesaria la confección del modelo computacional, lo cual incluye geometría, mallado y configuración del solver de cálculo.

## 3.2. Modelo computacional

Este apartado tiene por objetivo describir en detalle el modelo computacional confeccionado para las ocho simulaciones que se ejecutaron en la primera etapa del proyecto. Ello incluye la caracterización de la geometría, el mallado, las condiciones de borde, la modelación de la turbulencia y la configuración del solver de cálculo.

#### $3.2.1.$ Geometría

La geometría confeccionada fue basada en forma y dimensión en la descripción presentada por Fehlner y Maclachlan [21]. Ésta consta de un fuselaje de sección circular no constante y un empenaje convencional con extremos semicirculares. Tanto el estabilizador vertical como el horizontal poseen un perfil tipo NACA 0009. Lo anterior es mostrado gráficamente en la Ilustración 4, donde también se indican las dimensiones principales en milímetros. Esta geometría fue confeccionada en CATIA v5 y exportada al software GAMBIT para su mallado.

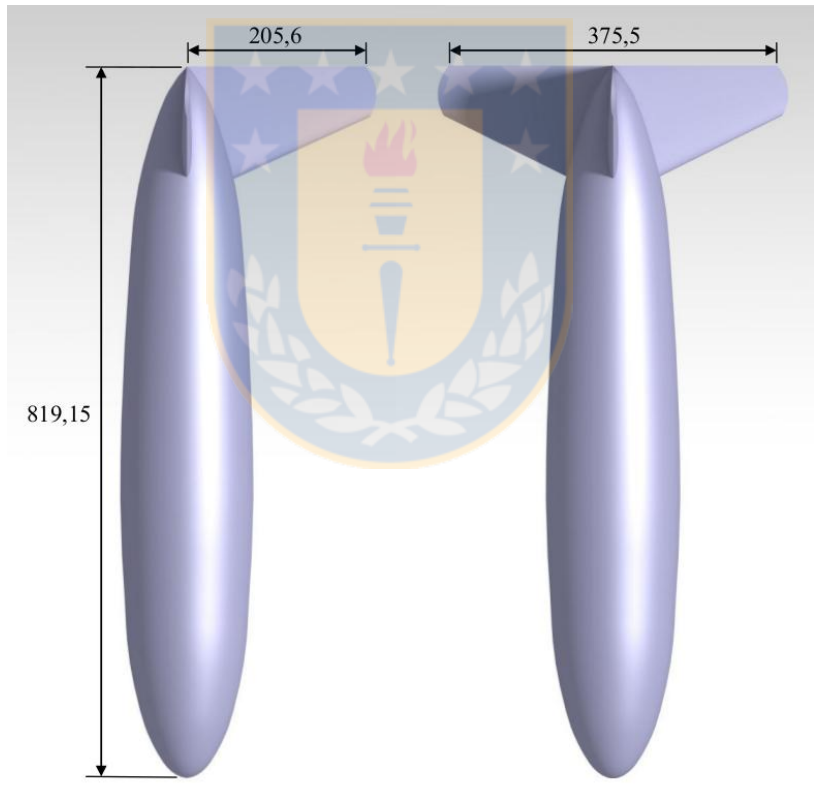

Ilustración 4: Geometría de modelo computacional para simulación de malla estática (dimensiones en milímetros)

#### Mallado  $3.2.2.$

Previo a la ejecución del procedimiento de mallado en sí, es necesario definir el tamaño y forma del dominio de simulación en los cuales no exista influencia importante de los límites del mismo. Hardie [22], en su trabajo acerca de la estimación del arrastre de

una aeronave utilizando métodos de la CFD, presenta un estudio acerca de las dimensiones de su volumen de control (con respecto al tamaño del avión) en relación a las variaciones del arrastre resultante. Basándose en las conclusiones obtenidas en esta investigación, se decidió fijar la longitud del dominio en ocho veces el tamaño del avión "aguas abajo" y cinco veces "aguas arriba", lo cual conduce a una longitud total de 11 metros. Además, se resolvió utilizar la forma convencional de un dominio hexaédrico y se define el alto y ancho del mismo en 5  $[m]$  y 6  $[m]$ , respectivamente.

Con el objetivo de capturar de buena forma el desarrollo de la capa límite se utilizó el criterio del  $y^+$ , que corresponde a la distancia adimensional a la pared y que (al utilizar funciones de pared) debe poseer valores entre 30 y 300, según se especifica en la bibliografía especializada [23]. Utilizando la aproximación experimental propuesta por Schlichting para la estimación del coeficiente de fricción [24] [25], se obtuvo como resultado un tamaño de celda entre 0,5 [mm] y 2 [mm] aproximadamente.

Con el fin de disminuir el número total de elementos de discretización y obtener de igual forma resultados aceptables, se decidió confeccionar una malla totalmente estructurada y utilizando solamente celdas hexaédricas. Además, para facilitar la presencia de elementos de menor tamaño alrededor del cuerpo de interés y no elevar demasiado el número de elementos, se optó por hacer uso de una malla no conforme. Ello puede ser observado en la Ilustración 5, que corresponde a una vista parcial del plano de simetría de la grilla.

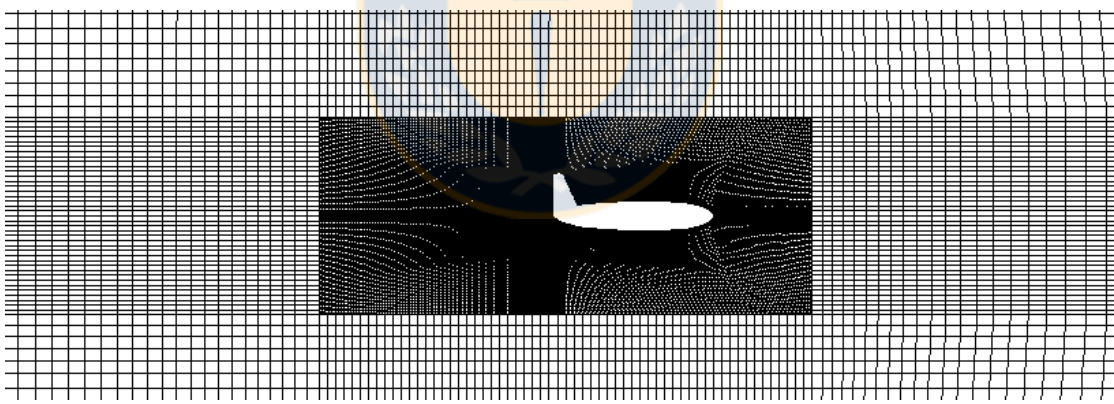

Ilustración 5: Vista parcial del plano de simetría de la malla para simulación estática

En una malla no conforme los bordes o fronteras de ambas zonas en contacto no necesariamente deben poseer la misma distribución ni cantidad de nodos. Como se observa en la Ilustración 5, en las caras que delimitan la región central de la malla hay un número mucho mayor de nodos que en las de la región exterior. Para realizar los cálculos de la CFD en esta interfaz, ANSYS Fluent interpola la información de un conjunto de nodos sobre los segundos y viceversa. En la grilla confeccionada, la zona central posee un tamaño de 2,5 [m] de longitud y 1 [m] de alto y ancho.

Finalmente, se obtuvo una malla de alrededor de dos millones de elementos. La calidad de ésta se puede calificar como muy buena, dada la complejidad de la geometría. Solamente un 0,11% de los elementos supera el valor de Cell Equisize Skewness (CESS) 0,7 y no existen celdas que sobrepasen el 0,9; en tanto que casi el 50% se encuentra bajo 0,1. El parámetro Cell Equisize Skewness o Cell Equivolume Skewness cuantifica la diferencia de forma de la celda en relación a una celda ideal que posea el mismo circunradio. Matemáticamente se define como

$$
CESS = \frac{(\text{Tamaño}_{\text{Ideal}}) - (\text{Tamaño}_{\text{Real}})}{(\text{Tamaño}_{\text{Ideal}})}
$$
(13)

El tamaño ideal de la celda corresponde al tamaño (volumen) máximo que puede poseer un elemento circunscrito en el mismo radio que la celda en evaluación. Un valor nulo resultante de la ecuación (13) indica el mejor caso asociado a una celda no deformada y el valor 1 indica una completa degeneración de la misma.

En la Ilustración 6 se puede observar el mallado obtenido alrededor del modelo de la aeronave. En ésta se evidencia claramente la característica ya mencionada de malla estructurada.

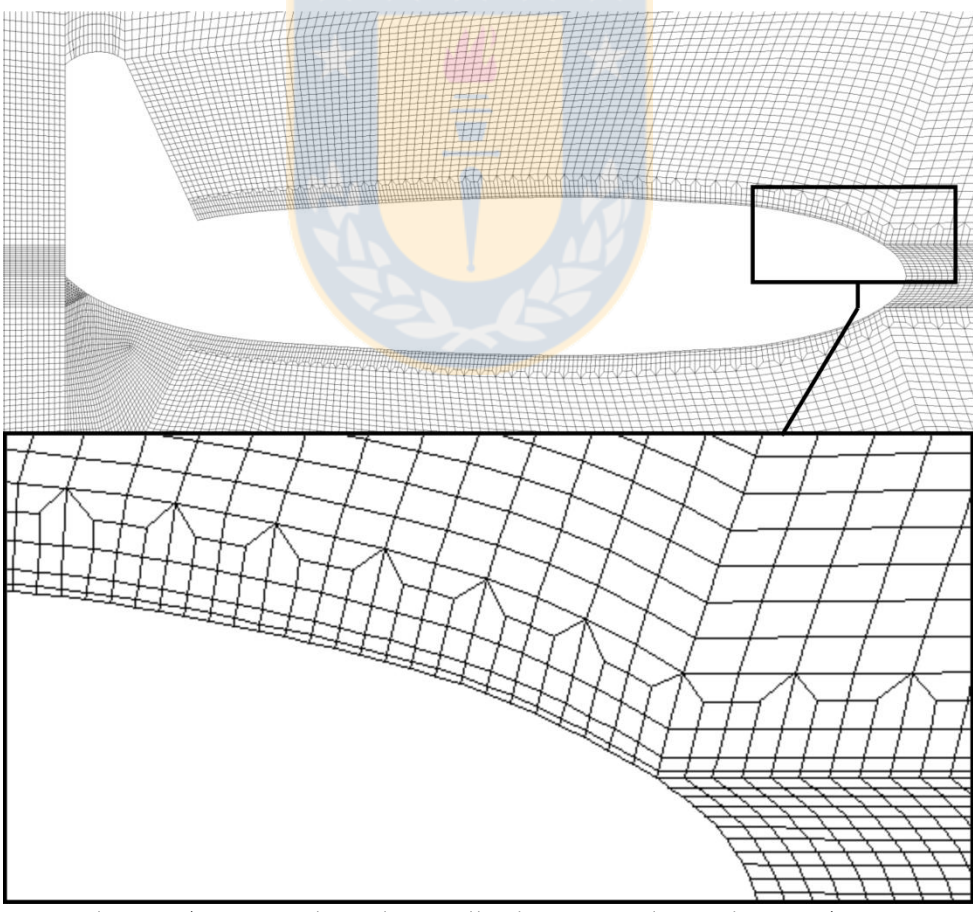

Ilustración 6: Vista lateral de malla alrededor del modelo geométrico

#### Condiciones de borde  $3.2.3.$

La condición de borde más importante que fue necesario definir es la magnitud  $(V_{\infty})$  y ángulo de inclinación lateral ( $\beta$ ) de la velocidad del flujo de aire. En las pruebas realizadas por Fehlner y Maclachlan [21] esta magnitud es constante e igual a 160 millas por hora, lo que equivale a 71,53 [m/s]. Este valor es considerado para los ocho casos de simulación y solamente se varió el ángulo de sideslip desde 0° hasta 30°. Lo anterior es presentado en detalle en la Tabla 1.

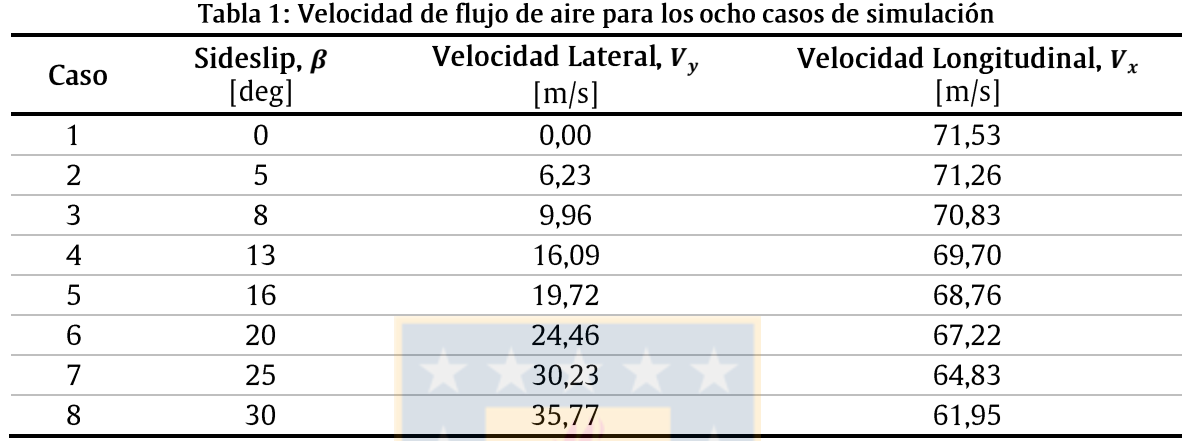

Notar que, tal como se muestra en la Ilustración 7, el ángulo de sideslip es positivo cuando el flujo de aire impacta al avión por la derecha y, en este caso, las componentes en los ejes  $x \in y$  son negativas. Dado lo anterior, cuando se ingresan al software los valores expuestos en la Tabla 1, debe anteponérseles el signo menos (-).

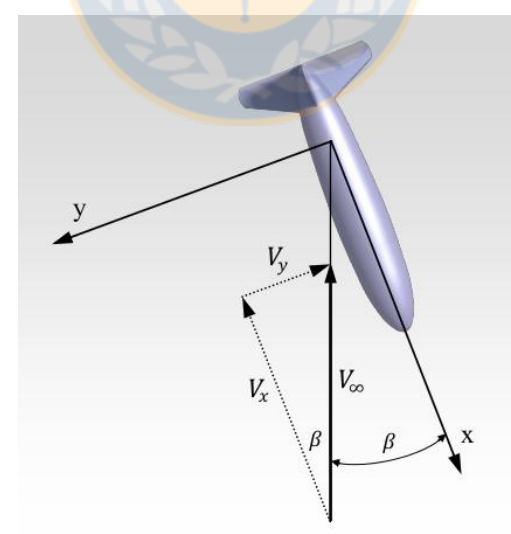

Ilustración 7: Definición de ejes, ángulo de sideslip y descomposición de velocidad

La condición de borde de velocidad mencionada se definió como tal para todas las fronteras externas del dominio, a excepción de la ubicada directamente atrás del avión. Esta última se configuró como superficie de salida a presión constante y nula, lo cual es válido debido al despreciable efecto que causa sobre esta frontera el modelo de la aeronave, debido a la gran distancia existente.

La condición de contorno para la turbulencia propia del flujo no perturbado es detallada en el siguiente ítem.

Las paredes internas que delimitan la geometría de la aeronave simplificada fueron definidas como estáticas y se estableció la condición de no deslizamiento. Además, debido a la inexistencia de información al respecto, la rugosidad del modelo fue definida nula.

#### Modelación de la turbulencia  $3.2.4.$

Luego de realizar múltiples pruebas con diferentes modelos de turbulencia, se seleccionó el Modelo de Esfuerzos de Reynolds (RSM, del inglés Reynolds Stress Model), va que éste presentó los resultados más cercanos a los experimentales. Esto se puede verificar al observar la Ilustración 8, donde se muestra una comparación entre algunos de los modelos implementados en ANSYS Fluent, para el error relativo de la estimación de la fuerza lateral.

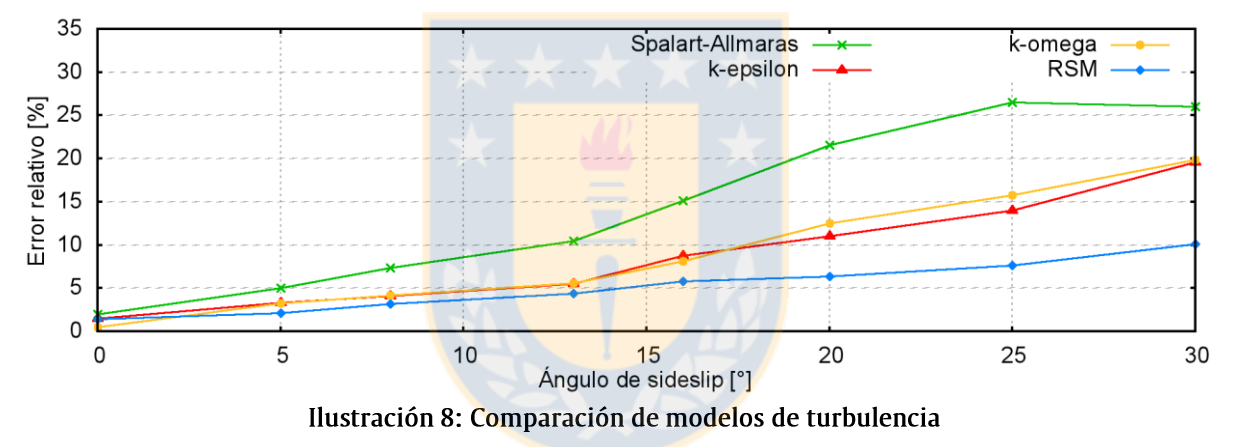

El modelo de esfuerzos de Reynolds es el más elaborado de los que trae consigo el software ANSYS Fluent. Éste resuelve una ecuación de transporte para cada uno de los componentes del tensor, por lo que es evidente que no hace uso de la hipótesis de Boussinesq. Lo anterior, lleva consigo un notable mejoramiento de los resultados en relación a los demás modelos de turbulencia que sí consideran esta hipótesis, pero los costos computacionales se elevan considerablemente. Esto último es mostrado en la comparación del número de iteraciones y tiempos de cálculo normalizados sobre el modelo RSM en la Tabla 2.

| Tabla 2. Comparación de modelos de turbulencia |                          |                                    |                            |  |
|------------------------------------------------|--------------------------|------------------------------------|----------------------------|--|
| Modelo                                         | Número de<br>iteraciones | Tiempo de cálculo<br>por iteración | Tiempo de<br>cálculo total |  |
| $Spalart - Allmars$                            | 0,65                     | 0,44                               | 0,29                       |  |
| $k - \varepsilon$                              | 0,54                     | 0,62                               | 0,33                       |  |
| $k-\omega$                                     | 0,58                     | 0,69                               | 0,40                       |  |
| <b>RSM</b>                                     |                          |                                    |                            |  |

Tabla 2: Comparación de modelos de turbulencia

El modelo de esfuerzos de Reynolds requiere como condición de frontera un valor para la tasa de disipación turbulenta ( $\varepsilon$ ) y un valor para cada componente del tensor. Dado que es muy difícil conocer esta información, el mismo software posee formulaciones de estimación en función de las magnitudes de definición convencional de la turbulencia. En este caso se utilizó la intensidad de turbulencia y la longitud de escala.

Lamentablemente en la publicación de Fehlner y MacLachlan [21] no hay información clara respecto a la turbulencia existente durante las mediciones. Sin embargo, se menciona que éstas fueron ejecutadas en el "NACA Stability Tunnel" de Virginia (USA), lugar en el cual se han llevado a cabo múltiples proyectos de investigación en los años posteriores. Ejemplo de ello en el trabajo de Choi y Simpson [26], quienes determinaron las características de la turbulencia del flujo al interior de la sección de medición de este túnel. Sus resultados son tomados como principal referencia para la definición de las condiciones de borde requeridas. Luego, se considera lo siguiente:

- $\checkmark$  Intensidad de turbulencia,  $I_t = 0.1\%$
- $\checkmark$  Longitud de escala,  $L_t = 0.5$  [pulg] = 0.0127 [m]

Por otra parte, el tratamiento de la simulación en la cercanía de las paredes se realiza utilizando funciones de pared no equilibradas (en inglés, Non-Equilibrium Wall *Functions*), las cuales se basan en la ley logarítmica de Launder y Spalding [23], pero se incluyen mejoras para afrontar fuertes gradientes de presión. Lo anterior hace que esta metodología sea la más apropiada para simulaciones de la CFD del flujo alrededor de una aeronave.

## 3.2.5. Configuración de solver de cálculo

La implementación de este modelo consideró un solver tridimensional y estacionario. Para la evaluación de gradientes y derivadas se seleccionó el método de Mínimos Cuadrados Basado en las Celdas (Least Squares Cell Based), por defecto en ANSYS Fluent. En tanto que, todas las ecuaciones empleadas en las simulaciones (cantidad de movimiento, continuidad, tasa de disipación turbulenta y esfuerzos de Reynolds) fueron discretizadas usando un esquema de primer orden (First Order Upwind). Ello indica que las variables en cada celda se determinaron asumiendo que los valores en el centro de la misma corresponden al promedio y se mantiene a través de todo el elemento.

Todos los parámetros asociados a la configuración de este solver y los submodelos relacionados se detallan en el anexo 1, al final de este informe.

### 3.3. Resultados y análisis

La validación se realizó haciendo la comparación de los resultados de los ocho casos simulados con los datos de mediciones experimentales publicados por Felhner y Maclachlan [21]. Las variables de comparación fueron el coeficiente de fuerza lateral  $C_Y$  y el coeficiente de momento de yaw  $C_N$ , que se definen de la siguiente forma:

$$
C_Y = \frac{Y}{qS_w} \tag{14}
$$

$$
C_N = \frac{N}{qS_w b} \tag{15}
$$

donde Y y N corresponden a la fuerza lateral y momento de yaw, respectivamente.  $S_w$  es la superficie del ala,  $b$  es la envergadura de la misma y  $q$  corresponde a la presión dinámica, que se define como

$$
q = \frac{1}{2}\rho V_{\infty}^2\tag{16}
$$

donde  $\rho$  es la densidad y  $V_{\infty}$  corresponde a la velocidad del flujo no perturbado.

Como se puede observar en la Ilustración 4, el modelo simulado no posee ala. Sin embargo, Felhner y Maclachlan presentan valores de referencia de un ala ficticia para calcular con éstos los coeficientes adimensionales definidos previamente. En la Tabla 3 se muestra la superficie y envergadura del ala y se agrega la densidad de referencia (correspondiente al aire) y la velocidad (del flujo no perturbado). Por último, se incluye la presión dinámica, que es calculada a partir de los valores de las variables previas, de la forma expuesta en la ecuación (16).

Tabla 3: Valores de referencia para obtensión de coeficientes adimensionales

| Variable         | Símbolo      | <b>Unidad</b>       | Valor Numérico |
|------------------|--------------|---------------------|----------------|
| Superficie alar  | $S_w$        | $\lceil m^2 \rceil$ | 0,233          |
| Envergadura      |              | $\lceil m \rceil$   | 1,219          |
| Velocidad        | $V_{\infty}$ | [m/s]               | 71,53          |
| Densidad         |              | $[kg/m^3]$          | 1,225          |
| Presión dinámica |              | [Pa]                | 3133,9         |

A continuación, en los apartados 3.3.1 y 3.3.2 se exponen las comparaciones de las mediciones experimentales con los valores obtenidos de las simulaciones de la CFD para el coeficiente de fuerza lateral y coeficiente de momento de yaw, respectivamente. Luego, se presenta un ítem relativo a la interpretación física de los resultados y se concluye.

#### Comparación de coeficiente de fuerza lateral  $3.3.1.$

La Tabla 4 presenta los datos del coeficiente de fuerza lateral, tanto los experimentales de bibliografía como los obtenidos de los casos simulados. Con ello es posible llevar a cabo la comparación de validación. Además, se expone el error porcentual relativo existente entre ambos valores, el cual se define como

$$
E_Y = \left| \frac{C_{Y,cfd} - C_{Y,exp}}{C_{Y,exp}} \right| \cdot 100\%
$$
\n(17)

donde  $C_{Y,cfd}$  y  $C_{Y,exp}$  corresponden a los coeficientes de fuerza lateral obtenidos de simulación y de forma experimental, respectivamente.

|      | Sideslip, $\beta$<br>[deg] | Coef. de Fuerza Lateral, $C_V$ |             | Error Relativo, $E_Y$ |
|------|----------------------------|--------------------------------|-------------|-----------------------|
| Caso |                            | Medición Experimental          | Cálculo CFD | [%]                   |
|      |                            | 0,001                          | 0,001       | 1,39                  |
| 2    | 5                          | 0,035                          | 0,034       | 2,14                  |
| 3    | 8                          | 0,058                          | 0,056       | 3,15                  |
| 4    | 13                         | 0,086                          | 0,082       | 4,41                  |
| 5    | 16                         | 0,097                          | 0,090       | 6,78                  |
| 6    | 20                         | 0,110                          | 0,101       | 7,83                  |
| 7    | 25                         | 0,138                          | 0,125       | 9,65                  |
| 8    | 30                         | 0,164                          | 0,142       | 13,12                 |

Tabla 4: Comparación de datos experimentales y de simulación para el coef, de fuerza lateral

Para clarificar esta comparación, se expone el gráfico de la Ilustración 9 correspondiente a las curvas formadas por los datos experimentales y los simulados, en función del ángulo de deslizamiento o sideslip.

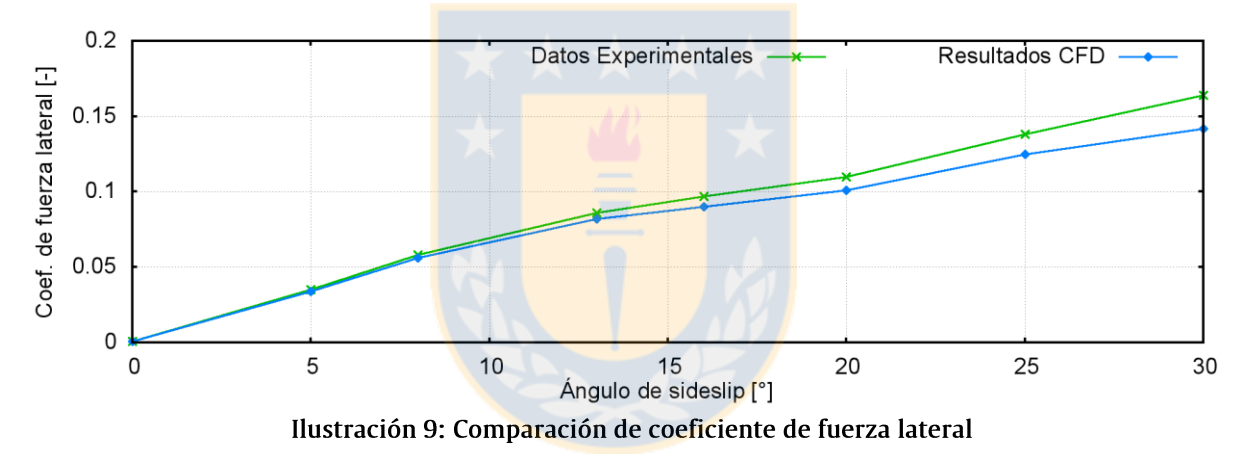

Además, en la Ilustración 10 se muestra el error relativo porcentual existente entre ambas curvas, el cual es obtenido como lo muestra la ecuación (17).

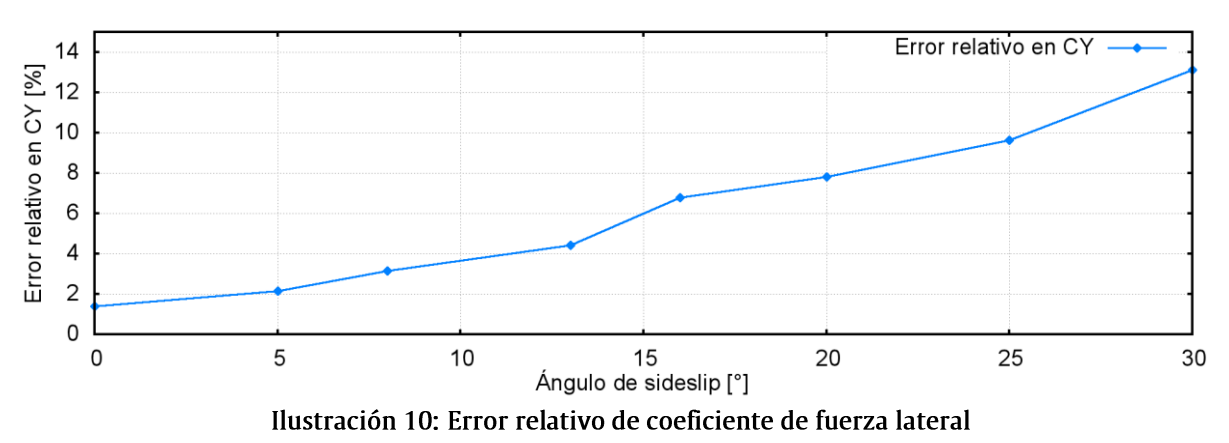

De la gráfica de la Ilustración 9 se desprenden tres observaciones. La primera de ellas es que el orden de magnitud de los coeficientes de fuerza lateral resultantes de las ocho simulaciones ejecutadas es coherente con la información experimental disponible. Esto señala que las simulaciones se han llevado a cabo de forma correcta.

Por otra parte, la tendencia de los resultados es similar a la de los datos experimentales. Mientras mayor es el ángulo de deslizamiento, mayor también es la fuerza lateral. Además, la forma de las dos curvas, considerando la magnitud de las pendientes y las variaciones de éstas, lleva a afirmar que el comportamiento descrito por el conjunto de simulaciones es prácticamente igual al comportamiento observado experimentalmente para esta variable.

Por último, es importante hacer notar que existe una pequeña subestimación de la fuerza lateral. Dado que esto se reitera en todos los casos simulados, es de suponer la existencia de alguna fuente de error sistemático como causa de ello.

Del gráfico de la Ilustración 10 se desprende que el error relativo porcentual, entre los ángulos de deslizamiento o sideslip 0° y 30°, varía en el rango que va desde aproximadamente 1% hasta 13%. Y se observa claramente que mientras mayor es el ángulo de sideslip, mayor también es el error registrado.

La interpretación de estas observaciones se realiza en el apartado 3.3.3.

#### 3.3.2. Comparación de coeficiente de momento de yaw

En la Tabla 5 se exponen en conjunto los resultados de los ocho casos simulados y los datos experimentales asociados del coeficiente de momento de yaw. Igualmente, se expone el error porcentual relativo existente entre los valores experimentales y simulados que se define como

$$
E_N = \left| \frac{C_{N,cfd} - C_{N,exp}}{C_{N,exp}} \right| \cdot 100\%
$$
\n(18)

donde  $C_{N,cfd}$  y  $C_{N,exp}$  corresponden a los coeficientes de momento de yaw obtenidos mediante simulación y de forma experimental, respectivamente.

| --------------                     |                       |                                |        |                              |  |
|------------------------------------|-----------------------|--------------------------------|--------|------------------------------|--|
| Sideslip, $\beta$<br>Caso<br>[deg] |                       | Coef. de Momento de Yaw, $C_N$ |        | Error Relativo, $E_N$<br>[%] |  |
|                                    | Medición Experimental | Cálculo CFD                    |        |                              |  |
|                                    | 0                     | 0,0001                         | 0,0001 | 1,14                         |  |
| $\overline{2}$                     | 5                     | 0,0075                         | 0,0074 | 1,11                         |  |
| 3                                  | 8                     | 0,0122                         | 0,0120 | 1,44                         |  |
| 4                                  | 13                    | 0,0183                         | 0,0170 | 7,27                         |  |
| 5                                  | 16                    | 0,0186                         | 0,0174 | 6,35                         |  |
| 6                                  | 20                    | 0,0190                         | 0,0178 | 6,55                         |  |
| 7                                  | 25                    | 0,0221                         | 0,0202 | 8,47                         |  |
| 8                                  | 30                    | 0,0262                         | 0,0236 | 9,93                         |  |

Tabla 5: Comparación de datos experimentales y de simulación para el coef, de momento de vaw

En la Ilustración 11 se expone una gráfica comparativa entre los valores experimentales y los obtenidos de las simulaciones numéricas. Un segundo gráfico con el error porcentual relativo entre ambas magnitudes en función del ángulo de deslizamiento es mostrado en la Ilustración 12.

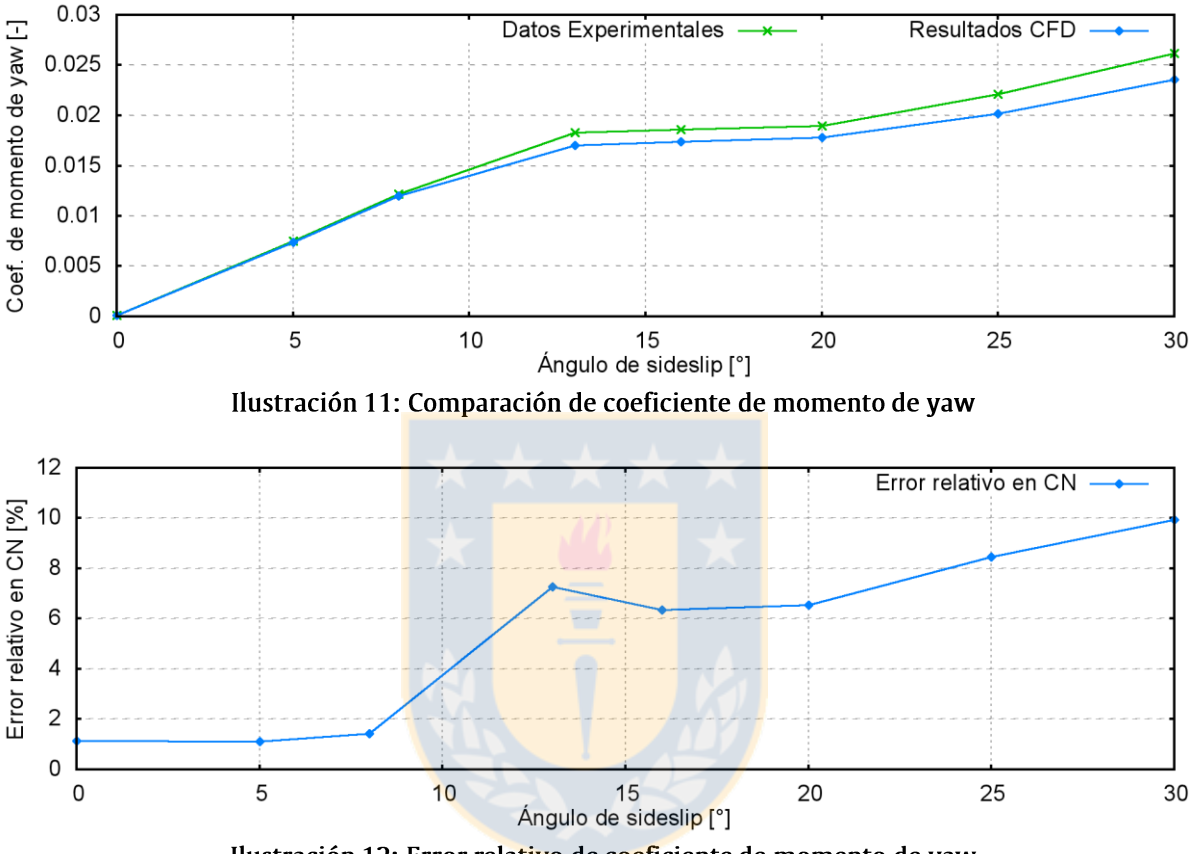

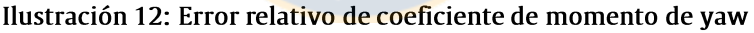

De la gráfica de comparación del coeficiente del momento de yaw (Ilustración 11) se evidencian tres aspectos a destacar. Lo primero es que el orden de magnitud de los resultados de las simulaciones es coherente con las pruebas experimentales.

Por otro lado, la forma de la curva a la que estos datos dan lugar es similar a la formada por la información experimental. Es decir, el comportamiento simulado del coeficiente de momento de yaw en función del ángulo de deslizamiento es correcto. Ello se evidencia al notar que la pendiente de ambas curvas es prácticamente coincidente a lo largo de todo el rango de ángulo y los principales cambios en la misma se producen aproximadamente para el mismo sideslip.

Al igual que lo observado en el coeficiente de fuerza lateral, la estimación obtenida del conjunto de simulaciones de la CFD para el coeficiente de momento de yaw es menor a los valores experimentales y dicho comportamiento se presenta para todo el rango de ángulos de deslizamiento.

En la Ilustración 12 correspondiente al error relativo en función del sideslip, se muestra que la subestimación va en aumento a medida que se incrementa el ángulo de deslizamiento. A mayor ángulo, mayor es el error relativo porcentual. Éste va desde aproximadamente el 1%, para ángulos pequeños, hasta casi un 10% para 30°. También, se observa un brusco aumento del error relativo desde aproximadamente un 1% hasta un 7% para un ángulo de alrededor de 13°.

La interpretación de estas observaciones se realiza en el apartado 3.3.3.

#### Interpretación de los resultados  $3.3.3.$

Los resultados de las simulaciones fueron analizados con el fin de corroborar el cumplimiento de algunos principios físicos con lo que sea posible fortalecer la certeza acerca de la validez de los mismos.

En la Ilustración 13 se presentan los contornos de velocidad de flujo en el plano horizontal de simetría del fuselaje del avión para los ángulos de deslizamiento o sideslip 5° y 20°. De dichas imágenes se desprende que la magnitud de la velocidad del flujo no perturbado es aproximadamente 72 [m/s], que corresponde a la condición de frontera definida. Además, en la cercanía de la pared se observa que la velocidad disminuye abruptamente, lo que es concordante con la condición de no deslizamiento asignada a toda la superficie que rodea la geometría del avión. También se observa en la Ilustración 13 el movimiento del punto de remanso hacia la izquierda a medida que la inclinación lateral va en aumento. Al mismo tiempo zona de sobrevelocidad se intensifica por el lado opuesto. Esto último es producto del estrechamiento del área de flujo provocada por el cuerpo del avión.

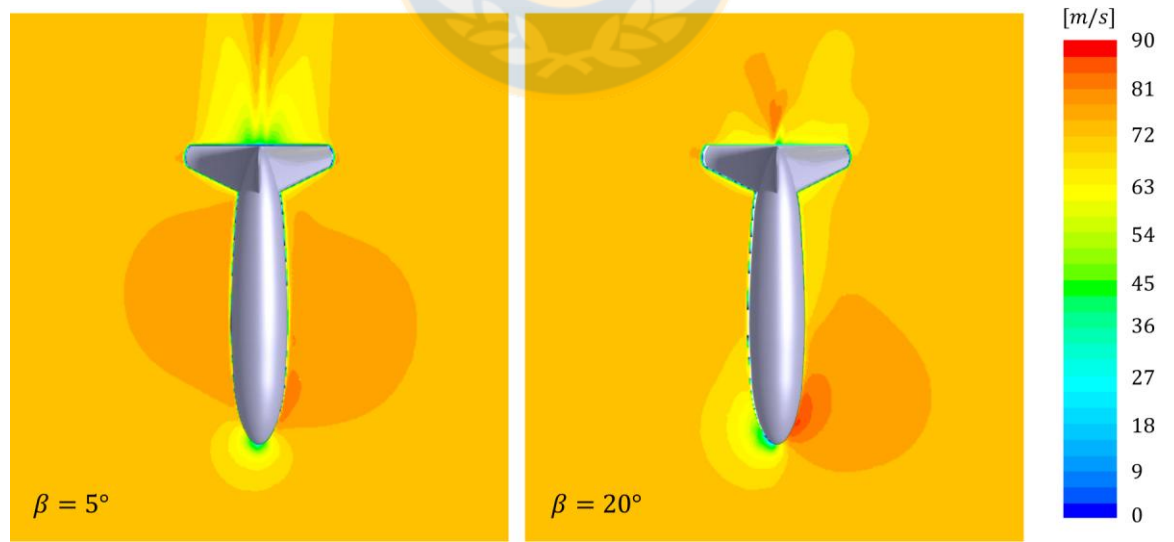

Ilustración 13: Contornos de velocidad del flujo

En la Ilustración 14 se muestran los contornos de presión estática para los mismos casos de las imágenes previas y en el mismo plano horizontal. En esta ilustración se puede notar que la magnitud de la presión estática en los sectores alejados del avión es prácticamente nula, lo cual es congruente con la condición de borde que le asignó al flujo no perturbado.

El valor máximo alcanzado por la presión estática es aproximadamente 3000 [Pa] y esto se produce en las zonas donde la velocidad es mínima (ver Ilustración 13). Esto corrobora el cumplimiento del principio de conservación de la energía de Bernoulli, que establece que en los puntos de estancamiento la energía cinética es transformada en energía de presión.

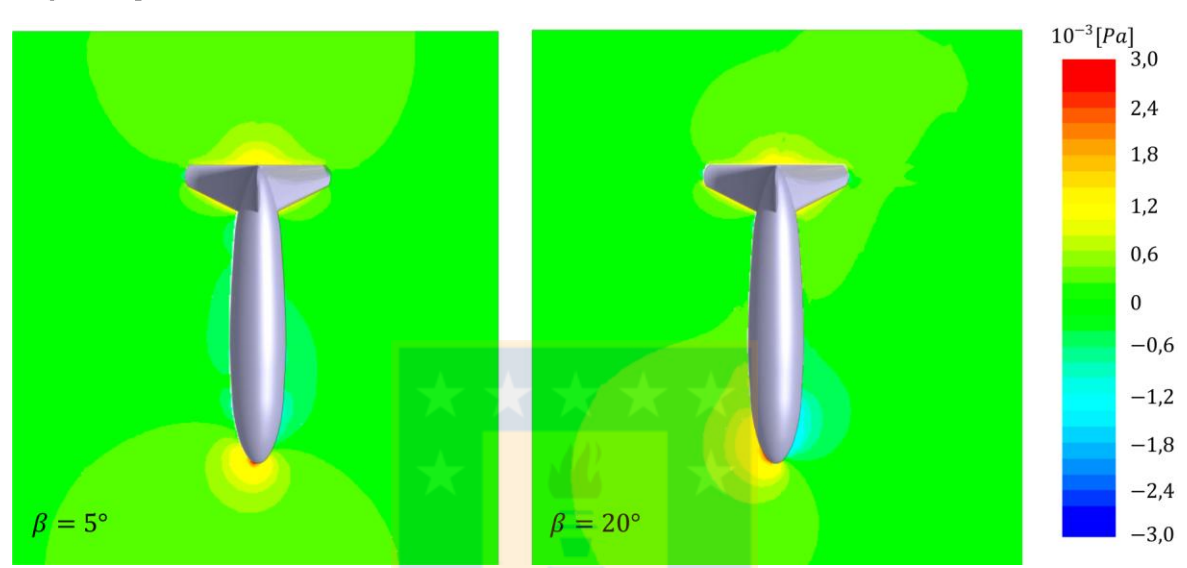

Ilustración 14: Contornos de presión estática

Lo anterior, sumado a la congruencia de los resultados de las simulaciones en términos generales con respecto a los datos experimentales, señala que los resultados aquí expuestos son válidos.

A continuación se expone la interpretación de los resultados observados y expuestos en los apartados 3.3.1 y 3.3.2:

#### $\checkmark$ Efecto de la rugosidad de la pared

En el artículo de Felhner y Maclachlan [21] no se presenta información relativa a la rugosidad de la pared del modelo geométrico y, por tanto, ésta es no es considerada. Sin embargo, aunque se supone que las terminaciones superficiales del modelo usado en las mediciones son bastante buenas, es imposible que la rugosidad sea realmente nula. Lo anterior, hace que la fuerza resultante debido a efectos de tipo viscoso sea subestimada. Ello explica el comportamiento observado en la gráfica de la Ilustración 9, correspondiente a la comparación de los resultados de simulación y los experimentales para el coeficiente adimensional de fuerza lateral.

Además, cuando el ángulo de deslizamiento es nulo casi la totalidad de las cargas viscosas apuntan en la dirección longitudinal de la aeronave. Por el contrario, cuando este ángulo aumenta su valor, las cargas originadas por la rugosidad de la pared tienen una componente mucho mayor. Esto explica el incremento del error relativo a medida que aumenta la inclinación lateral con la que impacta el viento sobre la aeronave.

#### Relación Fuerza Lateral - Momento de Yaw  $\checkmark$

La relación entre la fuerza lateral y el momento de yaw es básica. El segundo es obtenido del producto de la primera por su respectivo brazo de acción. Por ello, es fácil comprender que, dado que existe una subestimación de la fuerza lateral, existe también una subestimación del momento de yaw. Esto es lo que se evidencia en los resultados mostrados en la gráfica de la Ilustración 11.

#### Stall de estabilizador vertical  $\checkmark$

En la Ilustración 15 se muestran las líneas de corriente alrededor del estabilizador vertical del avión en un plano horizontal ubicado a 12 centímetros del centro del fuselaie. Es fácil notar en estas imágenes la gran diferencia existente para el caso de sideslip 5° y el de 20°. En el primero de ellos (izquierda) el flujo permanece apegado al perfil aerodinámico, con lo cual se genera una sustentación que responde a un comportamiento lineal en relación a su ángulo de ataque. Por el contrario, en el segundo caso el flujo se desprende de la superficie y se origina el fenómeno denominado stall. Ello da origen a una fuerte caída de la sustentación, situación que se traduce en la disminución de la fuerza lateral resultante. Lo anterior explica lo observado en la gráfica de la Ilustración 10, donde a partir de aproximadamente los 13<sup>°</sup> de ángulo de deslizamiento se presenta una caída de la pendiente de la curva.

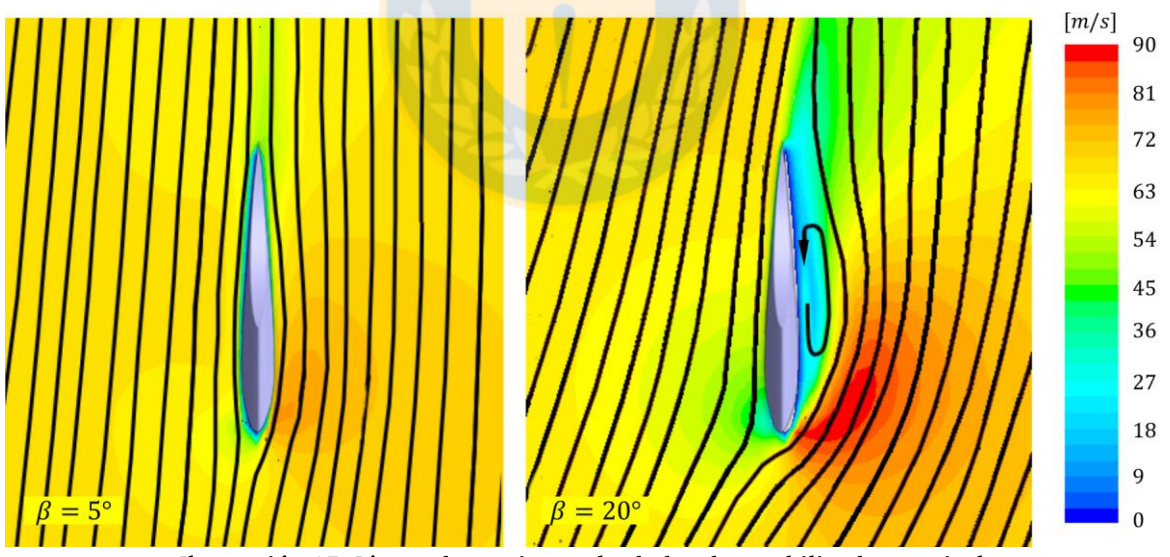

Ilustración 15: Líneas de corriente alrededor de estabilizador vertical
# Capítulo 4

## Mallas dinámicas

El presente capítulo de este informe se concentra en realizar una detallada descripción, principalmente teórica, de las mallas dinámicas utilizadas para el cálculo computacional de fluidos en régimen transiente.

El primer apartado se enfoca en una descripción general con el objetivo que el lector conozca las ideas básicas acerca de las mallas dinámicas. En el segundo ítem se exponen las modificaciones a las ecuaciones de conservación (ya presentadas en el capítulo 2) al utilizar mallas móviles. El tercer apartado tiene por objetivo describir las metodologías de actualización de malla que tiene implementadas ANSYS Fluent 13.0.0. Por último, el cuarto subcapítulo se concentra en caracterizar desde un punto de vista teórico el módulo "Six Degrees of Freedom (6DOF)", también incorporado en el software de simulación.

## 4.1. Introducción a las mallas dinámicas

En muchas aplicaciones de dinámica de fluidos computacional en ingeniería e investigación el dominio de cálculo varía con el tiempo debido al movimiento de las fronteras que lo definen. Este movimiento puede ser generado por causas externas, es decir, son consecuencia de una carga no asociada al propio flujo calculado o puede ser originado internamente, lo que corresponde a una consecuencia de cargas fluidodinámicas [4].

Ejemplo de un movimiento de las fronteras por causas externas es lo expuesto en la Ilustración 16, donde se esquematiza la disminución del tamaño de la cámara (dominio de cálculo, demarcado con línea punteada) en un motor de combustión interna debido al deslizamiento del pistón en el transcurso del tiempo. El movimiento de este último debe ser definido previo a la realización de la simulación numérica, es decir, la posición de la frontera  $b_4$  (luego  $b_4$ ' y  $b_4$ '') es conocida durante toda la ejecución del cálculo. De esta forma, es posible conocer el efecto que tiene tal movimiento sobre el fluido interno.

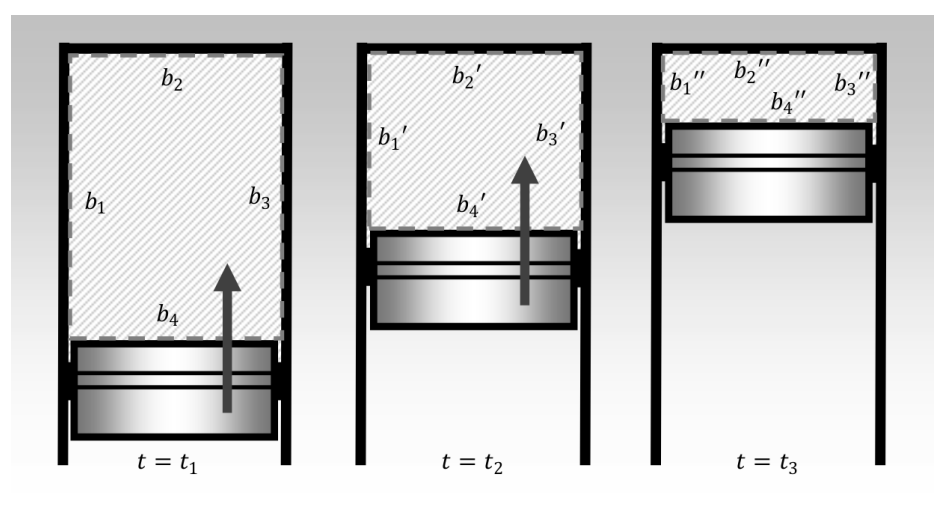

Ilustración 16: Cambio en el tamaño de la cámara debido al deslizamiento del pistón

Por otra parte, un ejemplo de cambios en el dominio debido al movimiento de las fronteras por causas internas es una placa inmersa en un flujo, tal como se exhibe en la Ilustración 17. En esta imagen se esquematiza el movimiento de la placa, el cual es consecuencia directa de las cargas generadas por el fluido sobre ella. En este caso, solamente es conocida la posición inicial del cuerpo (representada por la frontera b, en el tiempo t<sub>1</sub>) y debe calcularse la trayectoria y actitud que tendrá en el tiempo posterior (representada por la frontera b,' en el tiempo t,).

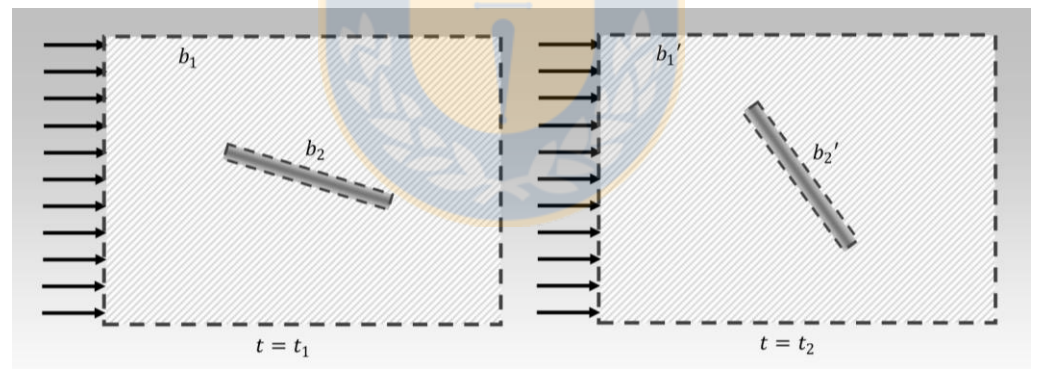

Ilustración 17: Cambio en el dominio debido al movimiento del cuerpo sumergido

En lo exhibido en la Ilustración 17, a diferencia de lo correspondiente a la Ilustración 16, el dominio de cálculo posee un volumen (o área, al observarlo bidimensionalmente) constante. Solamente existe una transformación de la geometría circundante al mismo. Por el contrario, en el ejemplo del pistón el cambio de forma no es importante, pero existe una gran diferencia de tamaños. No obstante, en cualquiera de los casos antes mencionados la grilla que discretiza el dominio debe modificarse durante el transcurso del tiempo para adaptarse a los cambios en el mismo. A este tipo de mallas se le denominan "mallas dinámicas", "mallas móviles" o "mallas deformables" [4].

## 4.2. Modificaciones de las ecuaciones de conservación

En un problema que involucre movimiento de las fronteras el único cambio en las ecuaciones de conservación es la aparición de la velocidad relativa en el término convectivo. En este apartado se busca describir cómo se obtienen las ecuaciones para un sistema de malla móviles a partir de las ecuaciones de conservación convencionales expuestas en el capítulo 2.

Para clarificar conceptos, se considera el caso unidimensional de la ecuación (2), correspondiente a la conservación de la masa. Luego, se tiene que

$$
\frac{\partial \rho}{\partial t} + \frac{\partial (\rho v_x)}{\partial x} = 0 \tag{19}
$$

Integrando esta ecuación sobre un volumen de control cuyas fronteras,  $x_1(t)$  y  $x_2(t)$ , son función del tiempo, se obtiene que

$$
\int_{x_1(t)}^{x_2(t)} \frac{\partial \rho}{\partial t} dx + \int_{x_1(t)}^{x_2(t)} \frac{\partial (\rho v_x)}{\partial x} dx = 0
$$
\n(20)

y resolviendo,

$$
\frac{\partial}{\partial t} \int_{x_1(t)}^{x_2(t)} \rho \, dx - \left[ \rho_2 \frac{\partial x_2}{\partial t} - \rho_1 \frac{\partial x_1}{\partial t} \right] + \rho_2 v_{x_2} - \rho_1 v_{x_1} = 0 \tag{21}
$$

Las derivadas de la variable espacial  $x$  con respecto al tiempo representan la velocidad con la cual se mueven las fronteras del dominio, ello es denotado por  $v<sub>b</sub>$ . Luego, los términos en corchetes tienen una forma similar a los dos últimos, involucrando en ello el producto de la densidad por una velocidad. La ecuación (21) puede ser reescrita de la siguiente manera:

$$
\frac{\partial}{\partial t} \int_{x_1(t)}^{x_2(t)} \rho \, dx + \int_{x_1(t)}^{x_2(t)} \frac{\partial}{\partial x} \left[ \rho(v_x - v_b) \right] dx = 0 \tag{22}
$$

Cuando los bordes se mueven con igual velocidad que el fluido, es decir  $v_x = v_b$ , la segunda integral es nula y se obtiene la ecuación Lagrangiana de conservación de la masa.

De forma análoga a lo mostrado, se puede obtener la ecuación tridimensional para la conservación de la masa en sistemas de mallas móviles:

$$
\frac{\partial}{\partial t} \int_{V} \rho \, dV + \int_{S} \rho (\vec{v} - \vec{v}_b) \cdot \vec{n} dS = 0 \tag{23}
$$

donde  $\vec{v}_b$  corresponde a la velocidad de las fronteras del dominio expresada de forma vectorial. Al comparar la ecuación (23) con la (1), mostrada en el capítulo 2, se observa que la única variación es la inclusión de la velocidad relativa en lugar de la absoluta.

Del mismo modo, la ecuación de conservación de momento para un volumen de control, cuyas fronteras se desplazan con la velocidad  $\vec{v}_b$ , se obtiene reemplazando la expresión de la velocidad en el término convectivo en la ecuación (6):

$$
\frac{\partial}{\partial t} \int_{V} \rho \vec{v} dV + \int_{S} \rho \vec{v} (\vec{v} - \vec{v}_{b}) \cdot \vec{n} dS = -\int_{S} p \overline{\vec{U}} \cdot \vec{n} dS +
$$
\n
$$
\int_{S} \mu \left[ \nabla \vec{v} + (\nabla \vec{v})^{T} - \frac{2}{3} \nabla \cdot \vec{v} \overline{\vec{U}} \right] \cdot \vec{n} dS + \int_{V} \rho \overrightarrow{f_{g}} dV
$$
\n(24)

Para la conservación de una magnitud escalar se realiza el mismo procedimiento con la ecuación (8) presentada en el capítulo 2.

## 4.3. Metodologías de actualización de malla

Las mallas dinámicas son aquellas que deben modificar su geometría para adaptarse a los cambios del dominio en el tiempo. Para lograr esto, existen las denominadas Metodologías de Actualización de Malla (en inglés, Mesh Update Methods) que corresponden a los algoritmos que se utilizan para regenerar la grilla de cálculo en cada paso de tiempo.

Los métodos implementados en el software ANSYS Fluent 13.0.0 se clasifican en tres categorías principales:

- $\checkmark$  Métodos de suavizado (Smoothing methods)
- $\checkmark$  Métodos de remallado (Remeshing methods)
- $\checkmark$  Estratificación dinámica (Dynamics layering)

de los cuales, los dos primeros son utilizados en la ejecución de este proyecto y son descritos a continuación.

#### Métodos de suavizado 4.3.1.

Los métodos de suavizado (o en inglés, Smoothing Methods) corresponden al conjunto de algoritmos que están diseñados para redistribuir en cada paso de tiempo los nodos existentes. No generan nuevos elementos. Las celdas de la grilla solamente se modifican en tamaño y forma, pero permanecen asociadas a los mismos nodos y aristas que la definen. El objetivo de estos algoritmos es tratar de mantener la proporción de tamaño de los elementos y una calidad de malla aceptable [27].

## $\checkmark$  Suavizado basado en resortes

El suavizado basado en resortes (o en inglés, Spring-based Smoothing) idealiza las aristas existentes entre los nodos de la malla como una red de resortes interconectados. La posición de equilibrio de cada uno de éstos viene dada por la grilla inicial. Los desplazamientos o deformaciones de las fronteras del dominio generan sobre los nodos fuerzas proporcionales a las elongaciones de las aristas [27]. Esto es, la fuerza sobre cada nodo es igual a la sumatoria de las cargas generadas por cada arista de la que forme parte.

Cada una de estas cargas, a su vez, es igual al producto de la constante elástica propia de la arista y la elongación de la misma. Matemáticamente, lo anterior puede ser escrito como

$$
\vec{F}_i = \sum_j^{n_i} k_{ij} \left( \Delta \vec{x}_j - \Delta \vec{x}_i \right) \tag{25}
$$

donde  $\vec{F}_i$  es la carga resultante sobre el nodo *i*,  $\Delta \vec{x}_i$  corresponde al desplazamiento del propio nodo i mientras que  $\Delta \vec{x}_i$  corresponde a los desplazamientos de los  $n_i$  nodos vecinos que el mismo posee. Por último,  $k_{ij}$  es la constante elástica del "resorte" que une los nodos i y j, la cual es definida como

$$
k_{ij} = \frac{1}{\sqrt{\|\overrightarrow{x_i} - \overrightarrow{x_j}\|}}\tag{26}
$$

En el equilibrio, la fuerza neta sobre cada nodo debido a la acción de los resortes conectados al mismo debe ser nula, es decir,

$$
\sum_{j}^{n_i} k_{ij} \left( \Delta \overrightarrow{x_j} - \Delta \overrightarrow{x_i} \right) = 0 \tag{27}
$$

lo que puede reescribirse como

$$
\sum_{j}^{n_i} k_{ij} \Delta \overrightarrow{x_j} - \sum_{j}^{n_i} k_{ij} \Delta \overrightarrow{x_i} = 0
$$
 (28)

lo cual da lugar a la ecuación de iteración para encontrar el resultado para los desplazamientos de cada uno de los nodos de la malla:

$$
\Delta \overline{x}_i^{m+1} = \frac{\sum_j^{n_i} k_{ij} \Delta \overline{x}_j^{m}}{\sum_j^{n_i} k_{ij}}
$$
(29)

donde m representa el número de la iteración a ejecutar.

Existe la posibilidad de ajustar el valor de la rigidez de los "resortes" a través de la configuración del parámetro denominado factor de constante elástica (en inglés, Spring Constant Factor), el cual puede tomar valores entre cero y uno. El valor cero indica que no existe amortiguamiento en los resortes y que, por ello, los nodos de las fronteras ejercerán una mayor influencia sobre los del interior del dominio. Si se configura el valor unitario, la constante elástica toma el valor por defecto presentado en la ecuación (26).

A través de la interfaz que proporciona ANSYS Fluent es posible controlar la solución de la ecuación (29) modificando los valores de la tolerancia de convergencia y el número máximo de iteraciones. Dicha ecuación es resuelta iterativamente (en cada paso de tiempo) hasta que uno de los siguientes criterios se cumple:

- ← Se alcanza el número máximo de iteraciones predefinidas.
- $\checkmark$  La solución converge para ese paso de tiempo, es decir,

$$
\left(\frac{\Delta \vec{x}_{rms}^{m}}{\Delta \vec{x}_{rms}^{1}}\right) < \text{tolerancia de convergencia}
$$
\n
$$
\tag{30}
$$

donde  $\Delta \vec{x}_{rms}^1$  corresponde al desplazamiento medio cuadrático calculado en la primera iteración del cálculo. Por defecto la tolerancia de convergencia es 0,001 y el número de iteraciones máxima es 20. Si la geometría es compleja o la malla posee una gran cantidad de elementos alejado de las fronteras se recomienda aumentar, pero siempre mantenerlo en el mismo orden de magnitud.

En la Ilustración 18 se exhibe un ejemplo de suavizado de malla mediante el método basado en resortes. En este caso, las fronteras ubicadas en los extremos del cilindro se mueven acercándose una a la otra y con ello disminuyen el tamaño del dominio de cálculo, por lo cual la malla debe adaptarse.

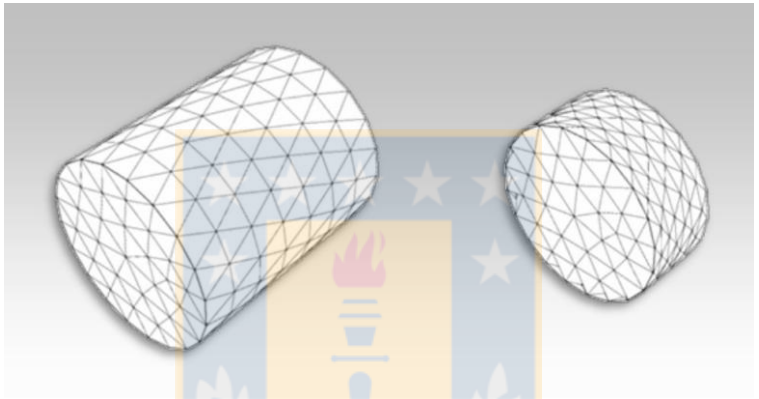

Ilustración 18: Suavizado de malla basado en resortes (Fuente: ANSYS, Inc., ANSYS FLUENT User's Guide)

La metodología de suavizado basado en resortes puede ser utilizada para actualizar cualquier tipo de grilla cuyo dominio se vea afectado por el movimiento de sus fronteras. Sin embargo, es necesario considerar lo siguiente:

- $\checkmark$  Este algoritmo ha sido creado para usarlo con elementos tetraédricos (triangulares en caso 2D) y el comportamiento del mismo es óptimo en esta situación, debiendo tener suma precaución cuando se trate de otro tipo de malla. Es fácil imaginar que un triángulo formado por tres resortes, independiente de las cargas que soporte, siempre tenderá a mantener su forma original. Esto no ocurre con una región cuadrangular.
- √ Cuando el mallado es no tetraédrico, se recomienda su uso solo cuando el movimiento de las fronteras sea predominantemente en la dirección perpendicular a las mismas.
- $\checkmark$  No se recomienda cuando existen grandes rotaciones de los bordes.

No tomar en consideración las anteriores indicaciones puede resultar en grillas de muy mala calidad (altos valores de Skewness) e, incluso, el algoritmo puede fallar luego de transcurridos algunos pasos de tiempo, debido al colapso de la malla sobre sí misma.

### $\checkmark$  Suavizado basado en la difusión

En el suavizado basado en difusión (en inglés, Diffusion-based Smoothing) el movimiento de la malla es gobernado por la ecuación de la difusión

$$
\nabla \cdot (\gamma \nabla \overrightarrow{u}) = 0 \tag{31}
$$

donde  $\vec{u}$  es la velocidad de desplazamiento de la malla. Las condiciones de borde de la ecuación (31) son obtenidas del movimiento de las fronteras, lo que podría ser predefinido o calculado paso a paso. En otras palabras, la ecuación de difusión describe como la transformación del contorno del dominio difunde hacia el interior de la malla deformable.

El coeficiente de difusión  $\gamma$  en la ecuación (31) es utilizado para controlar el modo en que el movimiento de las fronteras afecta al interior de la malla. Un coeficiente constante implica que el movimiento difunde uniformemente. Por otra parte, un coeficiente no constante significa que los nodos de las regiones con mayor difusividad tienden a moverse en conjunto, es decir, con menor movimiento relativo que los nodos de zonas de menor difusividad.

En ANSYS Fluent hay dos formulaciones disponibles para definir el coeficiente de difusión. La primera de ellas lo considera función de la distancia a los bordes o fronteras, esto es de la forma

$$
\gamma = \frac{1}{d^a} \tag{32}
$$

donde *d* es la distancia normalizada desde el centro del elemento a la frontera más cercana. La segunda formulación plantea al coeficiente de difusión como función del volumen de la celda, esto es

$$
\gamma = \frac{1}{V^a} \tag{33}
$$

donde *V* es el volumen normalizado del elemento. En las ecuaciones (32) y (33)  $\alpha$  es el parámetro de difusión, el cual posee un valor mayor o igual a 0 que el usuario debe introducir.

La ecuación vectorial que se origina a partir de (31), en combinación de la ecuación (32) o (33) según sea el caso, es discretizada utilizando el método de volúmenes finitos. Ello resulta en una ecuación matricial que debe ser resuelta iterativamente.

El método de suavizado basado en la difusión es considerado la alternativa al método de resortes. Es posible aplicarlo a cualquier tipo de elemento cuyo dominio sufra deformaciones debido al movimiento de sus fronteras y los resultados que se obtienen del uso de este algoritmo son mucho mejores, sobre todo cuando se trata de elementos no tetraédricos (no triangulares en 2D). Sin embargo, el costo computacional que conlleva su uso hace que se prefiera el método basado en resortes cada vez que sea ello factible.

#### Métodos de remallado 4.3.2.

Cuando el desplazamiento de las fronteras es grande en relación al tamaño de las celdas a nivel local se recomienda ejecutar un algoritmo de remallado. Ello con el fin de mantener una calidad de la grilla aceptable y evitar el colapso de la misma. Las metodologías de remallado se aplican en cada paso de tiempo de la simulación, luego de actualizar la nueva posición de las fronteras y realizar el suavizado de malla.

ANSYS Fluent incluye varios métodos de remallado: remallado local de celdas, remallado por zona, remallado local de caras, remallado por zona CutCell y remallado de superficie 2.5D.

El remallado local de celdas es el más utilizado de los nombrados previamente y se encuentra disponible solamente para malla de elementos triangulares (2D) y tetraédricos (3D). Cuando se ejecuta esta metodología ANSYS Fluent evalúa todas las celdas del dominio basándose en su calidad y tamaño. La evaluación y posterior marcado para remallado de los elementos se realiza si estos cumplen con alguno de los criterios expuestos a continuación:

### $\checkmark$  Calidad deficiente.

Cada celda se evalúa a través del parámetro Skewness y se compara con el valor máximo indicado por el usuario. Si éste es superado, el elemento es marcado para remallado. Se recomienda utilizar los valores 0,7 y 0,9 para casos 2D y 3D, respectivamente.

√ Tamaño fuera del rango.

Cada celda se compara con un valor mínimo y uno máximo de longitud de escala que el usuario desea obtener en la malla. Si la celda se encuentra fuera del rango es marcada para remallado. Este criterio es posible aplicarlo cada varios pasos de tiempo en lugar de hacerlo en cada uno. Con ello se logra disminuir el costo computacional que conlleva.

En la Ilustración 19 se muestra una comparación entre una actualización de malla utilizando remallado local y una sin hacerlo. En la primera imagen (a) se exhibe la grilla inicial, la cual contiene en su interior una región que se desplaza verticalmente modificando el dominio a medida que transcurre el tiempo. En la imagen central (b) se puede observar la malla resultante luego de cierto número de pasos de tiempo aplicándose solamente el algoritmo de suavizado basado en resortes. En la última imagen (c) se muestra la malla resultante transcurridos la misma cantidad de pasos de tiempo que en (b), pero aplicándose un remallado local. El resultado es evidentemente mejor en el último caso.

El remallado por zona también está limitado a elementos triangulares y tetraédricos. Este método permite realizar el remallado completo a una zona del dominio, en lugar de hacerlo localmente. En cada paso de tiempo se evalúan los mismos criterios antes mencionados en todos los elementos de la zona y, si al menos uno de estos es marcado, se realiza el remallado a la zona completa.

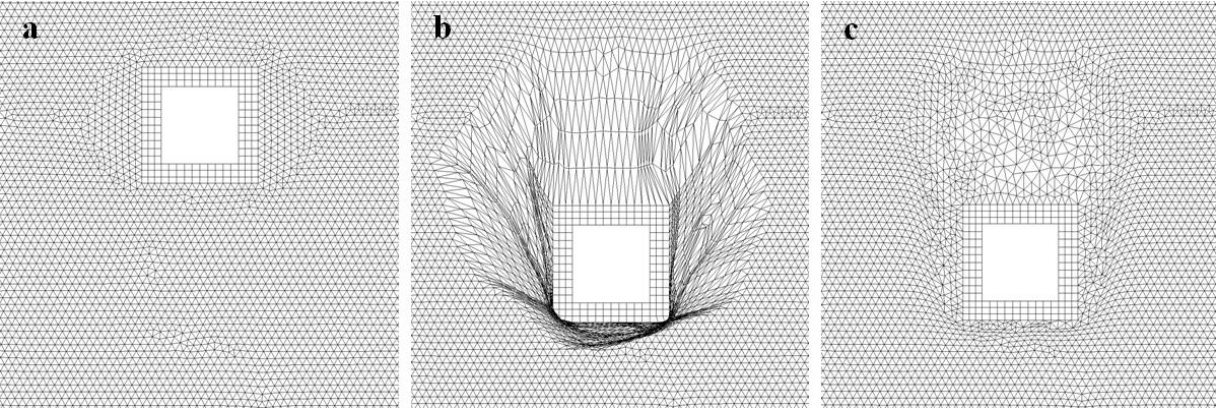

Ilustración 19: Comparación de actualización de malla con y sin remallado local

Cabe destacar que cada vez que finaliza la aplicación del algoritmo de remallado local se evalúa la nueva malla. Si ésta no cumple los requerimientos de calidad deseados, automáticamente se aplica el remallado por zona. También es posible ejecutar esta metodología de forma manual y directa.

El remallado local de caras tiene un funcionamiento similar al remallado local, pero es aplicable solamente a dominios tridimensionales. Además solamente afecta a las caras deformables del mismo y las celdas advacentes a éstas. ANSYS Fluent permite al usuario definir un límite máximo para el parámetro Skewness que solamente se utilice al ejecutar este algoritmo. Por defecto este parámetro es fijado en 0.8.

El método de remallado por zona CutCell tiene como objetivo remallar zonas completas. Posee dos grandes diferencias en relación en remallado por zonas convencional: realiza un mallado principalmente de tipo cartesiano, es decir, con elementos hexaédricos y no se basa en el criterio del parámetro Skewness, sino que el usuario predefine cada cuantos pasos de tiempo se ejecuta el algoritmo y se remalla la zona completamente.

Finalmente, el método de mallado de superficie 2.5D es aplicable solamente a dominios tridimensionales, cuyas grillas se hayan creado a partir de la extrusión de una bidimensional. Tiene un funcionamiento similar al remallado local en dos dimensiones. La solución para la nueva malla obtenida en la superficie se extruye al volumen.

## 4.4. Six degrees of freedom (6DOF)

Existen dos formas por las cuales las fronteras que definen el dominio se mueven: causas externas, es decir, como consecuencia de una carga no asociada al propio flujo calculado o debido a causas internas, esto es, como consecuencia de cargas fluidodinámicas. Cuando la situación corresponde al segundo escenario planteado, es necesario calcular las cargas paso a paso de tiempo y obtener los desplazamientos producidos por ellas. Esta última es la función específica del módulo contenido en ANSYS Fluent "Six Degrees of Freedom" (6DOF).

De la resolución de las ecuaciones de conservación es posible obtener la distribución de presión y esfuerzos de corte sobre las fronteras móviles del dominio. Estas cargas son integradas sobre las superficies y, con ello, se obtienen las fuerzas y momentos resultantes sobre las mismas.

Para obtener el movimiento producto de las fuerzas calculadas es necesario definir las características del cuerpo que forman las fronteras móviles y aplicar la segunda ley de Newton. En el primer ítem a continuación se exponen las ecuaciones que deben resolverse al ejecutar el módulo 6DOF y luego en el segundo apartado se presenta la forma en la cual las propiedades del cuerpo son ingresadas al software.

#### $4.4.1.$ Teoría del módulo 6DOF

El módulo 6DOF de ANSYS Fluent utiliza las fuerzas y momentos resultantes sobre el cuerpo para calcular el movimiento rotacional y translacional del mismo. La ecuación que gobierna el movimiento traslacional del centro de gravedad es resuelta en coordenadas inerciales:

$$
\dot{\overrightarrow{v_G}} = \frac{1}{m} \sum \overrightarrow{f_G}
$$
 (34)

donde  $\overrightarrow{v_G}$  corresponde a la velocidad del centro de gravedad expresada vectorialmente. En tanto que, *m* es la masa y  $\vec{f}$  corresponde a la suma de las fuerzas aplicadas sobre el cuerpo, que pueden ser generadas por el flujo mismo o pueden ser cargas externas definidas por el usuario.

Por otro lado, el movimiento angular del objeto es resuelto utilizando coordenadas locales. La ecuación que domina este movimiento es la siguiente:

$$
\dot{\overrightarrow{\omega_B}} = I^{-1} \left( \sum \overrightarrow{M_B} - \overrightarrow{\omega_B} \times I \overrightarrow{\omega_B} \right)
$$
 (35)

donde *I* es el tensor de inercia,  $\overrightarrow{M_B}$  es el vector de momento aplicado sobre el cuerpo y  $\overrightarrow{\omega_B}$ corresponde a la velocidad angular del mismo.

Luego que las aceleraciones lineal y rotacional son calculadas a partir de las ecuaciones (34) y (35), las velocidades son obtenidas por integración numérica. Éstas son utilizadas para actualizar la posición del cuerpo y definir el nuevo dominio del problema.

Para ejecutar el módulo 6DOF es necesaria la definición de dos tres zonas en la malla inicial:

## $\checkmark$  Zona activa

Corresponde a la frontera sobre la cual se calculan las cargas y que delimita un cuerpo con características dinámicas definidas.

## $\checkmark$  Zona pasiva

Es un sector de la malla que debe rodear a la zona activa y que se mueve solidaria a ésta. No es deformable y, por tanto, no se aplican sobre ésta las metodologías de actualización.

## $\checkmark$  Zona de malla deformable

Es la región mayor de la malla. En ésta se encuentran inmersas las dos zonas descritas previamente. Se trata de un mallado deformable y, por ende, en general está constituido por elementos triangulares (caso 2D) o tetraédricos (caso 3D). Los métodos de actualización de malla son aplicados sobre esta zona.

## 4.4.2. Definición de propiedades a través de UDF

Para la resolución de las ecuaciones (34) y (35) del ítem anterior se requiere ingresar al software ANSYS Fluent las propiedades del cuerpo en movimiento: masa, momentos y productos de inercia y fuerzas y momentos externos, si existieran. Esto se realiza a través de una "función definida por usuario" o UDF (del inglés, User-Defined Function).

Una UDF es una rutina escrita en lenguaje de programación C que puede ser dinámicamente cargada por ANSYS Fluent y permite mejorar o ampliar algunas funciones propias del software. Para el usuario ésta es la forma más flexible para poder acceder a las variables del cálculo CFD que desee y escribir los parámetros que requiera. En otras palabras, constituyen un "plugin" o pequeño programa que se ejecuta en paralelo al software principal y que posee una interfaz predefinida para la comunicación entre ambos entes.

Para utilizar el módulo 6DOF se requiere la creación y compilación de una UDF para la inclusión de las características del cuerpo. Las variables que deben ajustarse mediante esta modalidad son las siguientes:

```
\checkmark Masa
   SDOF_MASS
\checkmark Momentos de inercia
   SDOF_IXX, SDOF_IYY, SDOF_IZZ
\checkmark Productos de inercia
   SDOF_IXY, SDOF_IXZ, SDOF_IYZ
\checkmark Fuerzas externas
   SDOF_LOAD_F_X, SDOF_LOAD_F_Y, SDOF_LOAD_F_Z
\checkmark Momentos externos
   SDOF_LOAD_M_X, SDOF_LOAD_M_Y, SDOF_LOAD_M_Z
```
Las identificaciones de cada una de las variables se encuentran establecidas por el software ANSYS Fluent. Dado que la UDF se ejecuta en paralelo, es posible cambiar los valores asociados a cada variable a medida que transcurra el tiempo o si se cumpla alguna condición particular. Al interior de una UDF es posible realizar operaciones aritméticas y lógicas. Además, se pueden incluir estructuras estándares de programación.

Cabe destacar que en el anexo 5 se expone la forma de compilar una UDF en el sistema operativo Windows, lo cual, a pesar de ser bastante fácil, no es trivial.

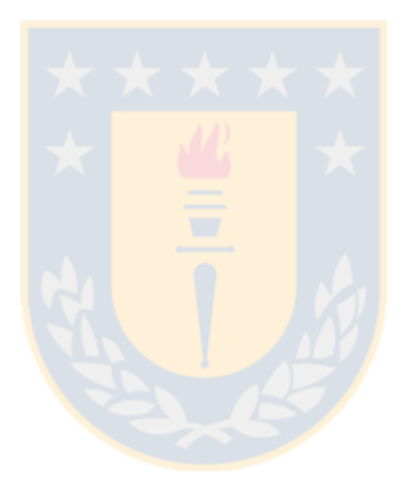

## Capítulo 5 Validación de modelo dinámico

La validación del modelo CFD utilizando un mallado móvil o dinámico constituye la etapa final de este proyecto y de ésta se obtienen las conclusiones más importantes. Esta validación se efectuó haciendo la comparación de los resultados obtenidos por medio de la simulación numérica y datos experimentales obtenidos en un vuelo de prueba ejecutado con la aeronave no tripulada Giant III (en la Ilustración 20), correspondiente al modelo KADET LT-40 escalado a un 125%, que es propiedad del Laboratorio de Técnicas Aeroespaciales de la Universidad de Concepción.

El presente capítulo se encuentra subdividido en seis secciones principales. La primera de ellas expone a grandes rasgos el procedimiento ejecutado durante la validación. En la segunda parte se expone el desarrollo experimental, mientras que el modelo computacional utilizado se describe en la tercera sección. Luego, en los apartados cuatro y cinco se presenta una descripción de la dinámica de la aeronave y la obtención del estado de equilibrio estático longitudinal, respectivamente. Finalmente, en la última sección se exponen los resultados alcanzados y el análisis respecto de los mismos.

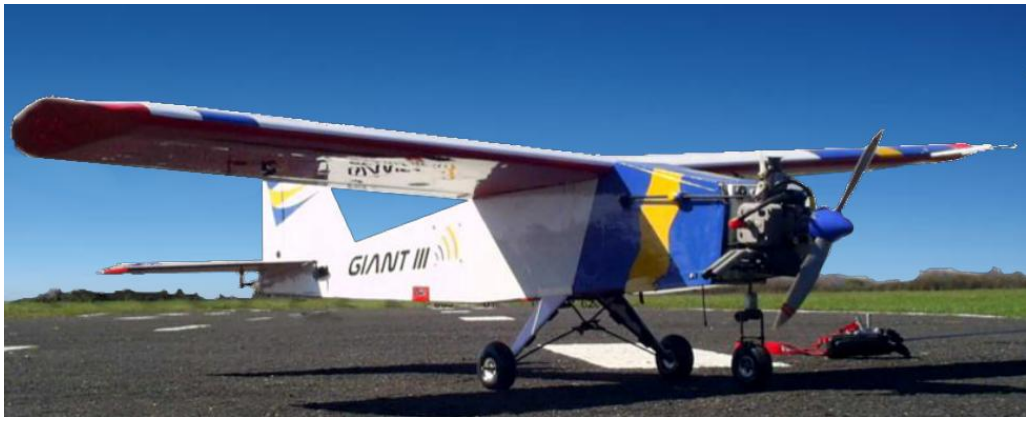

Ilustración 20: UAV Giant III

Previo al inicio del desarrollo de este capítulo es importante indicar el sistema de coordenadas que se utilizó durante la ejecución de esta simulación. Ello es exhibido en la Ilustración 21.

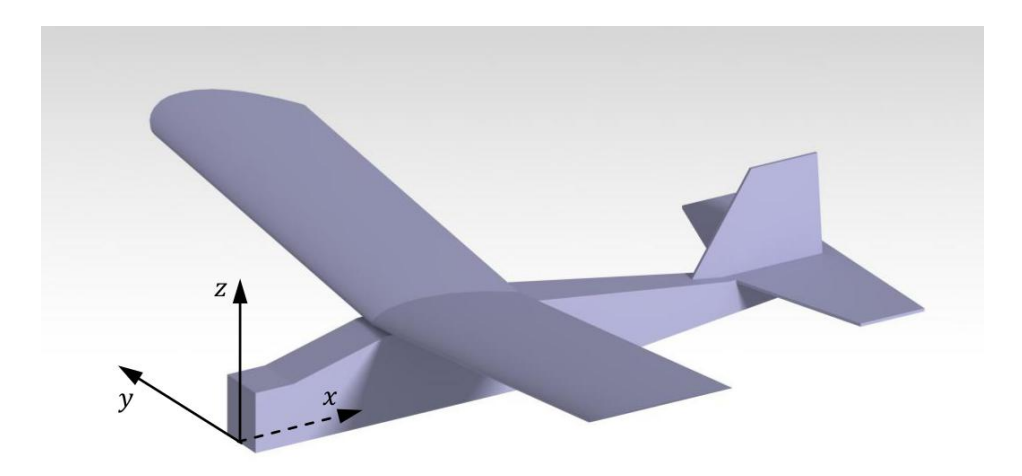

Ilustración 21: Sistema de coordenadas

Notar que el origen del sistema se encuentra en el plano de simetría de la aeronave y en la parte central inferior de la nariz rectangular de la misma. Este sistema de coordenadas es de tipo local (con respecto al avión) y solamente al inicio de la simulación éste es idéntico al sistema de coordenadas global o inercial.

## 5.1. Estrategia de desarrollo

Para que la validación sea posible es necesario contar con datos experimentales. Estos fueron obtenidos del vuelo de prueba llevado a cabo por los estudiantes de intercambio provenientes de la Universidad Técnica de Delf, Reinier Toppinga y Guy Rigot [28]. Durante este vuelo, cuando el avión se encontraba en condición recta y nivelada, se le aplicó una perturbación y se registró su respuesta dinámica longitudinal.

Por la contraparte se encuentra el desarrollo del modelo computacional de malla dinámica. Dentro de éste se incluye la generación de la geometría del avión, el mallado y la configuración del solver (incluyéndose la movilidad de malla). Previo a la ejecución de esta simulación de la CFD en forma dinámica, fue necesario obtener una solución al flujo alrededor de la aeronave en estado de equilibrio estático. Luego se activó la movilidad de malla y se aplicó la perturbación en el elevador de la misma forma que en el vuelo de prueba. El estado de equilibrio estático se refiere a la configuración de superficies de control y a la posición de la aeronave relativa al flujo de aire (para una velocidad dada) en la cual la sumatoria de las cargas que la afectan resulta nula en todas las dimensiones. Dicho estado es obtenido aplicando algunas formulaciones semi-empíricas, para luego resolver iterativamente un sistema de ecuaciones.

Luego se llevó a cabo la simulación de malla dinámica y mediante el módulo 6DOF se obtuvo el movimiento resultante de la aeronave como reacción a la perturbación introducida. Las variables extraídas del vuelo simulado con el fin de observar el fugoide u oscilación longitudinal de periodo largo fueron las siguientes: velocidad longitudinal (en

coordenadas locales), altura (en coordenadas globales) y ángulo de *pitch* (cabeceo). Estas tres variables fueron comparadas con las mediciones experimentales, utilizando para ello gráficas de dispersión temporal, en base a lo cual se obtuvieron las conclusiones.

Como se menciona en la introducción, de forma complementaria se ejecutó una validación del arrastre generado por la aeronave durante el vuelo recto y nivelado. Para ello se comparó el arrastre obtenido de la simulación CFD en estado de equilibrio estático y un valor de empuje obtenido experimentalmente en un túnel de viento. Recordar que en vuelo recto y nivelado el empuje de la aeronave es igual a la fuerza de arrastre.

## 5.2. Desarrollo experimental

El desarrollo experimental se divide en dos secciones: el vuelo de prueba y la estimación del arrastre del UAV en vuelo recto y nivelado en un túnel de viento.

## 5.2.1. Vuelo de prueba

Como se indicó, el vuelo de prueba fue ejecutado por los estudiantes de intercambio provenientes de la Universidad Técnica de Delf, Reinier Toppinga y Guy Rigot. Lo expuesto en este apartado corresponde a un resumen de lo presentado en su reporte de intercambio [28].

El UAV Giant III posee un peso de 11.5 [kg], una envergadura de 2.2 [m] y es propulsado por un motor a combustión interna con una potencia aproximada de 1 [hp] y una hélice APC con un diámetro de 8 [pulg]. La aeronave además tiene instalado un autopiloto MicroPilot MP2028, el cual controla el avión y permite la fácil obtención de datos del vuelo. Este autopiloto se encuentra equipado con los siguientes sensores: Pitch rate gyro, roll rate gyro, yaw rate gyro, pressure altimeter, ultrasonic altimeter, airspeed sensor (pitot tube) y GPS.

El vuelo de prueba se desarrolló en tres etapas. Se llevó de forma manual la aeronave a la condición de vuelo recto y nivelado a una velocidad de 21.6 [m/s], para lo cual el empuje y la deflexión del elevador fueron variados hasta alcanzar el equilibrio estático longitudinal. Luego se aplicó una perturbación tipo impulso a este equilibrio mediante una variación de 10° en la deflexión del elevador durante un lapso de 2 segundos. Finalmente, se liberó la aeronave y se registró su respuesta oscilatoria a una frecuencia de 5 [Hz] a través de las siguientes variables: ángulo de pitch, altura sobre mar y velocidad longitudinal. Los resultados y análisis se muestran en la sección 5.6 de este informe.

## 5.2.2. Estimación de arrastre

Durante el vuelo de prueba no se pudo medir el arrastre generado por el UAV y tampoco se dispone de la instrumentación necesaria para cuantificar el empuje. Por lo anterior es que se decidió llevar a cabo en un túnel de viento un experimento

complementario para obtener el empuje con el cual el avión ejecutó el vuelo durante la prueba en función de los parámetros que se pudieron medir directamente.

La medición se llevó a cabo en el túnel de viento de propiedad del Laboratorio de Termofluídos de la Universidad de Concepción. Este es un túnel de viento Plint & Partners de circuito abierto tipo "soplador" (Blower Tunnel) de sección de medición de 18 por 18 pulgadas.

Tal como muestra el esquema de la Ilustración 22, frente al túnel se instaló un banco de ensayo de hélices que posee una celda de carga capaz de medir el empuje generado por la rotación de la hélice. Este trae consigo un motor eléctrico tipo Brushless de 1200 watts, que es suficientemente potente para hacer girar la misma hélice del Giant III a la RPM medida durante el vuelo de prueba. La velocidad de rotación fue monitoreada por un sensor óptico. La velocidad del flujo de aire fue controlada manualmente en función de la lectura de un manómetro asociado a un tubo pitot instalado al interior del túnel.

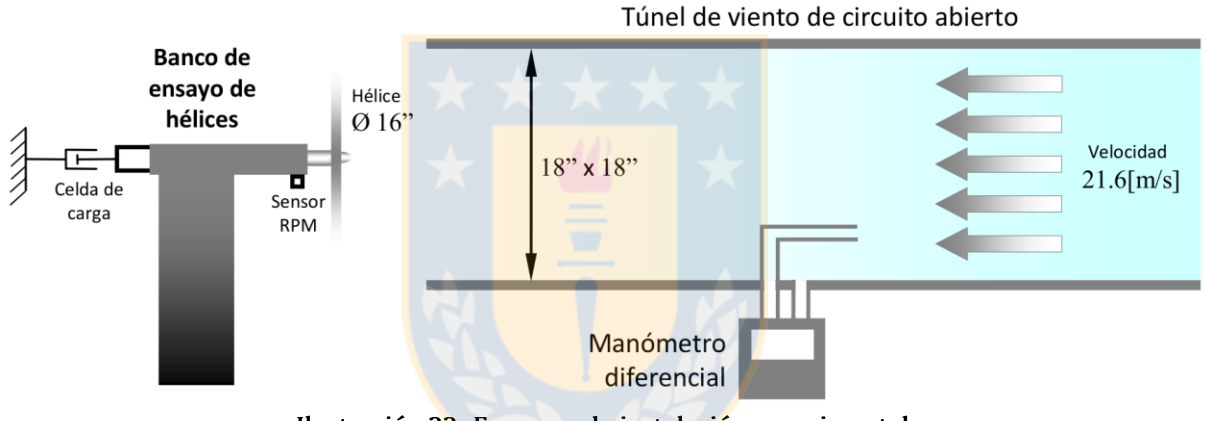

Ilustración 22: Esquema de instalación experimental

La velocidad del flujo del aire del túnel y el giro de la hélice fueron fijadas en los mismos valores medidos en el vuelo de prueba. Luego se registró el empuje generado para ser comparado con el resultado de la simulación CFD. Los resultados obtenidos y el análisis correspondiente se muestran en la sección 5.6 de este informe.

## 5.3. Modelo computacional

Este apartado tiene por objetivo describir en detalle el modelo computacional confeccionado para la realización de la simulación con malla móvil. A continuación se expone la geometría, mallado, condiciones de frontera, modelación de la turbulencia, configuración del solver y configuración de la grilla dinámica.

#### $5.3.1.$ Geometría

La geometría creada es basada en la información relativa al avión expuesta en el informe de Toppinga y Rigot [28] y en algunas mediciones realizadas directamente sobre la aeronave. Ésta posee un fuselaje de sección rectangular no constante, un ala alta de perfil aerodinámico tipo CLARK Y con incidencia de 1.5° y un empenaje de configuración convencional, donde tanto el estabilizador horizontal como el vertical poseen un perfil de placa plana de 8 [mm] de espesor.

Tal como se observa en la vista superior del avión en la Ilustración 24 y en la vista lateral en la Ilustración 23, no se confeccionó ni el motor con su hélice ni el tren de aterrizaje. Lo anterior es debido a que la complejidad de estas piezas las hace muy difíciles de mallar manteniendo una calidad de grilla que asegure una buena convergencia.

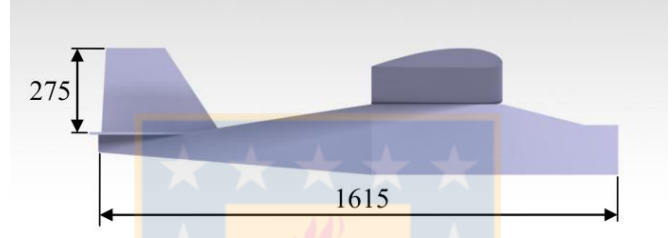

Ilustración 23: Vista lateral de modelo geométrico del Giant III (dimensiones en milímetros)

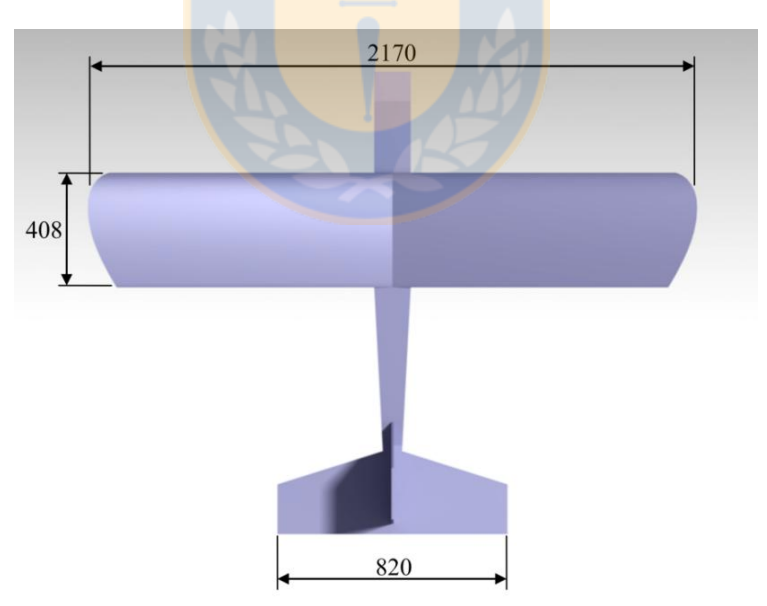

Ilustración 24: Vista superior de modelo geométrico del Giant III (dimensiones en milímetros)

Este modelo geométrico fue desarrollado en el software CATIA y exportado para su posterior mallado en GAMBIT.

#### $5.3.2.$ Mallado

Previo a la ejecución del mallado, fue necesario especificar el tamaño del dominio de cálculo con el objetivo de obtener resultados que no presenten la influencia directa de las fronteras del mismo. Dado que se utilizó un mallado que varía en el tiempo dependiendo del movimiento de la aeronave inmersa, fue fundamental estimar el movimiento de este cuerpo en cada una de las dimensiones espaciales y asegurar que no salga del dominio durante la ejecución de la simulación. Si ello ocurriera, la grilla hubiera colapsado y sería imposible continuar con el cálculo.

Basándose en lo anterior y tomando como referencia los datos experimentales presentados por Toppinga y Rigot [28] se determinó un largo de dominio (en la dirección longitudinal de la aeronave) de 130 [m], un alto de 160 [m] y un ancho de 20 [m], valor que se explica por el casi nulo movimiento que debe registrar la aeronave en forma lateral.

Con el fin de capturar de buena forma el desarrollo de la capa límite sobre la superficie de la aeronave se utilizó el criterio del  $y^+$ , el que (al utilizar funciones de pared) debe poseer valores entre  $30 \text{ y } 300$  [23]. Considerando las condiciones en las que se ejecuta esta simulación y asumiendo la metodología semi-empírica de Schlichting para la estimación del coeficiente de fricción [24] [25], se obtuvo como resultado un tamaño de celda entre 1 [mm] y 5 [mm] aproximadamente. Esto se refleja en el segmento de la malla exhibido en la Ilustración 25.

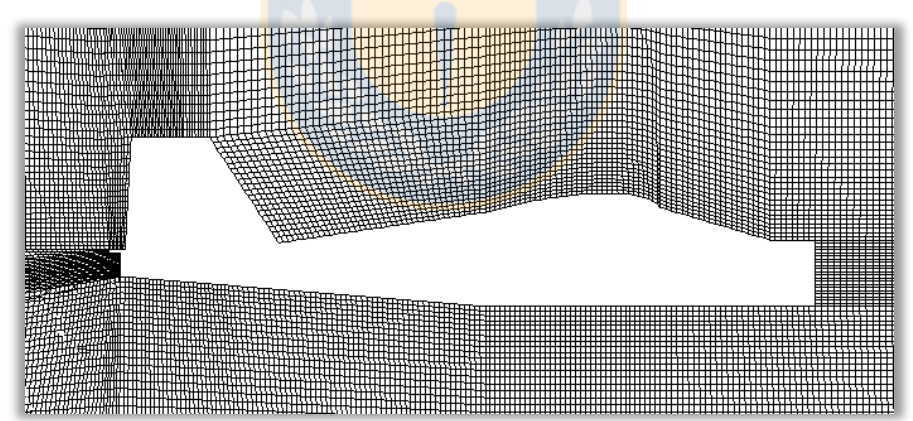

Ilustración 25: Malla alrededor del cuerpo del avión

Con el objetivo de disminuir la cantidad total de elementos de la grilla sin perjudicar la densidad de estos en la cercanía del cuerpo de interés, se optó por utilizar una interfaz no conforme. La región central (que contiene al avión) es una malla estructurada de alta complejidad de alrededor de 2,5 millones de elementos de tipo hexaédricos (en la Ilustración 25 se muestra parte de ella). La región exterior (región blanca y achurada en esquema de la Ilustración 26) es de un tamaño muchísimo mayor y está compuesta por aproximadamente 1,5 millones de elementos de tipo tetraédricos de evidente mayor envergadura que los primeros.

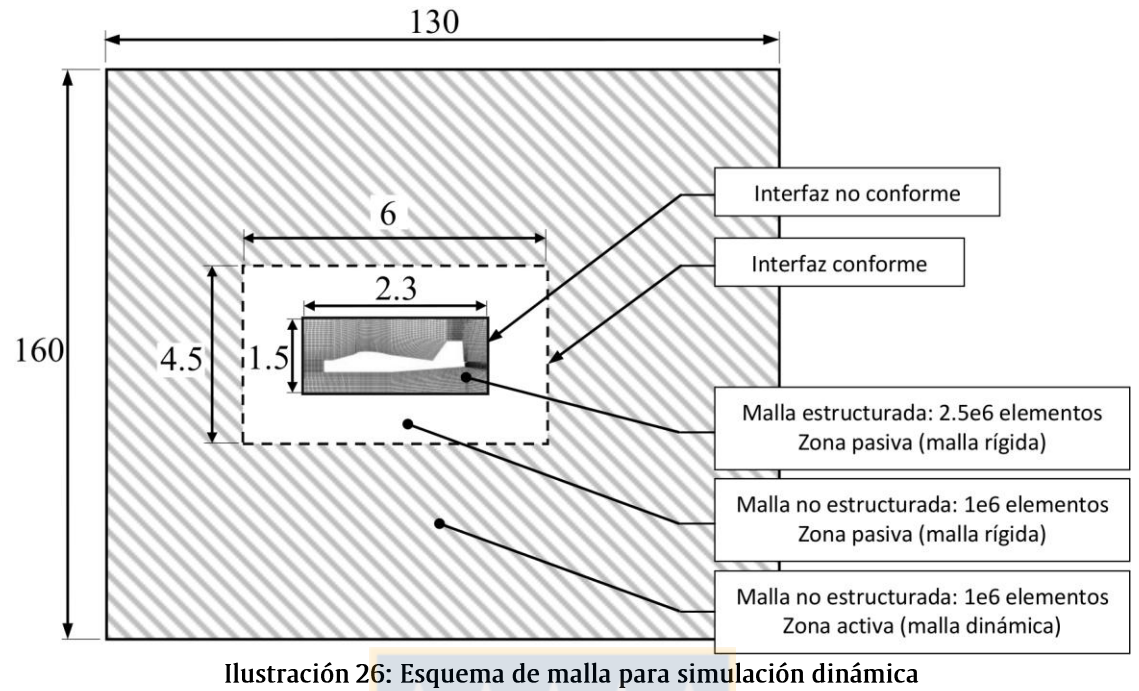

(dimensiones en metros – esquema no a escala)

En este esquema, la zona central y la blanca son definidas como zonas rígidas y pasivas para el cálculo del módulo 6DOF. La zona achurada fue configurada como deformable. La línea punteada es un interfaz conforme y la línea continua que delimita el segmento central es una interfaz no conforme.

La calidad de la malla obtenida se puede calificar como muy buena. La evaluación del parámetro Cell Equisize Skewness mostró un máximo de 0,86 y sobre el 95% de las celdas se encontraron bajo un valor de 0,5. Ver definición de este parámetro en el apartado 3.2.2.

#### Condiciones de borde  $5.3.3.$

La velocidad del flujo no perturbado es la condición de borde más importante a definir. Según lo descrito en el informe de Toppinga y Rigot [28], durante la ejecución de sus pruebas experimentales ésta posee una magnitud de 21,64 [m/s], valor que se utilizó en la simulación de malla dinámica aquí expuesta. El ángulo con el cual el flujo ingresa al dominio fue determinado por la condición de equilibrio inicial, lo cual es explicado en el ítem 5.5 de este capítulo. Esta condición de borde de velocidad se impuso a todas las fronteras externas del dominio, a excepción de la ubicada directamente atrás del avión en su posición inicial. Esta última se definió como superficie de salida de fluido a presión constante y con valor manométrico nulo. La configuración de estas fronteras en relación a la turbulencia, se especifica en el apartado siguiente.

Por otra parte, las paredes internas que delimitan la geometría de la aeronave fueron definidas como móviles y se estableció la condición de no deslizamiento. Además, se despreció la rugosidad de las mismas.

#### Modelo de turbulencia  $5.3.4.$

Tomando como base la comparación de modelos expuesta en el capítulo correspondiente a la simulación con mallado fijo, se optó por el modelo de Esfuerzos de Reynolds (RSM).

Por otro lado, en el trabajo de Toppinga y Rigot [28] no se especifican condiciones de turbulencia del flujo libre, por lo que no existe información sólida para la descripción de ésta. En su lugar, se realizó una estimación de la turbulencia considerando como referencia valores típicos expuestos en la literatura para un flujo externo atmosférico a baja altura [29]. De lo anterior, se obtiene lo siguiente:

 $\checkmark$  Intensidad de turbulencia,  $I_t = 0.1\%$ 

 $\checkmark$  Razón de viscosidad turbulenta,  $\mu_t/\mu = 1$ 

Con estos dos parámetros y asumiendo que en la frontera la viscosidad turbulenta es isotrópica, ANSYS Fluent calcula la condición de contorno para cada una de las componentes del tensor de esfuerzos de Reynolds.

Finalmente, el tratamiento de la simulación en la cercanía de la pared se realizó utilizando funciones de pared no equilibradas (Non-Equilibrium Wall Functions), lo cual constituye la metodología más adecuada para el cálculo del flujo alrededor de una aeronave en vuelo, debido a las mejoras que posee en el tratamiento de los gradientes adversos de presión.

Las condiciones de borde descritas en el apartado 5.3.3, respecto de la presión y velocidad, y en el 5.3.4, respecto de la turbulencia, se resumen en la Ilustración 27.

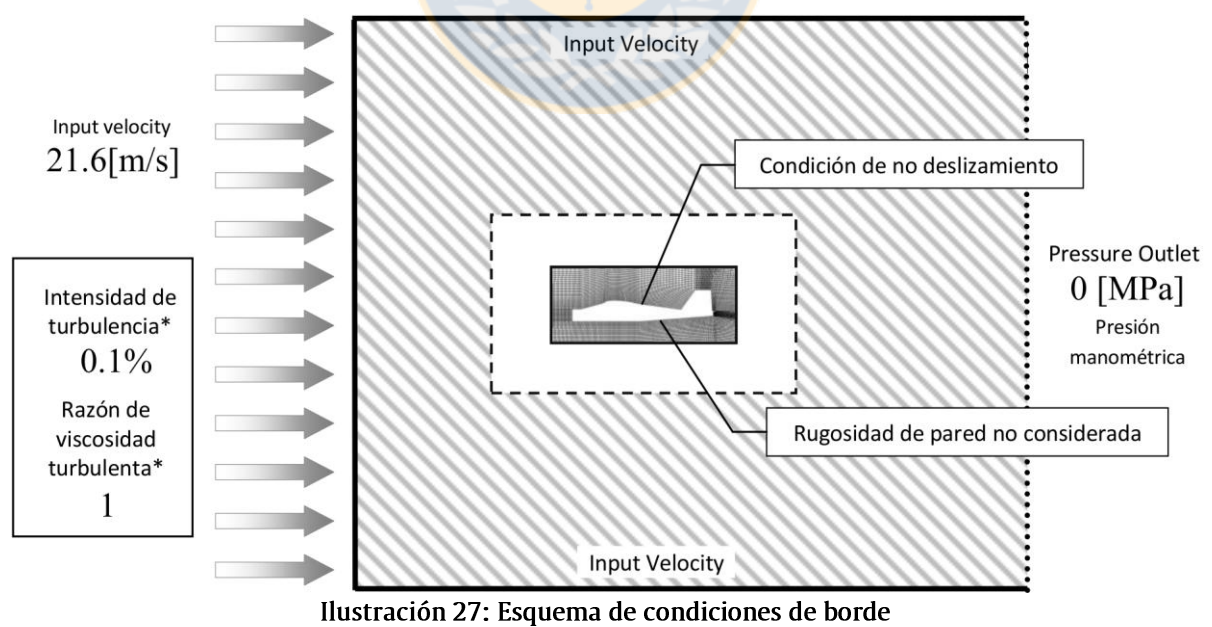

<sup>(\*:</sup> Flujo atmosférico a baja altura)

## 5.3.5. Malla dinámica

El movimiento de la malla dinámica es impulsado por el desplazamiento de una o más fronteras del dominio. En el caso de la simulación aquí descrita, estas fronteras se encuentran constituidas por todas las superficies que definen el modelo de la aeronave. Dicha aeronave posee un movimiento que es función de las cargas aerodinámicas sobre ella y sus propias características dinámicas (ver ítem 5.4). Este movimiento fue calculado por el módulo de ANSYS Fluent, 6DOF.

Con el objetivo de mantener la proporción en el tamaño y la razón de aspecto de los elementos de la grilla cuando la aeronave se desplaza, se optó por implementar la metodología de suavizado basado en resortes. Ésta permite transmitir el movimiento de la frontera hacia el interior del dominio y distribuirlo en la totalidad de los elementos de la malla, debido a lo cual no se afecta de forma significativa su calidad. Por lo anterior, es que la región exterior de la grilla, se encuentra constituida solamente por elementos tetraédricos, sobre los cuales el suavizado basado en resortes funciona de manera óptima. En la Tabla 6 se muestran los parámetros bajo los que se implementa dicha metodología.

| Tabla 6: Parametros de metodología de suavizado basãdo en resortes |                |  |  |  |
|--------------------------------------------------------------------|----------------|--|--|--|
| Parámetro                                                          | Valor Numérico |  |  |  |
| Factor de constante elástica                                       | 0.5            |  |  |  |
| Tolerancia de convergencia                                         | 0,001          |  |  |  |
| Número máximo de iteraciones                                       | 50             |  |  |  |

Table C. Bankaratora de mada del defenda concilerado banado

Dado que los movimientos de la aeronave son de gran magnitud en relación al tamaño de las celdas a nivel local, se decidió implementar un remallado local de celdas. Esto evita que ante grandes ángulos de pitch o pronunciados desplazamientos del avión la calidad de la malla caiga por debajo de lo establecido por el parámetro Skewness y el rango de tamaños de elemento deseado. Los valores numéricos asignados a estos parámetros son expuestos en la Tabla 7.

| Tabla 7. Farallictros de hietodologia de remanado local de celuas |                        |  |
|-------------------------------------------------------------------|------------------------|--|
| Parámetro                                                         | Valor Numérico         |  |
| Longitud de escala mínima                                         | $0,2 \,[\,\mathrm{m}]$ |  |
| Longitud de escala máxima                                         | $1,0 \,[\,\mathrm{m}]$ |  |
| Máximo Skewness                                                   | 0.7                    |  |

Tabla 7: Parámetros de metodología de remallado local de celdas

Notar que los valores para la longitud de escala expuestos en la tabla previa corresponden al rango de tamaños de las celdas de la zona exterior del dominio, en la cual se aplica el procedimiento de remallado. Por supuesto, en la zona interior hay elementos de dimensiones varias órdenes de magnitud menor.

## 5.3.6. Configuración de solver de cálculo

Para la ejecución de esta simulación de la CFD se implementa un solver de tipo tridimensional y transiente. Además, se utilizaron esquemas de discretización de primer orden para todas las ecuaciones y se optó por el método de Mínimos Cuadrados basado en las Celdas para la evaluación de gradientes y derivadas.

Dado que se trata de un cálculo transiente, es necesario definir el tamaño del paso de tiempo y el número máximo de iteraciones a ejecutar. El primero de estos parámetros se fija en valores entre 0,05 [s] y 0,25 [s], dependiendo de la etapa de la simulación que se esté llevando a cabo. En segmentos donde se esperan pronunciados cambios se disminuye el paso de tiempo al mínimo. Por el contrario, en los periodos de tiempo donde los gradientes son poco importantes el paso de tiempo se eleva. El número máximo de iteraciones se fijó en 150.

Todos los parámetros introducidos durante la configuración del solver aquí expuesto y los submodelos asociados se detallan en el anexo 2 de este informe.

## 5.4. Características dinámicas de la aeronave

Las características dinámicas de la aeronave no tripulada Giant III (masa, posición de su centro de gravedad y las componentes del tensor de inercia) fueron estimadas tomando como referencia la información y los cálculos presentados en el trabajo de Toppinga y Rigot [28].

Sobre la descripción de la inercia de la aeronave, se consideró como hipótesis que la distribución de la masa de ésta es simétrica con respecto al plano formado por los ejes X y Z (ver Ilustración 21) o, en otras palabras, que cada elemento de masa ubicado en la posición  $(x, +y, z)$  tiene una contraparte de igual masa localizada en  $(x, -y, z)$ . Como resultado de ello, se obtiene que cuatro de los seis productos de inercia son nulos,

$$
I_{yz} = I_{zy} = \int_m yzdm = 0
$$
\n(36)

$$
I_{xy} = I_{yx} = \int_m xydm = 0
$$
\n(37)

Para obtener los parámetros restantes, se ha consideró como base la discretización de la masa del avión expuesta en la publicación de los autores previamente mencionados. En ella se le asigna a cada elemento de la aeronave un porcentaje de la masa total, una localización espacial y una inercia con respecto a sus propios ejes. De lo anterior, se obtuvo toda la información necesaria relacionada a las características dinámicas del avión, lo cual es resumido en los datos presentados en la Tabla 8.

| Tabla o. Características uniamica de acronave Giant In |                |                             |                |  |
|--------------------------------------------------------|----------------|-----------------------------|----------------|--|
| Variable                                               | Símbolo        | Unidad                      | Valor Numérico |  |
| Masa                                                   | m              | [kg]                        | 11,455         |  |
| Posición de CG en eje X                                | $CG_{x}$       | [m]                         | 0,496          |  |
| Posición de CG en eje Y                                | $CG_{v}$       | [m]                         | 0              |  |
| Posición de CG en eje Z                                | $CG_{z}$       | $\lceil m \rceil$           | 0,137          |  |
| Momento de inercia en eje X                            | $I_{xx}$       | $\left[kg\cdot m^2\right]$  | 0,951          |  |
| Momento de inercia en eje Y                            | $I_{yy}$       | $\left[kg\cdot m^2\right]$  | 2,736          |  |
| Momento de inercia en eje Z                            | $I_{zz}$       | $\left[kg \cdot m^2\right]$ | 3,281          |  |
| Producto de inercia en ejes X-Z                        | $= I_{\rm zv}$ | $[kg \cdot m^2]$            | 0,155          |  |

Tabla 8: Características dinámica de aeronave Ciant III

El centro de gravedad es fijo en relación a las coordenadas locales del avión. El impacto en la estabilidad longitudinal del consumo de combustible para esta aeronave es intrascendente. En la Ilustración 28 se muestra en vista lateral la localización del centro de gravedad.

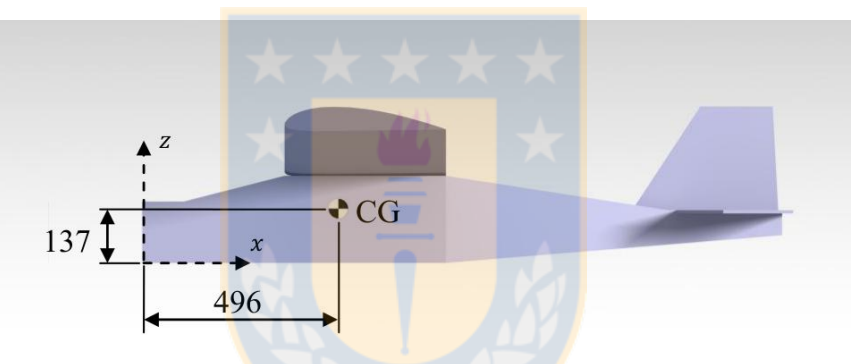

Ilustración 28: Centro de gravedad de modelo de aeronave Giant III (dimensiones en milímetros)

La obtención del producto de inercia de la aeronave se ejecutó considerando el supuesto de que cada elemento de masa de ésta posee alguno de sus ejes principales de inercia de forma paralela al eje X o Z. Por lo anterior, el producto de inercia de cada uno de los mencionados elementos es nulo y el valor numérico expuesto en la Tabla 8 es el resultado de la aplicación del teorema de ejes paralelos, omitiéndose el primer término,

$$
I_{xz} = I_{zx} = \sum_{i}^{n} m_i x_i z_i
$$
\n
$$
(38)
$$

donde el subíndice i representa a cada uno de los elementos de masa de la aeronave y  $n$  el número total de estos.

Toda la información expuesta en este apartado es ingresado a la simulación numérica a través de la implementación de una UDF compilada, la cual es mostrada en el anexo 3 de este informe.

## 5.5. Condición de equilibrio longitudinal y perturbación

#### Condición de equilibrio estático longitudinal  $5.5.1.$

El vuelo de prueba ejecutado por el avión Giant III comenzó de forma recta y nivelada. Dado esto, es necesario conocer las condiciones necesarias para que se ejecute esta primera fase del vuelo en la condición indicada, con el fin de iniciar la simulación numérica en un estado lo más parecido posible a lo ocurrido en la realidad.

El estado o condición de equilibrio estático longitudinal corresponde a la combinación de la deflexión del elevador, el ángulo de ataque y el empuje generado por la hélice (para una velocidad dada) en la cual la sumatoria de las cargas que afectan a la aeronave resulta nula [15]. Ello induce a que el vuelo resulte recto y nivelado. A continuación se explica la forma mediante la cual se obtuvo la mencionada combinación.

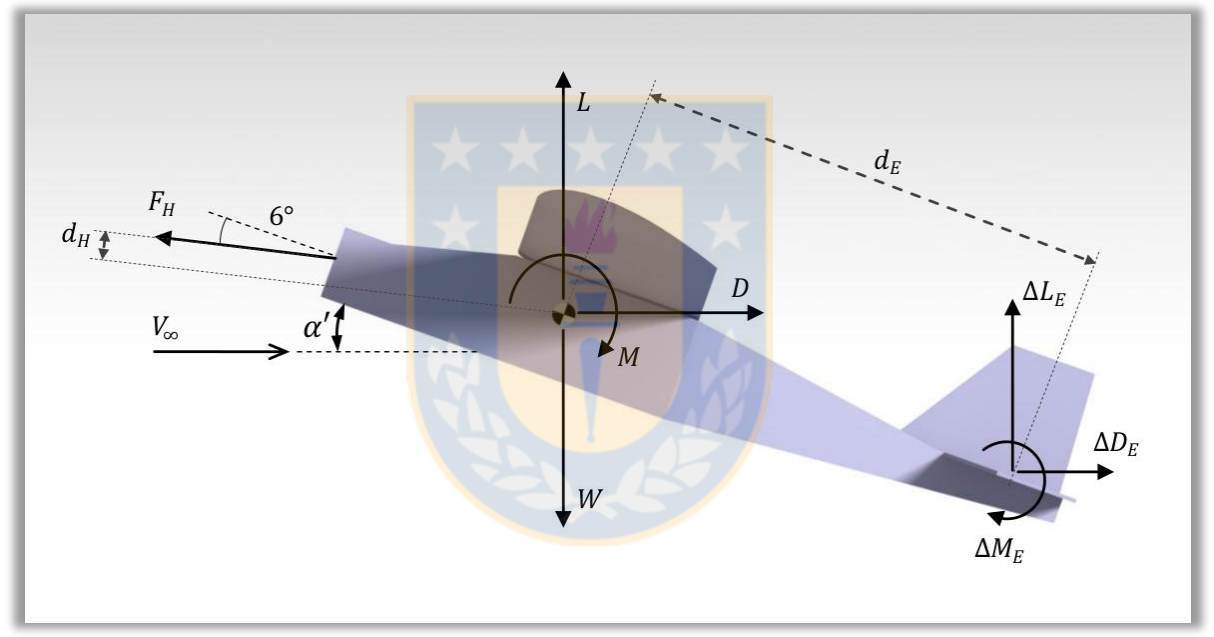

Ilustración 29: Esquema de cargas sobre la aeronave Giant III

En la Ilustración 29 se muestra un esquema que incluye todas las cargas que soporta el avión durante el vuelo. El significado de cada uno de los símbolos que ahí se expone se presenta a continuación:

- $L, D, M$ : sustentación, arrastre y momento causados por acción del flujo de aire  $\checkmark$ sobre la aeronave cuando ésta tiene una deflexión del elevador nula.
- $\Delta L_E$ ,  $\Delta D_E$ ,  $\Delta M_E$  : variación de la sustentación, arrastre y momento generado por el  $\checkmark$ estabilizador horizontal debido a la deflexión del elevador.
- $F_H$ : fuerza de propulsión debido al giro de la hélice.  $\checkmark$
- $W:$  peso del avión.  $\checkmark$
- $V_{\infty}$ : velocidad del flujo no perturbado.  $\checkmark$

 $\checkmark$   $\alpha'$ : ángulo de ataque del fuselaje. Se ha denotado de esta forma para destacar la diferencia de este ángulo con el de ataque del ala, los que se encuentran relacionados con la incidencia de la misma, es decir,

$$
\alpha = \alpha' + 1.5^{\circ} \tag{39}
$$

- $\checkmark$  d<sub>H</sub>: distancia perpendicular desde la línea de acción de la fuerza propulsiva al centro gravitacional del avión. Corresponde a 9 milímetros.
- $d_F$ : distancia en la dirección longitudinal de la aeronave entre el estabilizador  $\checkmark$ horizontal y el centro gravitacional de la misma. Corresponde a 965 milímetros.

El ángulo de inclinación de la línea de acción de la fuerza de empuje generado por la hélice con respecto a la dirección longitudinal posee un valor fijo de 6°.

Del esquema previo se pueden desprender tres ecuaciones de equilibrio de cargas: dos de tipo lineal y una de momento. La primera de éstas es el equilibrio de fuerzas en la dirección del flujo no perturbado y es de la forma

$$
-F_H \cos(\alpha'-6) + D + \Delta D_E = 0 \tag{40}
$$

Por otra parte, la ecuación de equilibrio de fuerzas en la dirección perpendicular al flujo no perturbado queda constituida de la siguiente manera

$$
L + \Delta L_E + F_H \operatorname{sen}(\alpha' - 6) - W = 0 \tag{41}
$$

Por último se tiene la ecuación de equilibrio de momento, esto es,

$$
M + \Delta M_E - F_H d_H - \Delta L_E d_E \cos(\alpha') - \Delta D_E d_E \sin(\alpha') = 0
$$
\n(42)

Las ecuaciones (40), (41) y (42) forman el sistema que permitiría obtener la condición en la que se debe iniciar la simulación numérica. Sin embargo, éste es indeterminado, debido a que solamente se conocen tres de las once variables involucradas. En respuesta a ello, se utilizaron aproximaciones empíricas para la estimación de las cargas aerodinámicas, tal como se explica a continuación.

#### $\checkmark$ Aproximación de L, D y M

Para una velocidad del aire fija las fuerzas aerodinámicas originadas sobre la superficie de la aeronave son solamente dependientes de la inclinación con el cual el viento impacta a la misma. Luego, se tiene que la sustentación, el arrastre y el momento pueden ser expresados como función exclusiva del ángulo de ataque.

Para obtener tales funciones se llevaron a cabo múltiples simulaciones estáticas del flujo alrededor del avión para diferentes ángulos de ataque. A priori, se estima que el equilibrio podría encontrarse para ángulos entre 0° y 3°, por lo que dichas simulaciones se ejecutaron en este rango.

De cada uno de los cálculos se extrajeron las magnitudes de las cargas aerodinámicas, se introdujeron en gráficos de dispersión y se obtuvieron funciones de tendencia para el rango indicado. Las funciones obtenidas (válidas para ángulos de ataque entre  $0^\circ$  y  $3^\circ$ ) son las siguientes:

$$
L = 19,27 \alpha' + 68,76 \tag{43}
$$

$$
D = -0.836 \; \alpha' + 23.29 \tag{44}
$$

$$
M = -1,745 \alpha' + 3,944 \tag{45}
$$

donde  $\alpha'$  corresponde al ángulo de ataque del fuselaje de la aeronave.

#### $\checkmark$ Aproximación de  $\Delta L_E$ ,  $\Delta D_E$  y  $\Delta M_E$

Las variaciones en las fuerzas aerodinámicas generadas por el estabilizador horizontal debido a la deflexión del elevador son igual al producto de la variación del coeficiente aerodinámico respectivo, la presión dinámica y la superficie del mismo estabilizador. En el caso de la variación del momento, se considera además la envergadura como factor.

En la Tabla 9 se muestran los valores de referencia utilizados para la transformación de las cargas dimensionales a coeficientes aerodinámicos adimensionales.

| Variable                                 | Símbolo      | <b>Unidad</b>         | Valor Numérico |
|------------------------------------------|--------------|-----------------------|----------------|
| Superficie del estabilizador horizontal  | $S_E$        | $\lceil m^2 \rceil$   | 0,198          |
| Envergadura del estabilizador horizontal | $b_E$        | $\lceil m \rceil$     | 0,820          |
| Velocidad                                | $V_{\infty}$ | [m/s]                 | 21,64          |
| Densidad                                 | $\rho$       | $\left[kg/m^3\right]$ | 1,225          |
| Presión dinámica                         | a            | [Pa]                  | 286,83         |

Tabla 9: Valores de referencia para coeficientes aerodinámicos

Para una velocidad de flujo fija, los coeficientes aerodinámicos de un estabilizador horizontal sufren variaciones que son exclusiva función de la deflexión de su elevador. Dada la similitud de la geometría del elevador en la aeronave Giant III con la de un dispositivo de hipersustentación tipo flap simple, se decidió utilizar la teoría existente para el cálculo de estos últimos. En el anexo 4 de este informe se muestra un resumen del artículo publicado por A. D. Young [30] relativo a la estimación de los coeficientes aerodinámicos en función de las características geométricas y la deflexión del flap.

Tabla 10: Características de elevador de la aeronave Giant III

| Variable                           | Símbolo   | Unidad                   | Valor Numérico |
|------------------------------------|-----------|--------------------------|----------------|
| Cuerda de elevador                 | $c_e$     | $\lceil m \rceil$        | 0.061          |
| Razón de cuerdas*                  | $c_e/c_E$ | $(-)$                    | 0.247          |
| Pendiente de curva de sustentación | $a_F$     | $\lceil deg^{-1} \rceil$ | 0.068          |

(\*): En relación a una cuerda (CMA) del estabilizador horizontal igual a 0,247 metros.

Haciendo uso de las ecuaciones y gráficas expuestas en el anexo 4 se obtuvieron las siguientes funciones de aproximación para las variaciones de los coeficientes aerodinámicos:

$$
\Delta C_{L,e} = 0.0408 \delta_e \tag{46}
$$

$$
\Delta C_{D,e} = 10^{-5} \left( 9.20 \, \delta_e^2 + 29.90 \, \delta_e \right) \tag{47}
$$

$$
\Delta C_{M,e} = -0.011 \,\delta_e \tag{48}
$$

Finalmente, utilizando la información de la Tabla 10, se obtuvieron las tres funciones de estimación de la variación de las fuerzas en función del ángulo de deflexión del elevador:

$$
\Delta L_E = 2.317 \delta_e \tag{49}
$$

$$
\Delta D_E = 10^{-3} \left( 5.22 \, \delta_e^2 + 16.98 \, \delta_e \right) \tag{50}
$$

$$
\Delta M_E = -0.512 \delta_e \tag{51}
$$

#### $\checkmark$ Resolución de sistema de ecuaciones

Al reemplazar las ecuaciones (43), (44) y (45), correspondientes a las cargas aerodinámicas del avión completo, y las ecuaciones (49), (50) y (51), relativas a las variaciones en las cargas debido a la deflexión del elevador, en el sistema indeterminado formado por las ecuaciones (40), (41)  $y$  (42) se obtiene un nuevo sistema de ecuaciones que posee solamente tres incógnitas. Este se resolvió iterativamente, con lo cual se obtienen como resultados los valores mostrados en la Tabla 11.

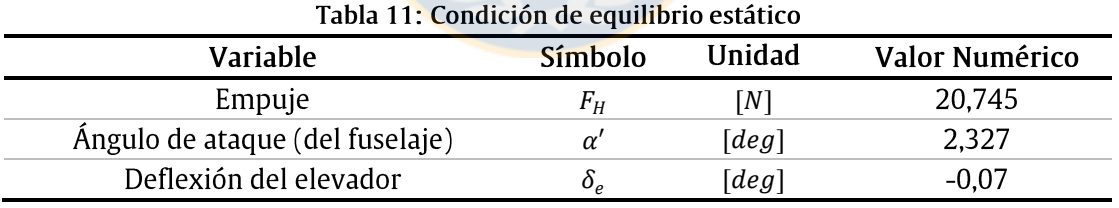

#### Perturbación por deflexión de elevador  $5.5.2.$

La perturbación que se introdujo al avión a través de la deflexión del elevador es de tipo impulsiva y tiene una duración de dos segundos. Dado que este impulso no es ideal (tarda una cantidad de tiempo finito el elevador en realizar el movimiento de la posición de equilibrio al de perturbación y viceversa) se decidió aproximar el ángulo de deflexión del mismo por tres funciones lineales definidas por tramos de tiempo. Ello es mostrado en la gráfica temporal de la Ilustración 30, donde se comparan los datos de medición en la aeronave durante el vuelo de prueba y la aproximación para la simulación.

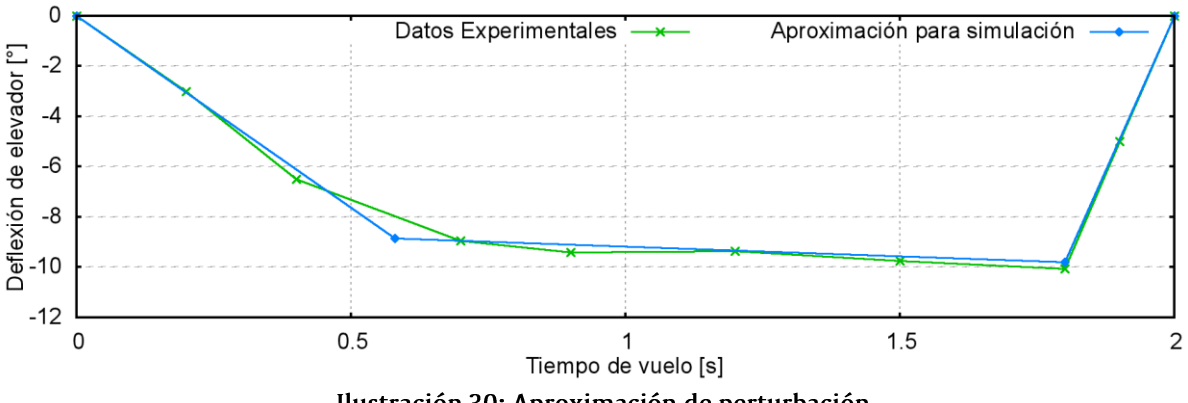

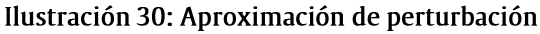

El ángulo de deflexión queda definido de la siguiente forma:

 $\delta_e = -15.27 t$ ;  $\text{con } 0 \leq t \leq 0.58$  $(52)$ 

 $\delta_e = -0.775 t - 8.41$ ; con  $0.58 < t < 1.78$  $(53)$ 

$$
\delta_e = 44.5 \ t - 89.0; \qquad \text{con } 1.78 < t < 2 \tag{54}
$$

La perturbación causada por la deflexión del elevador se traduce en un conjunto de cargas sobre la aeronave. Éstas son calculadas para cada instante de tiempo combinando las ecuaciones (52), (53) y (54), correspondientes al propio ángulo, y las ecuaciones (49), (50) y (51), con las cuales es posible realizar una estimación de la variación de la sustentación, arrastre y momento de pitch generados.

## 5.6. Resultados y análisis

Este apartado tiene por objetivo la presentación y análisis de los resultados obtenidos de la simulación de malla dinámica. En primer lugar se realiza la comparación de validación entre los datos experimentales disponibles en el trabajo de Toppinga y Rigot [28] y los provenientes de la simulación CFD. Luego se expone una breve interpretación de estos resultados y, por último, se concluye en base a ello.

También se le dedica una sección a los resultados y análisis de la validación del arrastre generado por el avión.

## 5.6.1. Comparación de la reacción de la aeronave ante la perturbación

En la Ilustración 31 se muestran los gráficos comparativos entre los resultados de la simulación CFD y las mediciones ejecutadas durante el vuelo de prueba para el ángulo de pitch, la altura y la velocidad longitudinal de la aeronave. Ello es presentado para 55 segundos de vuelo, donde los 2 primeros segundos corresponden al intervalo en el que se introduce la perturbación en el elevador. La altura mostrada es relativa a la altura inicial o altura de equilibrio.

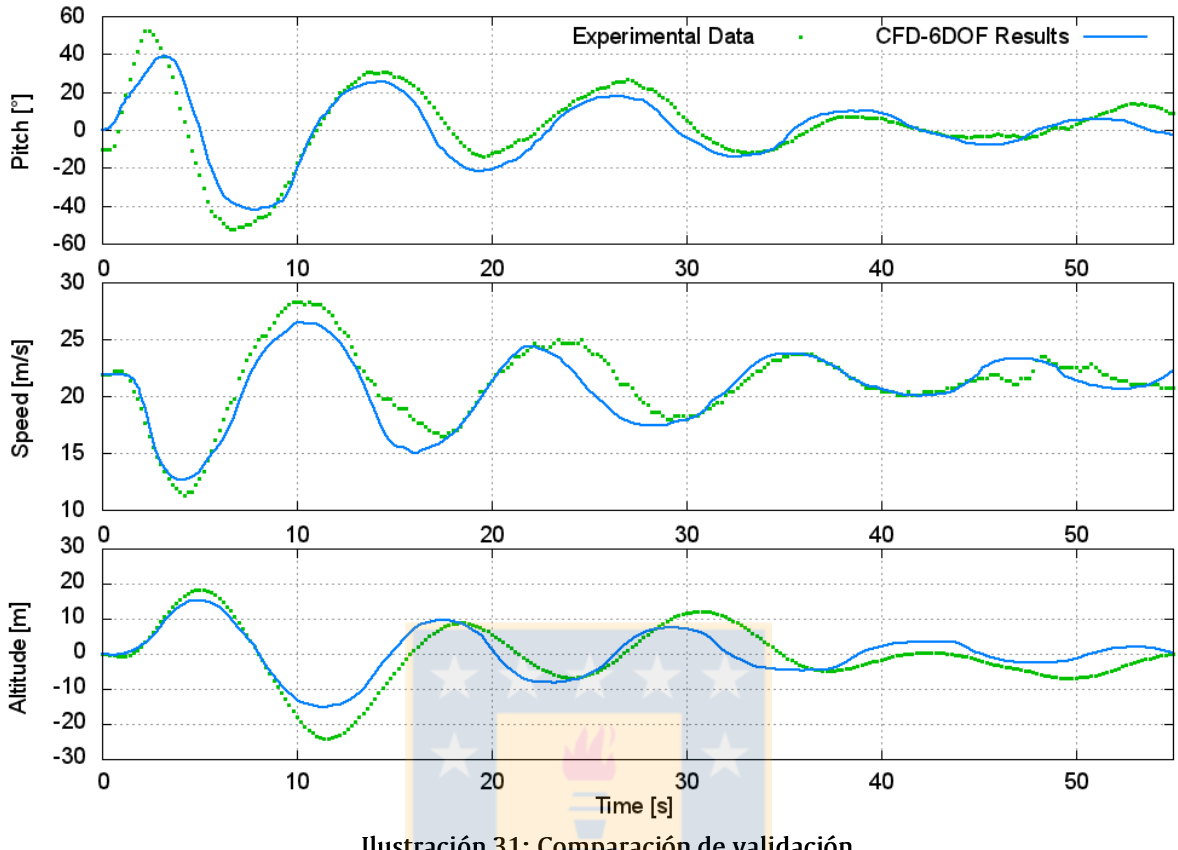

Ilustración 31: Comparación de validación

En las tres gráficas presentadas se observa una buena correlación entre los resultados de la simulación y las mediciones. Ello se evidencia al notar que en ambos casos, luego de aplicar la perturbación, la aeronave asciende con un ángulo de pitch positivo y disminuyendo su velocidad longitudinal hasta alcanzar una altura máxima local. Luego desciende con un ángulo de pitch negativo y aumentando la velocidad lineal hasta llegar a una altura mínima local. Lugar de donde nuevamente comienza un ascenso de las mismas características que el inicial. Este ciclo se repite en el tiempo.

La tendencia del valor medio de las tres variables mostradas es hacia la magnitud de equilibrio. Ejemplo de ello es la tendencia hacia el valor nulo del ángulo de pitch o hacia aproximadamente 22 [m/s] para la velocidad longitudinal.

De la observación de las gráficas también se desprende que el comportamiento de la aeronave es estable estática y dinámicamente. Cuando ésta es sacada del equilibrio por acción de la perturbación, se generan cargas compensadoras tendientes a retornarla a su posición de equilibrio. Además, dichas cargas hacen que las oscilaciones sean de una amplitud cada vez menor (amortiguamiento temporal).

### 5.6.2. Cálculo de error

La amplitud, periodo de oscilación y amortiguamiento temporal de las tres variables presenta un error relativo muy bajo. Esto es mostrado en detalle en la Tabla 12.

| Variable        |                        | Error relativo [%] |
|-----------------|------------------------|--------------------|
|                 | Ángulo de pitch        | 20.81              |
| Amplitud        | Altitud                | 20.31              |
|                 | Velocidad longitudinal | 19.66              |
|                 | Ángulo de pitch        | 6.75               |
| Frecuencia      | Altitud                | 4.52               |
|                 | Velocidad longitudinal | 5.33               |
|                 | Ángulo de pitch        | 10.97              |
| Amortiguamiento | Altitud                | 8.35               |
|                 | Velocidad longitudinal | 10.24              |

Tabla 12: Error relativo entre resultados de simulación y datos experimentales

El error de la amplitud fue obtenido como la media aritmética de los errores en la amplitud máxima de cada ciclo, de forma análoga, el error en la frecuencia se calculó como la media aritmética de los errores del inverso del periodo de cada ciclo y el error en el amortiguamiento fue obtenido como el cociente entre los coeficientes de amortiguamiento; esto es presentado en las ecuaciones (55), (56) y (57), respectivamente:

$$
E_{amp} = \left[\frac{1}{n} \sum_{i=1}^{n} \left| \frac{A_{i,cfd}}{A_{i,exp}} \right| \right] \cdot 100\%
$$
\n
$$
[1 \sum_{i=1}^{n} |T_{i,cfd}|]
$$
\n(55)

$$
E_{fre} = \left| \frac{1}{n} \sum_{i=1}^{n} \left| \frac{f_{i,cfd}}{T_{i,exp}^{-1}} \right| \right| \cdot 100\%
$$
\n
$$
E_{fre} = \left| \frac{\xi_{cfd}}{\xi_{cfd}} \right| \cdot 100\%
$$
\n
$$
(56)
$$

$$
E_{dam} = \left| \frac{\xi_{cfd}}{\xi_{exp}} \right| \cdot 100\%
$$
\n<sup>(57)</sup>

El cálculo de los coeficientes de amortiguamiento se explica a continuación: La respuesta dinámica de un sistema lineal, libre y sub-amortiguado es de la forma:

$$
x(t) = X_0 e^{-\xi \omega_n t} \cos(\omega_d t + \varphi_d)
$$
\n(58)

Los máximos y mínimos locales de la respuesta vibratoria pueden ser descritos a través de las curvas envolventes que tienen la forma  $\pm X_0 e^{-\xi \omega_n t}$  [31]. En los gráficos de la Ilustración 32 se muestra la comparación en valor absoluto de los datos experimentales y los resultados de simulación. En cada caso se presenta la curva envolvente, que fue obtenida a través de regresión exponencial considerando los máximos y mínimos locales. De la ecuación obtenida para cada caso se calculó el coeficiente de amortiguamiento, dado que la frecuencia natural es conocida.

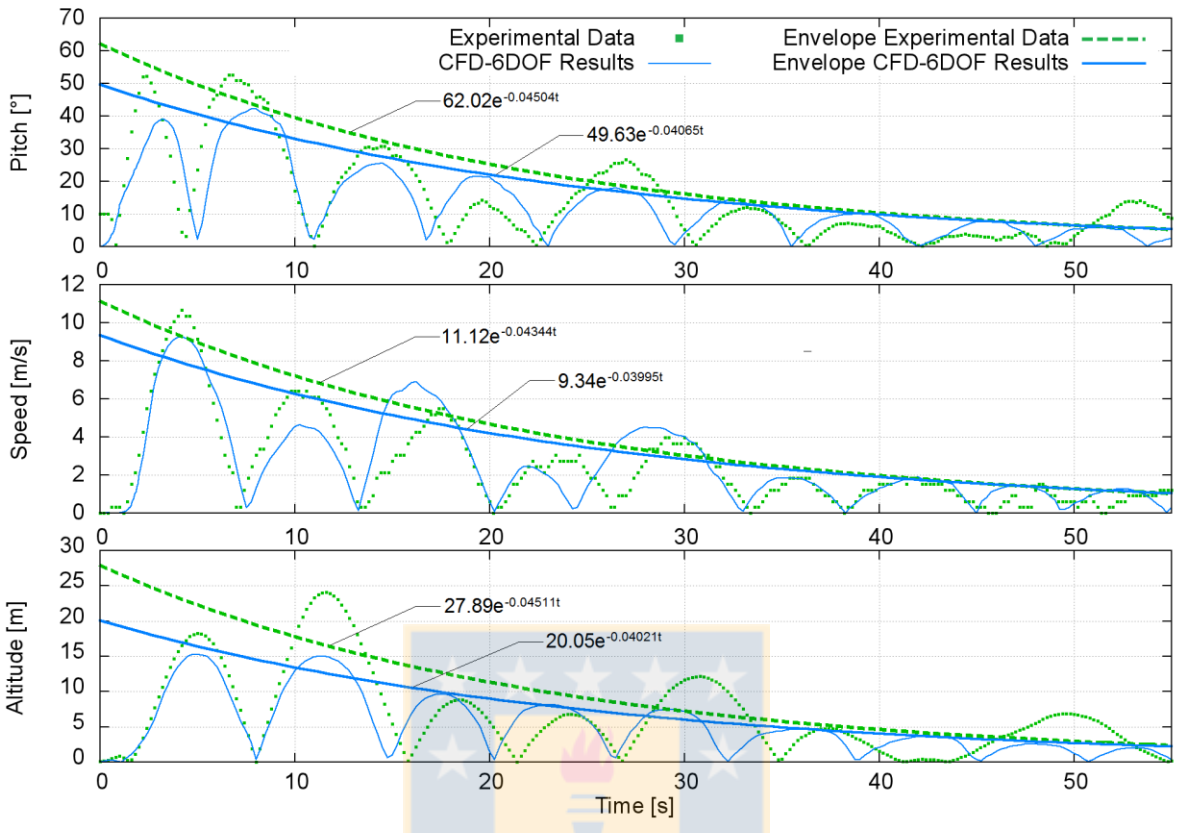

Ilustración 32: Valor absoluto de resultados y envolventes

#### $5.6.3.$ Análisis de respuesta dinámica

Las mediciones realizadas en el vuelo de prueba y la simulación llevada a cabo que buscaba replicarlo tienen por objetivo observar la respuesta longitudinal que presenta la aeronave en su modo fugoide.

Existen dos modos oscilatorios asociados a la respuesta libre de tipo longitudinal de una aeronave: el modo de periodo corto y el modo de periodo largo o fugoide [15]. El primero es altamente amortiguado en el tiempo. Para una aeronave como la Giant III el intervalo que tarda en disiparse el 99% de la energía asociada a este modo es aproximadamente 1 segundo. Por lo anterior la oscilación de periodo corto es imperceptible en la simulación y no presenta efectos significativos en el comportamiento de las variables mostradas en los gráficos comparativos. Si se deseara observar la respuesta de periodo corto bastaría con disminuir el paso de tiempo de la simulación.

Por otra parte, el fugoide posee un amortiguamiento muy débil. La desaparición del 99% de la energía de la oscilación puede tardar varios minutos. Este modo se caracteriza por la presencia de cambios graduales en la velocidad relativa al aire, la altitud y el ángulo de pitch, con muy pequeños cambios en el ángulo de ataque. Esto es producto del intercambio cíclico de la energía cinética de traslación y la energía potencial dada por la altura de la aeronave.

Al observar la gráfica de la respuesta vibratoria se puede notar que la descripción del modo fugoide se cumple casi perfectamente. Además, en la Ilustración 33 se muestra que la variación del ángulo de ataque con respecto al tiempo es casi nula. Solamente durante los primeros instantes, cuando se está aplicando la perturbación, se presenta una variación significativa.

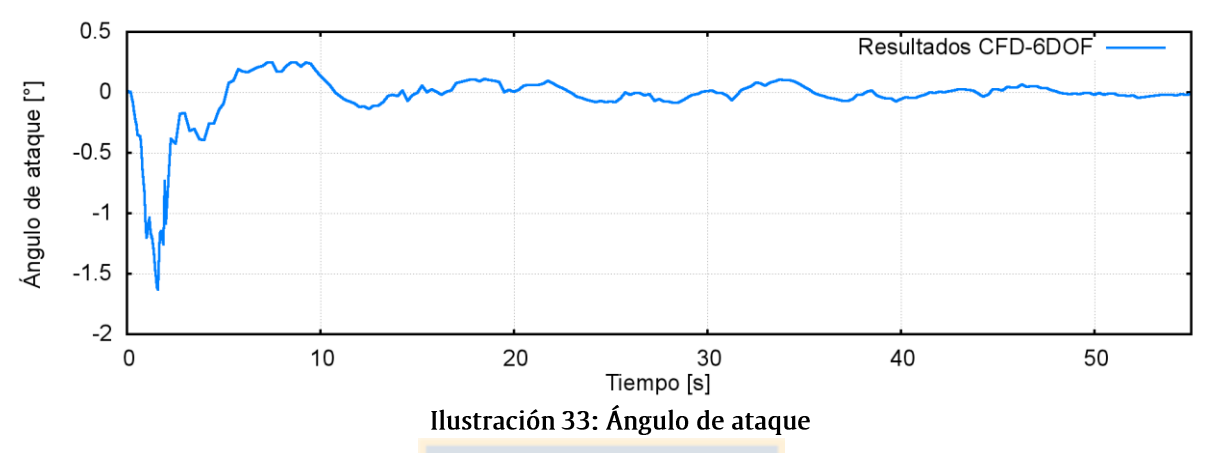

En el gráfico previo solamente se muestra el ángulo de ataque obtenido de la simulación CFD, puesto que durante el vuelo de prueba no pudo ser medido por falta de la instrumentación necesaria.

#### 5.6.4. Arrastre

A partir del cálculo ejecutado para obtener la configuración de equilibrio de la aeronave, se obtuvo el arrastre generado por la misma en esta condición. En la Ilustración 34 se muestran las dos componentes del arrastre: presión estática a la izquierda y esfuerzo cortante en las paredes a la derecha. Ambos contornos presentan distribuciones acordes al vuelo recto y nivelado de un avión. Además, se puede corroborar que en los puntos de estancamiento, donde la presión estática es igual a la presión total, el valor reportado es concordante con la velocidad impuesta en las fronteras del dominio.

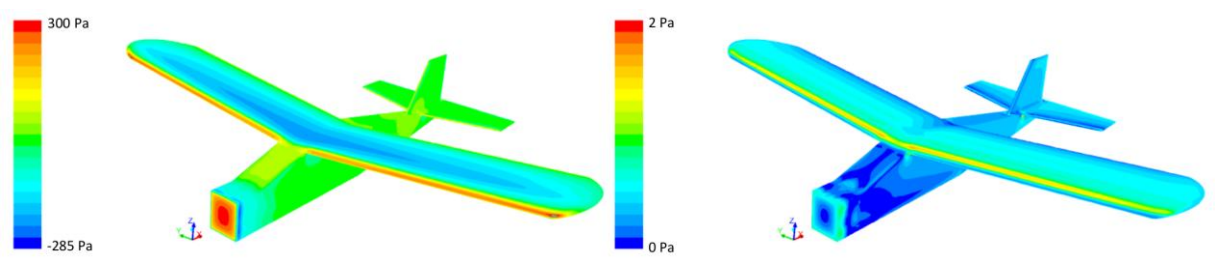

Ilustración 34: Contornos de presión estática (izq) y esfuerzo cortante (der)

Cuando el ángulo de ataque es nulo, la fuerza de arrastre generada por la aeronave es contrarrestada por el empuje. Dado que en el modo fugoide el ángulo de ataque permanece prácticamente constante y en un valor cercano a cero (ver Ilustración 33), el único efecto que tiene un error en la estimación del arrastre es que se generará el mismo error en el cálculo del empuje, pero en los resultados de la simulación no habrán efectos que puedan asociarse a esto.

Sin embargo, para poder generalizar la metodología aquí aplicada y validar su utilización a situaciones donde el arrastre juega un papel importante fue necesario verificar que la estimación del arrastre es apropiada. En la Tabla 13 se resumen los resultados obtenidos del experimento de comparación del empuje según la metodología expuesta en el apartado 5.2.2.

El empuje medido corresponde al valor de empuje reportado por la celda de carga para una velocidad de giro de la hélice de 6510 RPM, que es la velocidad de rotación durante el vuelo de prueba. El arrastre calculado es el valor obtenido para el arrastre de la simulación CFD y el error relativo fue calculado entre ambos valores.

| Tabla 13: EFFOE Telativo en affastre                                         |       |       |      |  |
|------------------------------------------------------------------------------|-------|-------|------|--|
| Error relativo [%]<br>Empuje medido [N] Arrastre calculado [N]<br><b>RPM</b> |       |       |      |  |
| 6510                                                                         | 22.27 | 20.75 | 6.84 |  |
|                                                                              |       |       |      |  |

 $\mathbf{F}$  . I. I. . 49.  $\mathbf{F}$  and a set of the set of the set of the set of the set of the set of the set of the set of the set of the set of the set of the set of the set of the set of the set of the set of the set of

De lo expuesto en la tabla, se observa que existe una subestimación del arrastre de casi un 7%. Esto puede deberse en parte a la simplificación de la geometría de la aeronave, donde fueron omitidos todos los elementos relacionados al motor y tren de aterrizaje. Además no se consideró la rugosidad de la superficie del avión.

La diferencia registrada en la predicción del arrastre es considerada aceptable, por lo que se valida la generalización de la metodología a casos en los que las variaciones del arrastre influye directamente en la respuesta dinámica a predecir. Ejemplo de ello es la predicción de la respuesta longitudinal de periodo corto o cualquier caso donde se vean afectados los modos lateral o direccional de la aeronave.

## Capítulo 6

## Conclusiones y perspectivas

## 6.1. Conclusiones

Las conclusiones de este estudio son las siguientes:

- Se implementó y validó un modelo CFD de malla fija describiendo la  $\checkmark$ aerodinámica de un sistema fuselaje-empenaje bajo condición de flujo lateral. Fueron seleccionados todos los submodelos y los parámetros asociados de acuerdo al mejor ajuste con los datos experimentales disponibles. La validación tiene justificación en la buena correlación que mostraron los resultados de las simulaciones y los datos experimentales de comparación. Los errores relativos tanto para la fuerza lateral como el momento de yaw no superan el 13%. Este error es atribuible a la no consideración de la rugosidad de la pared del modelo geométrico, lo que condujo a una subestimación de las cargas viscosas.
- $\checkmark$  Se ejecutó una comparación de cuatro modelos de turbulencia implementados en **ANSYS Fluent:** Spalart Allmaras,  $k - \varepsilon$ ,  $k - \omega$  y Modelo de Esfuerzos de Reynolds (RSM). A través de la comparación de los resultados obtenidos con cada uno de ellos y la información experimental disponible se determinó que la mejor correlación se obtiene con el Modelo de Esfuerzos de Reynolds. El error relativo alcanzado con la utilización de este modelo es aproximadamente un tercio que lo obtenido con los restantes. En tanto que el costo computacional (traducido en tiempo de cálculo) requerido para ello fue superior al doble del necesario para ejecutar los cálculos con cada uno de los otros tres modelos comparados.
- Se implementó y validó un modelo CFD de mallas deformables describiendo la  $\checkmark$ respuesta dinámica de una aeronave en lo relativo a la estabilidad longitudinal. Fueron seleccionados los submodelos y los parámetros asociados en función de las conclusiones obtenidas de la etapa inicial. La descripción de las características dinámicas de la aeronave y la inclusión de la perturbación se realizó a través de una UDF. La validación se justifica en la buena correlación que se registró entre los resultados de la simulación y los datos experimentales para el ángulo de pitch,

elevación y velocidad longitudinal. Los errores relativos obtenidos en amplitud, frecuencia y amortiguamiento fueron 21%, 7% y 11%, respectivamente.

- √ Se comparó el arrastre calculado a través del modelo de la CFD para la aeronave y el empuje medido experimentalmente en un túnel de viento, obteniéndose una subestimación menor al 7%. Por lo anterior, se concluye que la metodología aquí expuesta es extensible a casos en los que los cambios en el arrastre jueguen un rol preponderante en la determinación de la respuesta dinámica del sistema.
- ✓ Con estos resultados, la metodología es validada y se verifica la funcionalidad de la herramienta para la predicción de la respuesta dinámica de cualquier cuerpo sólido que se encuentre inmerso en un fluido.

## 6.2. Perspectivas

Dado lo positivo de los resultados alcanzados se plantea como trabajo futuro la ejecución de estudios acerca de los efectos asimétricos sobre una aeronave generados por el viento e incluyendo los factores dinámicos. Incorporando para ello la utilización de simulaciones CFD con mallas deformables.

Basándose en lo ejecutado en este trabajo, se propone el estudio del efecto dinámico de la variación del viento lateral sobre una aeronave en vuelo. Para ello se puede utilizar el mismo modelo geométrico creado del UAV Giant III y adaptar solamente la malla. Se puede aplicar una perturbación en la condición de borde de velocidad de viento de tal forma que genere un impulso de viento lateral sobre el avión. Luego se debe observar y cuantificar la respuesta dinámica de la aeronave y tratar de correlacionarla con las características propias de ésta y la magnitud de la perturbación.

Por otra parte, los conocimientos alcanzados durante la ejecución de este proyecto en lo relativo a la utilización de grillas móviles o deformables pueden ser usados para estudiar cualquier fenómeno de la dinámica de fluidos que involucre cambios en el tamaño y/o forma del dominio.

## **Referencias**

 $[1]$ Sandoval Medina, Pablo A. Proyecto de Ingeniería Aeroespacial: Integración de campos de velocidad de viento en simulador de vuelo. Concepción: Universidad de Concepción, 2012.

 $\lceil 2 \rceil$ X-plane. Laminar Research. Appendix A: How X-plane Works.

http://www.x-plane.com/appendix\_A:\_How\_X-Plane\_Works (Noviembre 2012, 20).

Allerton, David. Principles of Flight Simulation. Sheffield (UK): Aerospace Series - WILEY.  $\lceil 3 \rceil$ 2009.

Ferziger, Joel H. y Peric, Milovan. Computational Methods for Fluid Dynamics. Alemania:  $[4]$ Springer-Verlag, 2002.

 $\lceil 5 \rceil$ Nazir, Zulfiqar, Su Yu-min, and Zhao-li Wang. A CFD Based Investigation of Unsteady Hydrodynamic Coefficients of 3-D Fins in Viscous Flow. Heidelberg (Alemania), 2010.

 $[6]$ Yugiao, Zhao, Loh Wai Lam, and Lee Thong-See. CFD simulation of a pump with Wankel engine geometry. Singapur, 2011.

 $[7]$ Castro, H. G., M. I. Adotti, R. R. Paz, and M. E. De Bortoli. Estudio de la Interacción Fluido-Estructura en Tableros de Puentes. Buenos Aires (Argentina), 2011.

Hannon, Justin. Image Based Computational Fluid Dynamics Modeling to Simulate Fluid  $[8]$ Flow around a Moving Fish. Iowa (USA), 2011.

Murman, Scott, Michael Aftosmis, and Marsha Berger. Simulation of 6-DOF Motios with  $[9]$ a Cartesian Method. Reno, NV (USA): American Institute of Aeronautics and Astronautics, 2003.

Soinne, Erkki. Aerodynamic and flight dynamic simulations of aileron characteristics.  $\lceil 10 \rceil$ Stockholm (Sweden): Royal Institute of Technology, 2000.

Batina, John T. Unsteady Euler airfoil solutions using unstructured dynamic meshes.  $[11]$ Hampton, VA (USA): AIAA, 1990.

Morton, Scott A., Stefan Görtz, David R. McDaniel, and John Dean. Computational  $[12]$ aircraft and armament stability and control techniques applied to the F-16. Colorado Springs, CO (USA): United States Air Force Academy, 2006.

 $[13]$ Murayama, Mitsuhiro, Fumiya Togashi, Kazuhiro Nakahashi, Kisa Matsushima, and Takuma Kato. Simulation of aircraft response to control surfaces deflection using unstructured dynamic grids, Sendai, Japan: Journal of Aircraft, 2005.

Schütte, Einarsson, Schöning Madrane, W. Mönnich, and W. Krüger. Numerical  $[14]$ simulation of manoeuvering aircraft by aerodynamic and flight-mechanic coupling. Paris (France): RTO AVT Symposium on "Reduction of Military Vehicle Acquisition Time and Cost through Advanced Modelling and Virtual Simulation", 2002.

Phillips, Warren F. Mechanics of Flight. New Jersey (USA): John Wiley and Sons, Inc., 2004.  $[15]$
$[16]$ Dassault Systemès. Dassault Systemès - Sitio Oficial en español. 2012. www.3ds.com/es/ (accessed Febrero 05, 2013).

Fluent, Inc. GAMBIT 2.4 - User's Guide. Lebanon, NH (USA): Fluent, Inc., 2007.  $[17]$ 

 $[18]$ Fluent, Inc. GAMBIT 2.4 - Modeling Guide. Vol1. Lebanon, NH (USA): Fluent, Inc., 2007.

 $[19]$ Fluent, Inc. Fluent 6.3 - Getting Started Guide. Lebanon, NH (USA): Fluent, Inc., 2006.

 $[20]$ **CFD Online Community.** Direct Numerical Simulation (DNS).

http://www.cfd-online.com/Wiki/Direct\_numerical\_simulation\_(DNS) (Abril 02, 2013).

Fehlner, Leo, and Robert MacLachlan. Investigation of effect of sideslip on lateral stability  $[21]$ characteristics I: Circular fuselage with variations on vertical-tail area and tail length with and without horizontal tail surface. Washington (USA): National Advisory Committee for Aeronautics (NACA), 1944.

Hardie, Staffan. Drag estimations on experimental aircraft using CFD. Helsinborg (Suecia):  $[22]$ Institutionen för matematik och fysik, 2006.

ANSYS, Inc. ANSYS FLUENT Theory Guide. Release 14.0. Canonburg, PA (USA): ANSYS, Inc.,  $[23]$ 2011.

Schlichting, Hermann. Boundary Layer Theory. Séptima edición. USA: McGraw-Hill, Inc.,  $[24]$ 1979.

 $[25]$ CFD Online Community. First cell height calculation.

http://www.cfd-online.com/Wiki/First\_cell\_height\_calculation (accessed Noviembre 5, 2012).

Choi, K., and R. L. Simpson. Some mean velocity, turbulence, and unsteadiness  $[26]$ characteristics of the VPI & SU stability wind tunnel. Blacksburg, VA (USA): Aerospace and Ocean Enginnering Dept. VPI & SU, 1987.

ANSYS, Inc. ANSYS FLUENT User's Guide. Release 14.0. Canonburg, PA (USA): ANSYS, Inc.,  $[27]$ 2011.

Toppinga, Reinier, and Guy Rigot. Internship Report: UAV aerodynamic modeling, control  $[28]$ and simulation. Concepción (Chile): Universidad de Concepción - Delft University of Technology, 2006.

Federovich, Evgeni, Richard Rotunno, and Bjorn Stevens. Atmospheric turbulence and  $[29]$ mesoscale meteorology. Cambridge (UK): Cambridge University Press, 2004.

Young, A. D. The aerodynamic characteristics of flaps. Londres (UK): Fifteen Shillings Net,  $[30]$ 1953.

Ivengar, R. N. Elements of Mechanical Vibration. New Delhi (India): International  $[31]$ Publishing House Pvt. Ltd., 2010.

ANSYS, Inc. ANSYS Fluent UDF Manual. Release 14.0. Canonburg, PA (USA): ANSYS, Inc,  $[32]$ 2011.

Versteeg, H. K., and W. Malalasekera. An introduction to computational fluid dynamics:  $[33]$ The finite volume method. Harlow (UK): Pearson Education Limited, 2007.

# **Bibliografía**

A continuación se exponen las principales fuentes utilizadas, en las cuales se muestra la teoría que respalda lo desarrollado en el presente proyecto:

- $\checkmark$  Anderson, John D., Jr. (1995) Computational Fluid Dynamics, the Basics with Applications McGraw-Hill, Inc. New York, USA.
- $\checkmark$  ANSYS, Inc. (2011) **ANSYS FLUENT Theory Guide** Release 14.0. ANSYS, Inc.. Canonburg, PA, USA.
- $\checkmark$  Ferziger, Joel H., y Milovan Peric. (2002) Computational Methods for Fluid Dynamics Springer-Verlag. Germany.
- $\checkmark$  Phillips, Warren F. (2004) Mechanics of Flight. John Wiley and Sons, Inc. New Jersey, USA.
- $\checkmark$  Versteeg, H. K., y W. Malalasekera. (2007) An introduction to computational fluid dynamics: The finite volume method Pearson Education Limited. Harlow, UK.

## Parámetros de modelo de malla estática

A continuación se muestran los parámetros ingresados a través de la interfaz de usuario de ANSYS Fluent durante la confección del modelo de malla estática.

### √ Configuración general del solver

La configuración general del solver de cálculo implementado en ANSYS Fluent es mostrada en la Tabla 14, en tanto que, los submodelos utilizados en el mismo se encuentran expuestos en la Tabla 15.

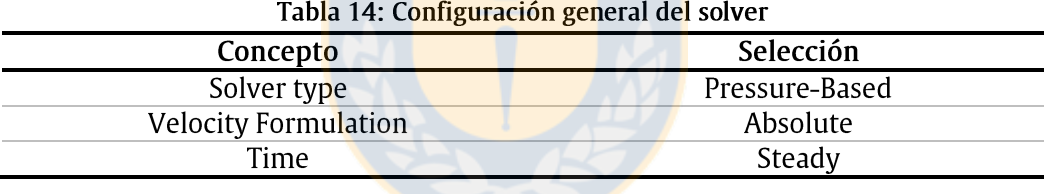

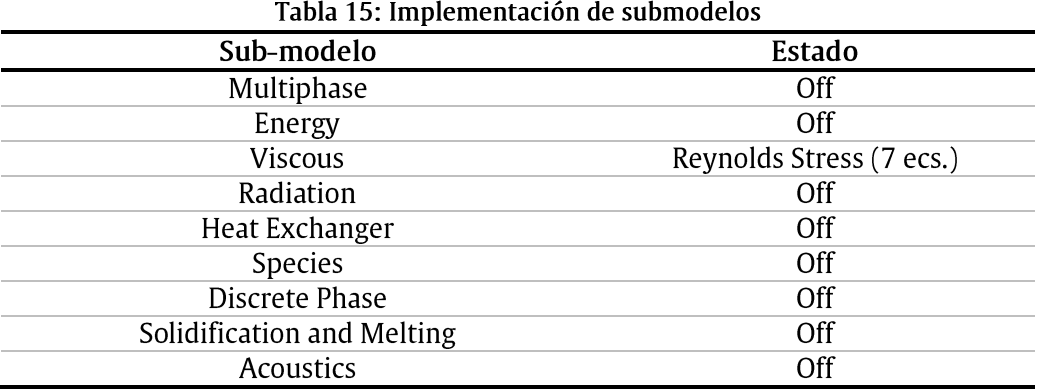

### √ Modelación de la turbulencia

Las opciones seleccionadas en lo relativo a la configuración de la modelación de la turbulencia son presentadas en la Tabla 16. Además, en la Tabla 17 es exponen las constantes del submodelo, las que corresponden a los valores por defecto que el mismo posee en ANSYS Fluent.

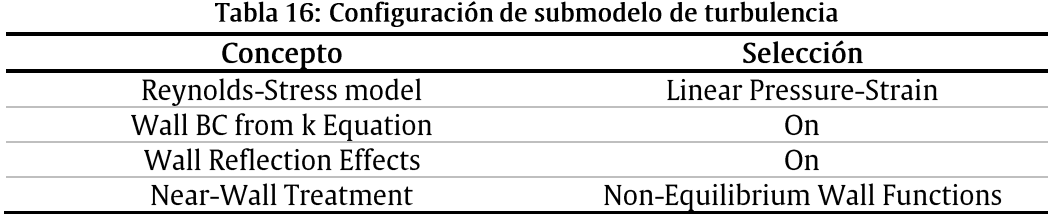

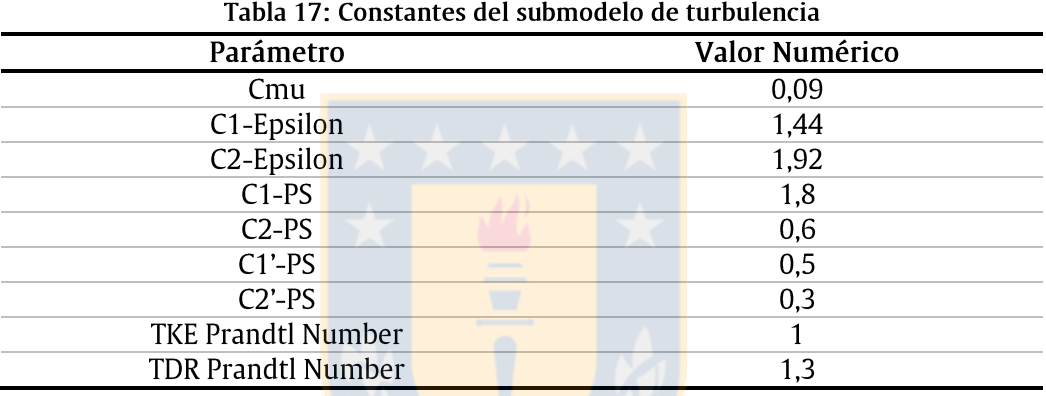

### $\checkmark$  Definición de material

En la Tabla 18 se presentan las propiedades del material, en este caso aire, que son utilizadas por el software de cálculo para llevar a cabo la simulación numérica.

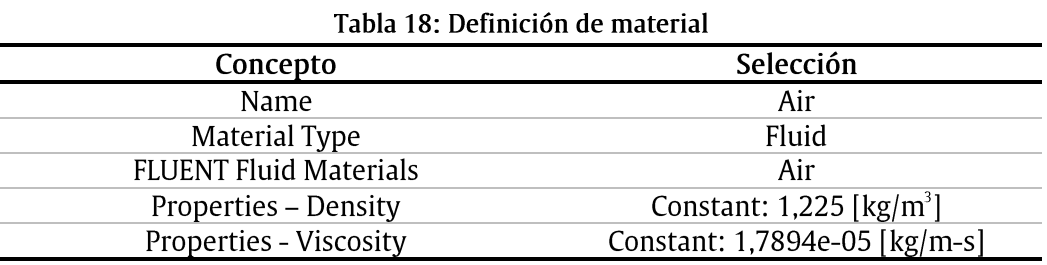

### $\checkmark$  Condiciones de borde

La configuración de las tres condiciones de borde implementadas son presentadas en la Tabla 19, para la entrada del flujo de aire a velocidad constante, en la Tabla 20, para la salida a presión constante, y, por último, en la Tabla 21 se muestran las características de la frontera que define la geometría de la aeronave.

| Tabla 19: Condición de borde 1      |                      |  |
|-------------------------------------|----------------------|--|
| Concepto                            | Selección            |  |
| Zone Name                           | Inlet                |  |
| Type                                | Velocity-inlet       |  |
| <b>Initial Gauge Pressure</b>       | $0$ [Pa]             |  |
| $X - velocity$                      | según caso           |  |
| $Y - velocity$                      | $0 \,[\mathrm{m/s}]$ |  |
| Z - velocity                        | según caso           |  |
| Turbulence - Turbulent Intensity    | 0.1 %                |  |
| Turbulence - Turbulent Length Scale | $0,0127$ [m]         |  |

 $\mathbf{r}$   $\mathbf{r}$   $\mathbf{r}$   $\mathbf{r}$   $\mathbf{r}$   $\mathbf{r}$   $\mathbf{r}$ **Sales Control** 

#### Tabla 20: Condición de borde 2

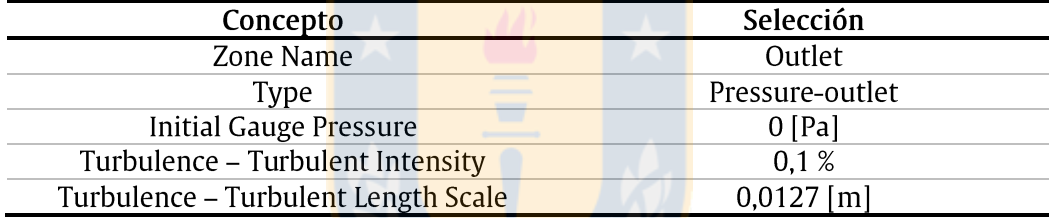

#### Tabla 21: Condición de borde 3

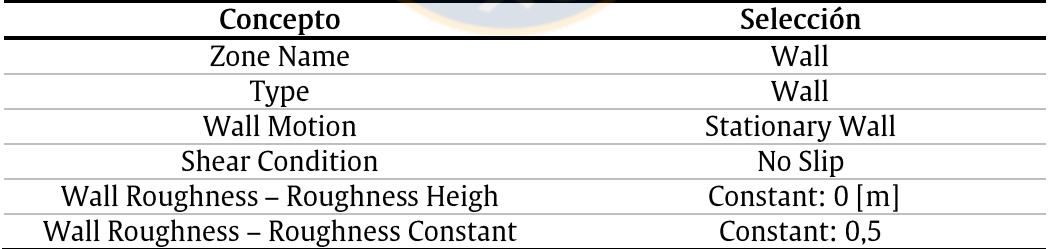

#### $\checkmark$  Metodología de solución

Lo que respecta a la metodología de la solución, incluyéndose el esquema de acoplamiento presión-velocidad y la discretización espacial es mostrado en la Tabla 22. En tanto que los factores de bajo-relajación utilizados son presentados en la Tabla 23.

| Tabla 22. Metodologia de Solución                   |                          |  |
|-----------------------------------------------------|--------------------------|--|
| Concepto                                            | Selección                |  |
| Pressure-Velocity Coupling Scheme                   | <b>SIMPLE</b>            |  |
| Spatial Discretization - Gradient                   | Least Squares Cell Based |  |
| Spatial Discretization - Pressure                   | Standard                 |  |
| Spatial Discretization - Momentum                   | First Order Upwind       |  |
| Spatial Discretization - Turbulent Kinetic Energy   | First Order Upwind       |  |
| Spatial Discretization - Turbulent Dissipation Rate | First Order Upwind       |  |
| Spatial Discretization - Reynolds Stresses          | First Order Upwind       |  |

Tabla 22<sup>.</sup> Metodología de Solución

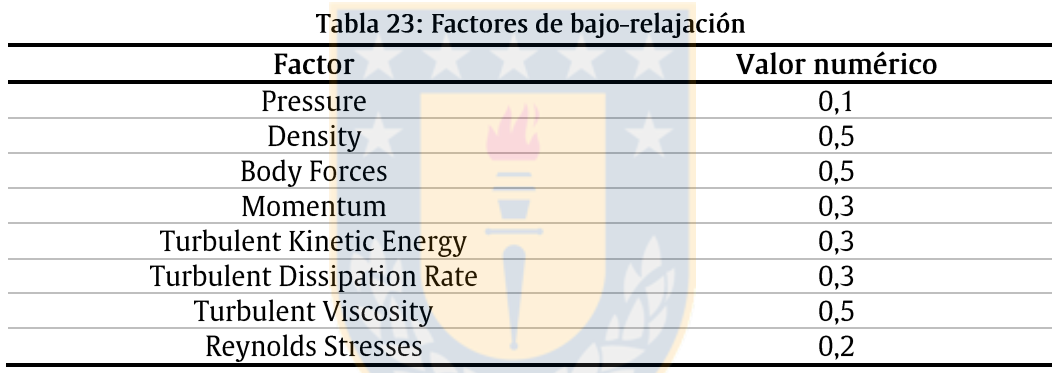

### Parámetros de modelo de malla dinámica

A continuación se muestran los parámetros ingresados a través de la interfaz de usuario de ANSYS Fluent durante la confección del modelo de malla móvil. Para no repetir información innecesariamente, se hará referencia a algunas de las tablas del anexo previo.

La configuración general del solver es idéntica a la mostrada en la Tabla 14, con la excepción de la formulación temporal, la que pasa de ser estacionaria (steady) a transiente (*transient*). La implementación de los submodelos presentados en la Tabla 15 es también válida para esta simulación. Lo mismo ocurre con la configuración de la modelación de la turbulencia, expuesta en la Tabla 16 y Tabla 17, y con la definición de las propiedades del material, en la Tabla 18.

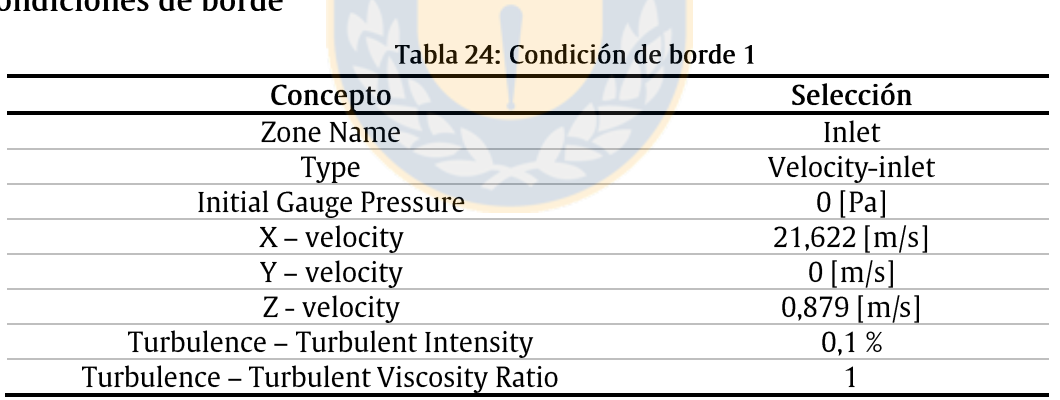

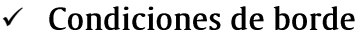

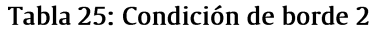

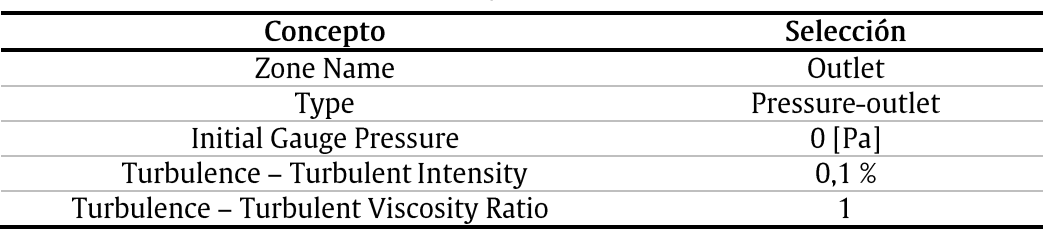

La configuración de la tercera condición de borde, correspondiente a la pared de que define la aeronave, se realiza de la forma presentada en la Tabla 21.

### $\checkmark$  Malla dinámica

La configuración de la malla dinámica es ejecutada según los parámetros y opciones indicadas en la Tabla 26, en términos generales, en la Tabla 27 en lo relativo al método de actualización de malla de suavizado y en la Tabla 28 en lo referido al remallado. Por otro lado, la información de configuración y propiedades para la ejecución del módulo 6DOF se introducen mediante una UDF, que es presentada en el anexo siguiente.

| Tabla 26: Configuración general de mallas dinámicas |        |
|-----------------------------------------------------|--------|
| Concepto                                            | Estado |
| Dynamic Mesh                                        | On     |
| Mesh Methods - Smoothing                            | 0n     |
| Mesh Methods - Layering                             | Off    |
| Mesh Methods - Remeshing                            | On     |
| Options - In cylinder                               | Off    |
| Six DOF                                             | On     |
| Implicit Update                                     | Off    |
|                                                     |        |

Tabla 27: Configuración de Smoothing

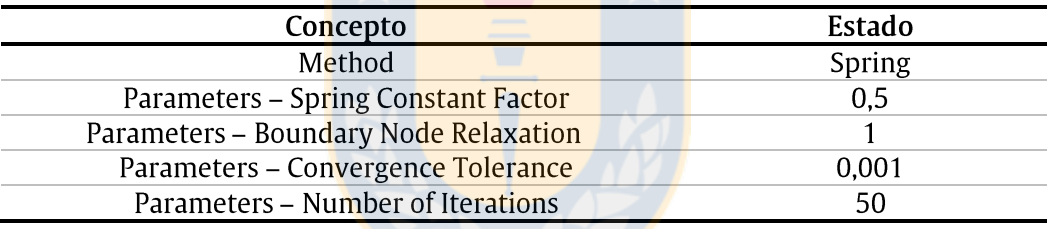

Tabla 28: Configuración de Remeshing

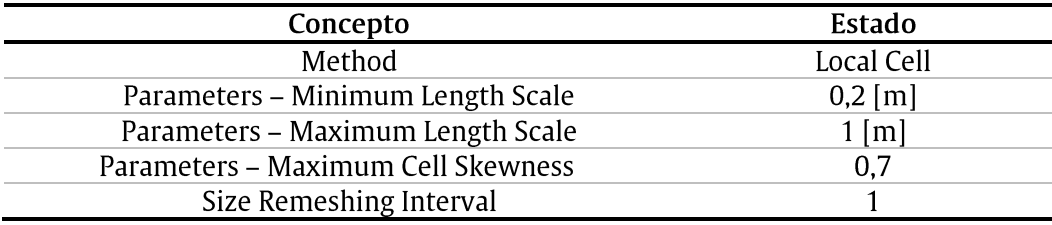

### √ Metodología de solución

En lo relativo a la metodología de resolución, el esquema de acoplamiento presiónvelocidad y la discretización espacial utilizada son idénticos a los presentados en la Tabla 22 del anexo anterior. A ello se le suma que la formulación de tiempo transiente es configurada en primer orden implícito (First Order Implicit).

Por otro lado, los factores de bajo-relajación son, en su mayoría, modificados. Ello se muestra en la Tabla 29 a continuación.

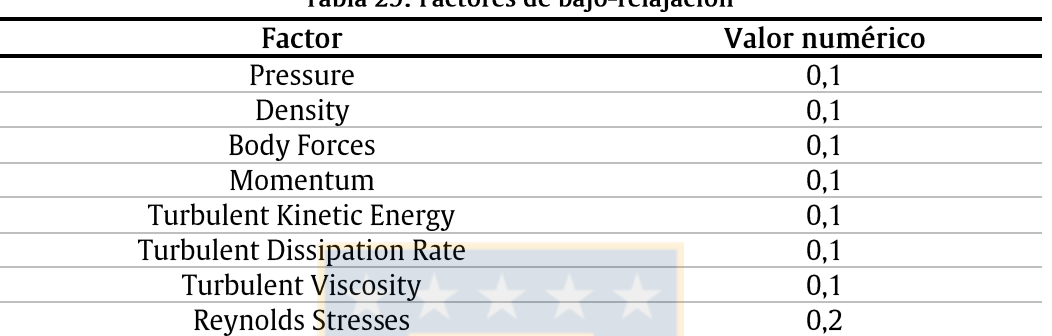

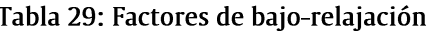

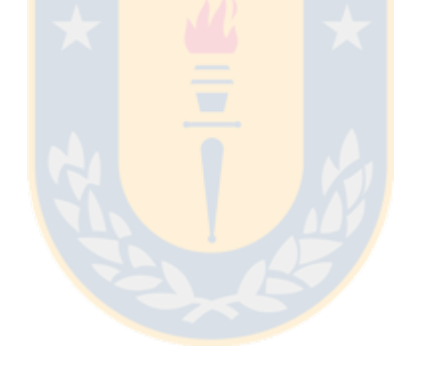

### UDF de definición de propiedades de 6DOF

A continuación se expone la UDF implementada en ANSYS Fluent para definir las propiedades para la ejecución del módulo 6DOF, en ésta se incluyen las características dinámicas de la aeronave y cargas adicionales aplicadas sobre la misma.

```
/* 
UDF: Definición de 6DOF para GIANT III 
Memoria de Título para optar al título de Ing. civil Aeroespacial
Pablo Sandoval Medina
Marzo de 2013
*/
#include "udf.h"
#define FH 20.745 /* Definición de empuje de equilibrio */
#define dE 0.965 /* Brazo del estabilizador horizontal para la generación 
                          de momento de pitch */
int iii;
iii = 1;DEFINE SDOF PROPERTIES(GIANT III 6DOF, prop, dt, time, dtime)
{
      real tiempo;
      real tiempo_inicial;
      real tiempo_actual;
      real delta_E;
      real VX_CG;
      real VZ CG;
      real theta2;
      real V inf equil x;
      real V_inf_equil_z;
      real \overline{v} inf<sup>-x;</sup>
      real V inf z;
      real alpha2;
      real FH_long;
      real FH_perp;
      real FH_x;
      real FH_z;
      real V inf;
      real DELTA_LE;
      real DELTA_DE;
real DELTA_ME;
```

```
real FE_perp;
real FE_x;
real FE_z;
real F_{udf_x};
real F_{udf} z;
real M_udf;
if (iii==1)
{
      tiempo inicial = CURRENT TIME;
      iii=2;
}
tiempo = CURRENT_TIME;
tiempo actual=tiempo-tiempo inicial;
/* Coordenadas Globales */
prop[SDOF_LOAD_LOCAL] = FALSE;
/* Definición de la masa [kg] */
prop[SDOF MASS] = 11.455;/* Definición de los momentos de inercia [kg*m^2] */
prop[SDOFIXX] = 0.951;prop[SDOF]IYY] = 2.736;prop[SDOF_IZZ] = 3.281;
/* Definición de los productos de inercia */
prop[SDOF_IXZ] = 0.155;prop[SDOF_IXY] = 0;prop[SDOF_IYZ] = 0;
if (tiempo actual < 0.58)
{
       /* Condición durante perturbación - etapa 1 */
      delta E = -15.27*tiempo actual-0.07;
}
else if (tiempo_actual < 1.78)
{
      /* Condición durante perturbación - etapa 2 */
      delta_E = -0.775*tiempo_actual-8.41-0.07;
}
else if (tiempo_actual < 2)
{
      /* Condición durante perturbación - etapa 3 */
      deltaE = 44.5*tiempo_actual-89-0.07;
}
else
{
       /* Condición de equilibrio */ 
      delta E = -0.07;
}
/* Obtención de velocidad del CG */
VX CG = DT VEL CG(dt)[0];VZ CG = DT VEL CG(dt)[2];/* Obtención de orientación del avión */
theta2 = DT THETA(dt)[1];
/* Definición de velocidad del viento en equilibrio (V_inf_equil) */
V_{init}equil_x = 21.622;
```
real FE\_long;

```
V inf equil z = 0.879;
/* Obtención de vel. del viento c/r al avión en coordenadas globales */
V inf x = V inf equil x-VX CG;
V\left[\text{inf}\right]z = V\left[\text{inf}\right] equil z-VZ_CG;
/* Obtención de ángulo de ataque instantáneo (del fuselaje) */
alpha2 = theta2 + (180/(2*3.1416)) * \text{atan2}(V inf z, V inf x);/* Obtención de fuerza de hélice en eje long. y perp. al avión */
FH long = -FH*cos(6*(2*3.1416)/180);
FH perp = -FH*sin(6*(2*3.1416)/180);
/* Obtención de fuerza de hélice en sistema de coordenadas global*/
FH x = -FH long*cos(theta2*(2*3.1416)/180) - FH perp*sin(theta2*(2*3.1416)/180);
FH z = FH long*sin(theta2*(2*3.1416)/180) - FH perp*cos(theta2*(2*3.1416)/180);
/* Cálculo de norma de velocidad del aire c/r al avión */
V inf = sqrt(pow(V inf x,2)+pow(V inf z,2));
/* Obtención de cargas debido a la deflexión del elevador */
DELTA_LE = 4.948*pow(10, (-3))*pow(V_inf,2)*delta_E;DELTA DE = 0.121*(5.22*pow(delta E,2)+16.98*delta E)*pow(10,(-3))*pow(V inf,2);DELTA ME = -1.103*pow(10, (-3))*pow(V inf,2)*delta E;
/* Fuerzas debido a la deflexión del elevador en eje long. y perp. al avión */
FE long = DELTA DE*cos(alpha2*(2*3.1416)/180) - DELTA LE*sin(alpha2*(2*3.1416)/180);
FE_perp = DELTA_DE*sin(alpha2*(2*3.1416)/180) + DELTA_LE*cos(alpha2*(2*3.1416)/180);
/* Fuerzas debido a la deflexión del elevador en sist de coordenadas global */
FE_x = FE_long*cos(theta2*(2*3.1416)/180) + FE_perp*sin(theta2*(2*3.1416)/180);
FE_z = -FE_long*sin(theta2*(2*3.1416)/180) + FE_perp*cos(theta2*(2*3.1416)/180);
/* Cálculo de cargas para la UDF */
F_udf_x = FH_x + FE_x;
Fudfz = FHz + FEz;
Mudf = DELTA ME - FE perp*dE;
/* Definición de cargas para 6DOF */
prop[SDOF_LOAD_F_X] = F_udf_x;
prop[SDOF LOAD F Z] = F udf z;
prop[SDOF LOAD M Y] = M udf;printf ("\nGIANT III: Propiedades de 6DOF actualizadas");
}
```
### Estimación de fuerzas por deflexión de flap

La variación de las fuerzas aerodinámicas generadas por la deflexión de un flap de tipo plano y que posee la superficie de hipersustentación en la totalidad de su envergadura, puede ser estimada, según se muestra en la publicación de A. D. Young [30], mediante las siguientes funciones:

$$
\Delta C_{L,f} = a_w \lambda_1 \big( c_f / c \big) \, \delta_f \tag{59}
$$

$$
\Delta C_{D,f} = \delta_1 \left( c_f/c \right) \delta_2 \left( \delta_f \right) \tag{60}
$$

$$
\mu_1 = \frac{\Delta C_{M,f}}{\Delta C_{L,f}}\tag{61}
$$

donde,

- $\checkmark$  a<sub>w</sub> corresponde a la pendiente del segmento lineal de la curva de sustentación del ala.
- $\checkmark$   $\lambda_1(c_f/c)$  es un parámetro adimensional que, tal como se indica, es función de la relación entre la cuerda del flap  $c_f$  y la cuerda total del ala c. El valor de éste puede ser obtenido de la gráfica de la Ilustración 35.
- $\checkmark$   $\delta_f$  es el ángulo de deflexión del flap, que es definido positivo hacia abajo (lo cual es evidente en un flap).
- $\checkmark$   $\delta_1(c_f/c)$  corresponde a un parámetro adimensional que es función de la relación entre la cuerda del flap  $c_f$  y la cuerda total del ala c. El valor para dicho parámetro se puede obtener de la gráfica de la Ilustración 36.
- $\checkmark$   $\delta_2(\delta_f)$  es un parámetro adimensional que se encuentra relacionado con el ángulo de deflexión del flap. El valor que éste puede tomar, se presenta en el gráfico de la Ilustración 37.
- $\checkmark$  Por último, el parámetro  $\mu_1$  indica la relación entre la variación en el coeficiente de sustentación y la variación del coeficiente de momento. En la Ilustración 38 se exhiben los valores numéricos de éste en función de la relación entre la cuerda del flap  $c_f$  y la cuerda total del ala c.

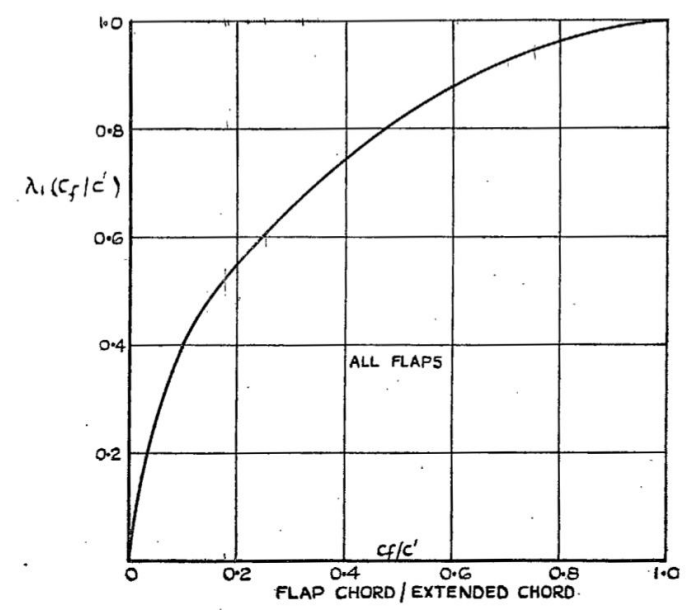

Ilustración 35: Parámetro  $\lambda_1$  para cálculo de variación de  $c_L$  por deflexión de flap (Fuente: Young, A. D.. "The aerodynamics characteristics of flaps")

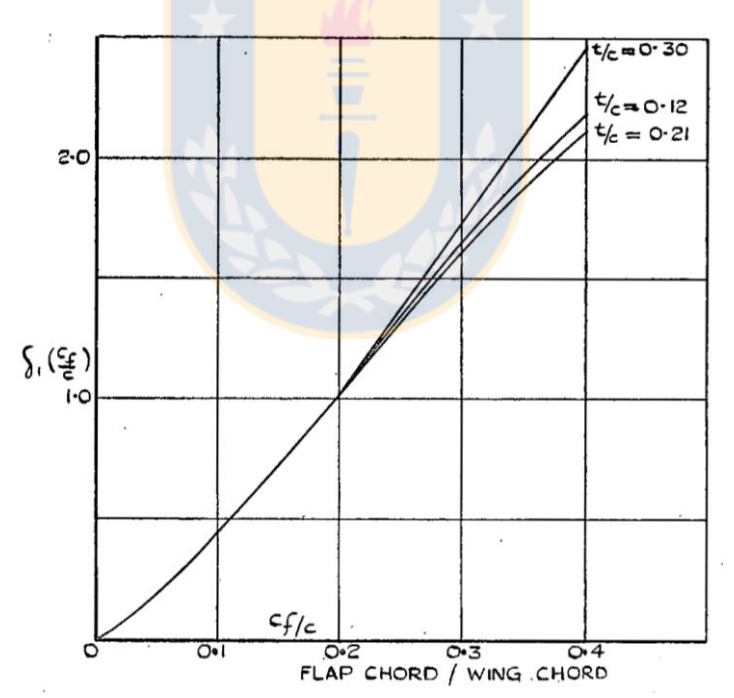

Ilustración 36: Parámetro  $\delta_1$  para cálculo de variación de  $C_D$  por deflexión de flap (Fuente: Young, A. D.. "The aerodynamics characteristics of flaps")

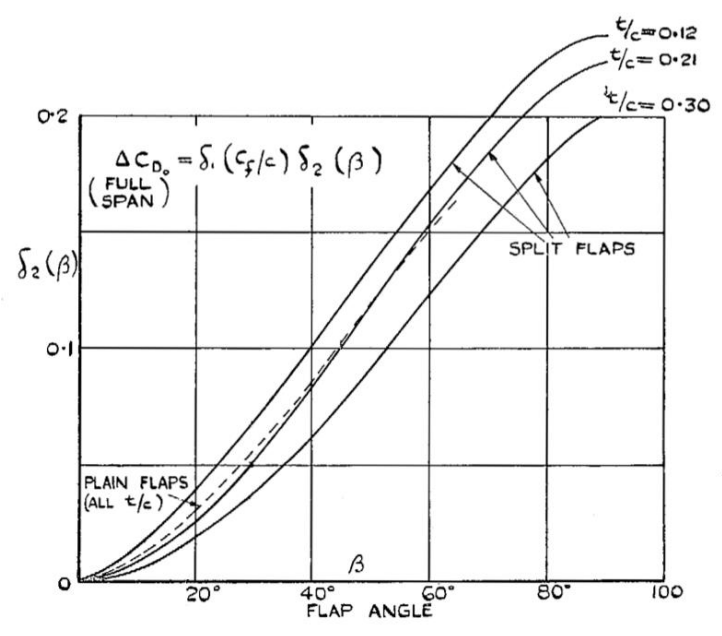

Ilustración 37: Parámetro  $\delta_2$  para cálculo de variación de  $C_D$  por deflexión de flap (Fuente: Young, A. D.. "The aerodynamics characteristics of flaps")

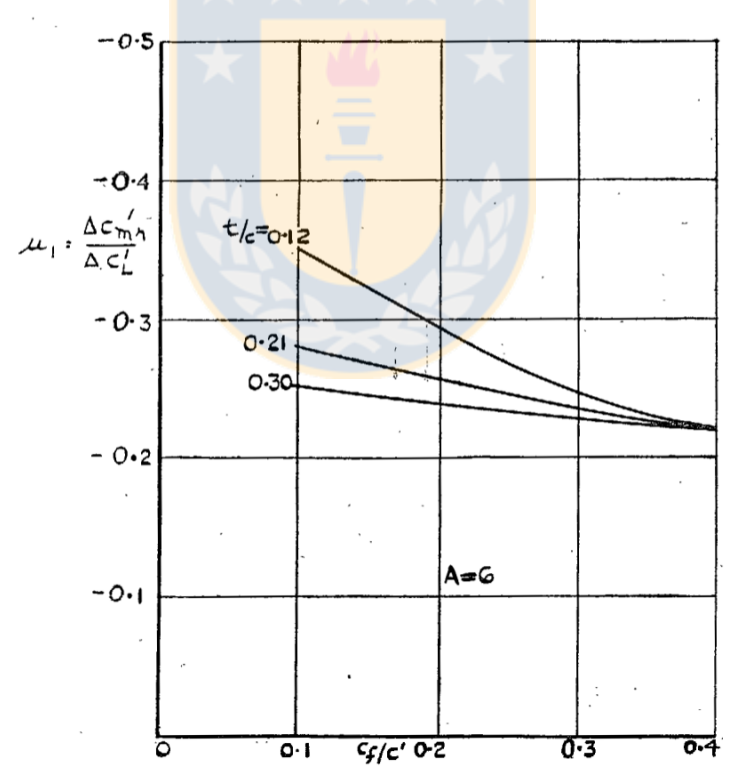

Ilustración 38: Parámetro  $\mu_1$  para cálculo de  $C_M$  por deflexión de flap (Fuente: Young, A. D.. "The aerodynamics characteristics of flaps")

# Implementación de UDF en Windows

El presente apartado tiene por objetivo servir como ayuda a los usuarios del sistema operativo Windows que pretendan implementar UDF's en el software ANSYS Fluent. Si bien la realización de esto está lejos de ser difícil, es necesario considerar algunos detalles no triviales y que, en general, complican en sobremanera a los principiantes.

A continuación se exponen algunas instrucciones a considerar:

 $\checkmark$  Se requiere descargar el software de entorno de desarrollo integrado Microsoft Visual Studio Express en su versión 2010 o posterior. Este puede ser obtenido gratuitamente de la página web

http://www.microsoft.com/visualstudio/esn/downloads.

✓ También es necesario descargar el kit de desarrollo de software (SDK) de Windows 7 (u otro SO-W, según corresponda) en su edición más actualizada y, en conjunto a ello, descargar .NET framework en su versión 3.5 o 4. Esto puede ser obtenido de forma gratuita de la página web

http://www.microsoft.com/en-us/download/details.aspx?id=8279

- ✓ Los contenidos descargados deben ser instalados en el PC según la configuración por defecto de los mismos. Además, se asume que el software ANSYS Fluent se encuentra instalado.
- $\checkmark$  Para lograr la correcta implementación de funciones definidas por usuario, lo primordial es el modo en el que se inicia el software ANSYS Fluent: Debe ejecutarse desde la ventana de comandos del SDK de Windows.
- √ Para acceder a ella, tal como se muestra en la Ilustración 39, debe hacerse a través de la barra de inicio a

**> Microsoft Windows SDK v7.0 > CMD Shell**

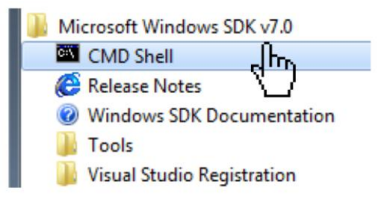

Ilustración 39: Apertura de ventana de comandos del SDK de Windows

- √ Para ejecutar ANSYS Fluent desde la ventana de comandos, considerar lo que a continuación se indica:
	- o Verificar que, tal como se expone en la Ilustración 40, en el encabezado de la misma se establezca lo siguiente:

**Setting SDK environment relative to C:\Program Files\Microsoft SDKs\Windows\v7.0. Targeting Windows Server 2008 x64 DEBUG**

○ Cambiar el directorio a la carpeta en la cual se guardan los archivos que se utilizarán en el cálculo de la CFD, es decir, la malla (\*.msh), el caso (\*.cas) o datos previamente almacenados (\*.dat). En el caso del ejemplo de la Ilustración 40 esta corresponde al directorio

**> C:\test**

o Iniciar ANSYS Fluent indicando lo siguiente:

**"C:\Archivos de programa\ANSYS Inc\v130\fluent\ntbin \win64\fluent"**

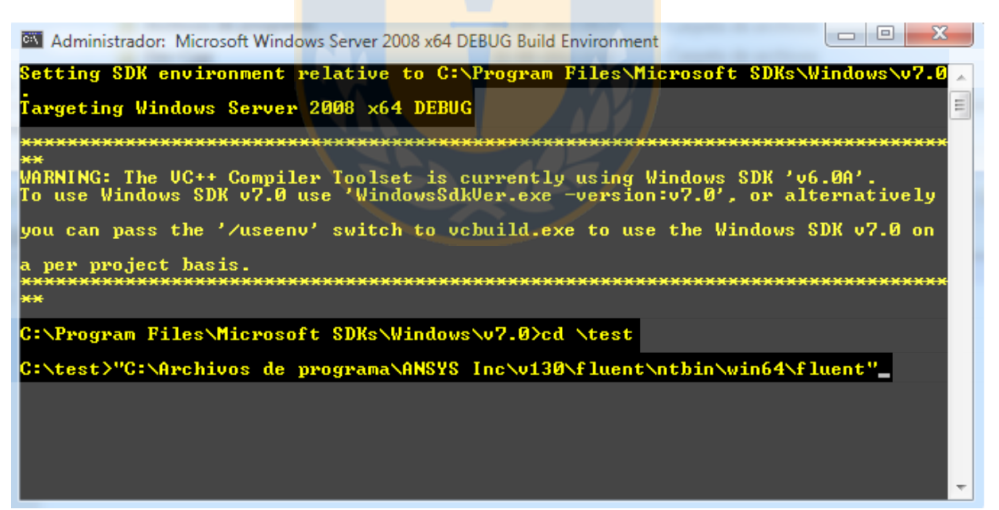

Ilustración 40: Ejecución de ANSYS Fluent desde SDK de Windows

Toda la información relativa a la forma de escribir el código de una UDF y la manera en la que se compila desde la interfaz de usuario de ANSYS Fluent es fácil de encontrar en el manual que la compañía ha creado para ello [32].